## UNIVERSIDADE FEDERAL DE PELOTAS INSTITUTO DE FÍSICA E MATEMÁTICA CURSO DE INFORMÁTICA

## **SUGESTÕES PARA CRIAÇÃO DE DOCUMENTOS WEB VISANDO A USABILIDADE**

por

CRISTIANE OLIVEIRA VIEIRA

Prof<sup>a</sup>. Eliane da Silva Alcoforado Diniz, MSc. **Orientadora** 

Pelotas, janeiro de 2001.

*"Trough disobedience the progress is made; Disobedience and rebellion." (Oscar Wilde)* 

*Este trabalho é dedicado a todos aqueles que em algum momento de sua vida pensaram em desistir, se sentiram perdidos e desamparados, beirando o total fracasso.* 

*Nunca deixem de seguir em frente, pois nada é mais revigorante do que descobrir que estávamos errados.* 

## **Agradecimentos**

Antes de tudo gostaria de agradecer a Deus, por ter me dado a força necessária para transpor os obstáculos.

Muitas pessoas foram de alguma forma responsáveis pela minha graduação:

Primeiramente meus pais, Ney e Áurea, por me tornarem o que sou hoje. *–Culpa de vocês!!!* 

Ao meu irmão Leonardo, pela dedicação incondicional e saber ouvir como ninguém. *–Te amo muito Leco!* 

À minha grande parceira e orientadora, Eliane da Silva Alcoforado Diniz, por me lembrar o que significa profissionalismo e amizade, estando sempre presente, apesar de todas as suas dificuldades. *–Valeu!* 

Roy, Márcia e Nairo: nunca vou poder agradecer por todo o apoio e confiança. *– Desculpem qualquer coisa...* 

Ao pessoal da Parasito, que me aturou por meses a fio, apesar de não precisarem. Vocês sabem quem são. *–Beijos!* 

Andréia Lucas, se não fosse por ti... *–Thank's Fifi.* 

Marcelo Bacchieri, pelo ombro amigo quando o desespero bateu. –*Kisses & hugs for you, Luke!* 

Alexandre, que só pra variar, apareceu no último instante pra me resgatar. *–Um super beijo, Coelho!* 

Leomar, sem o qual não poderia ter completado este trabalho. Não tenho palavras para te agradecer pela força e todo o transtorno, além, é claro, da paciência. –*Um abração!* 

Gostaria de um agradecimento em especial a uma superamiga, que com seu exemplo, seus conselhos e sua disposição de sempre ajudar me inspirou a ser cada vez melhor. *–Te adoro Nara!!* 

Ao meu grande amigo Preto, pela Campânia silenciosa durante as muitas noites que passei em claro, queimando neurônios. –*Au pra ti também, gordinho.* 

E para aqueles que apostaram no meu fracasso, há!

# **Sumário**

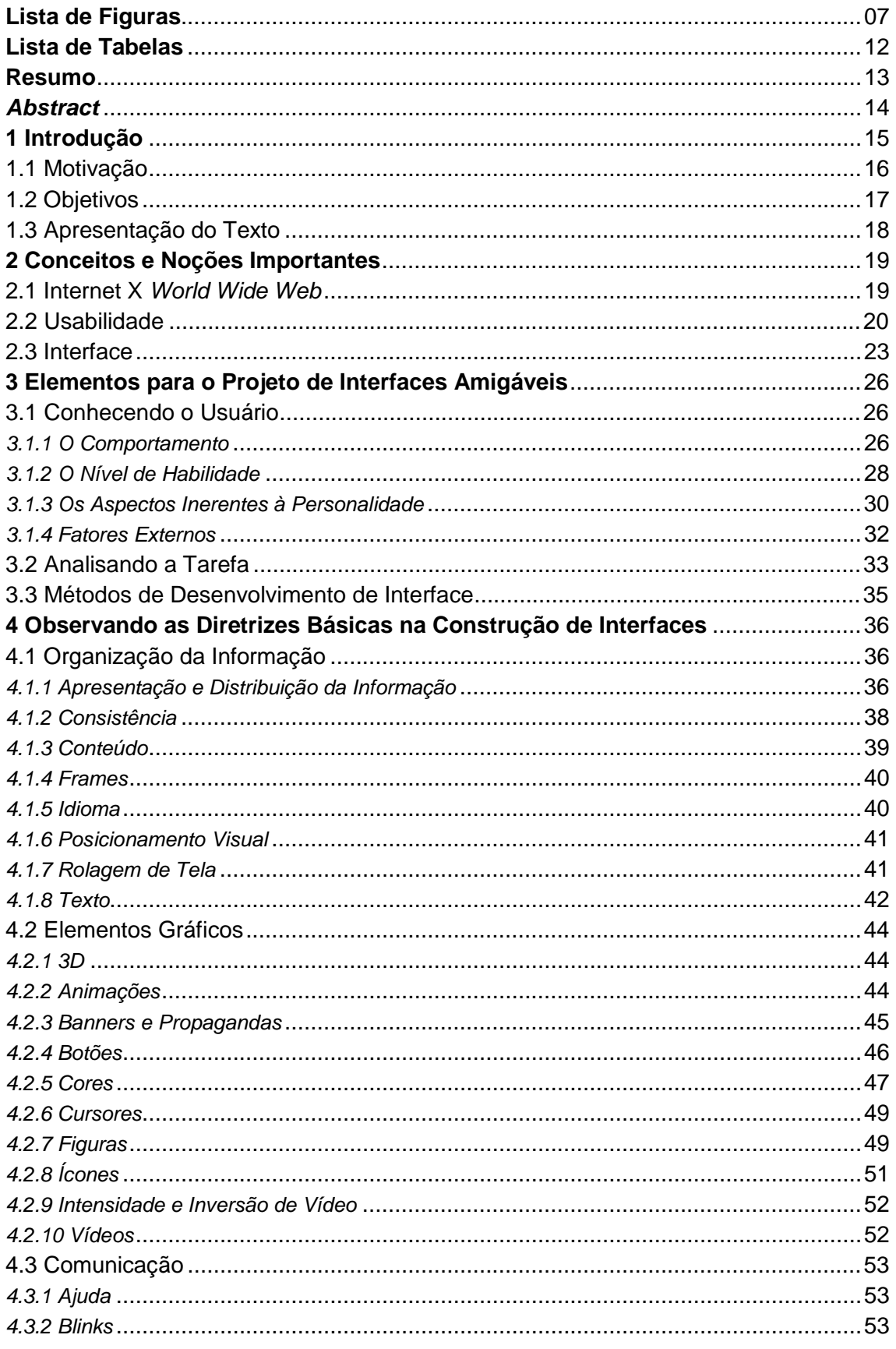

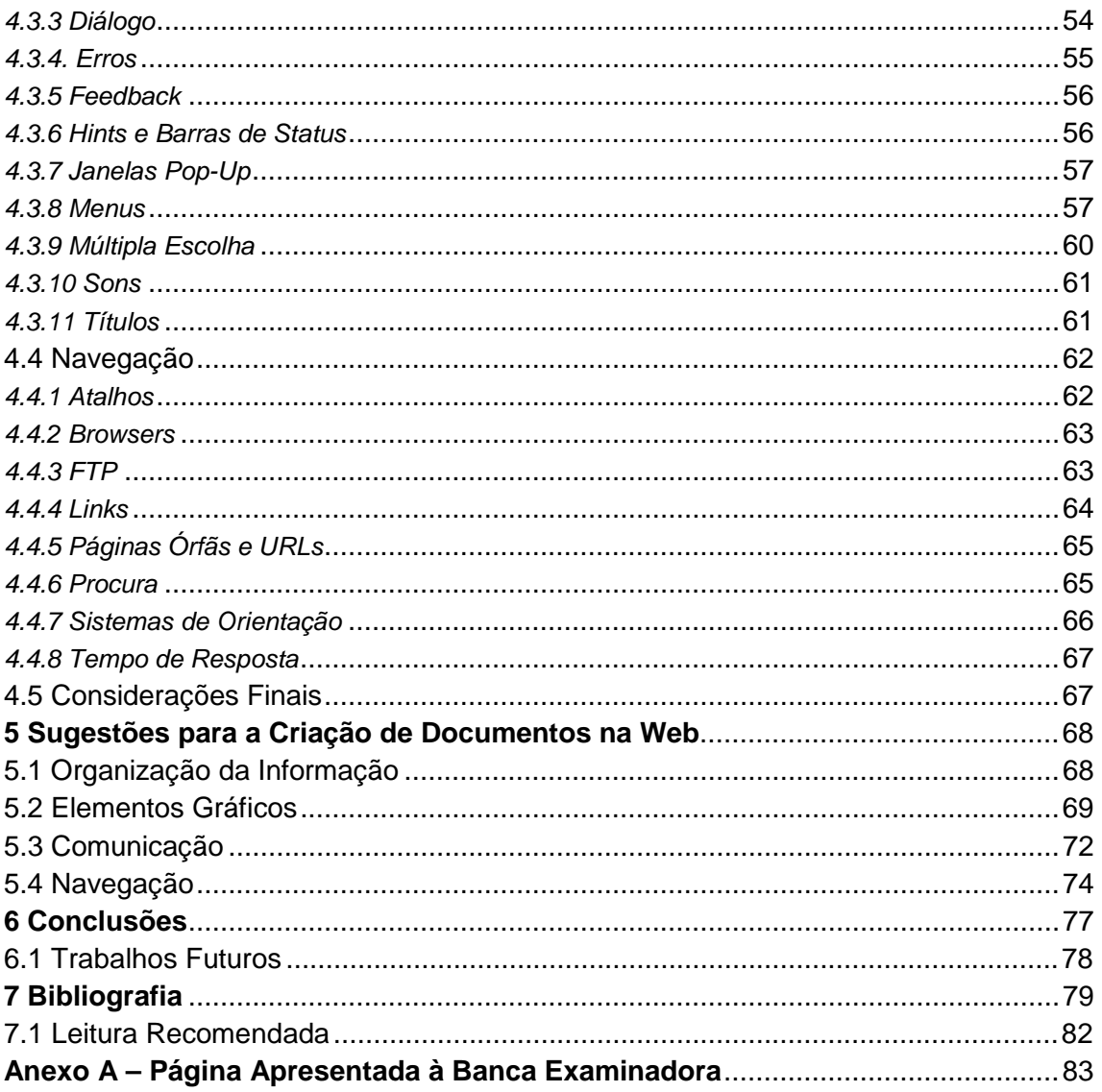

# **Lista de Figuras**

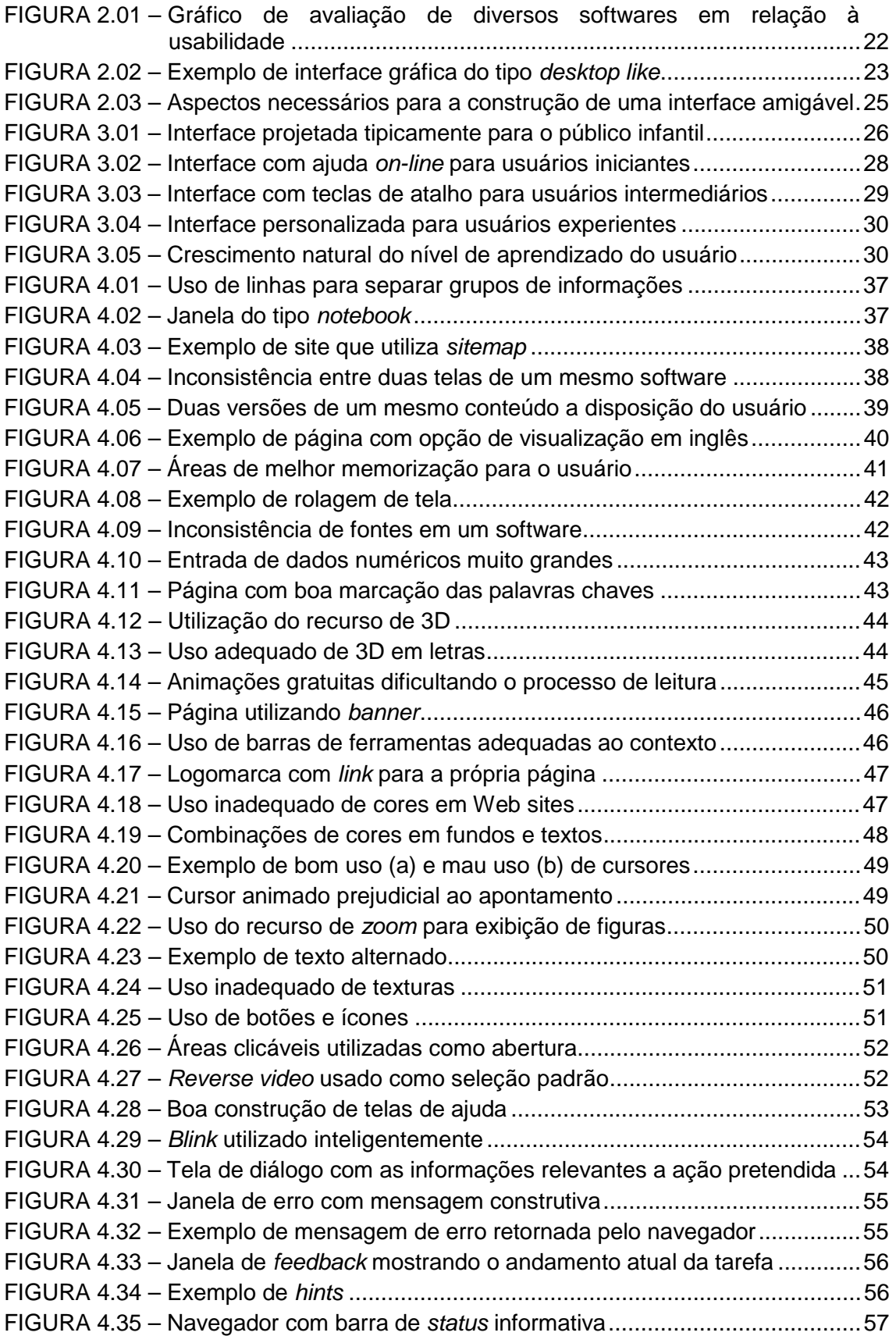

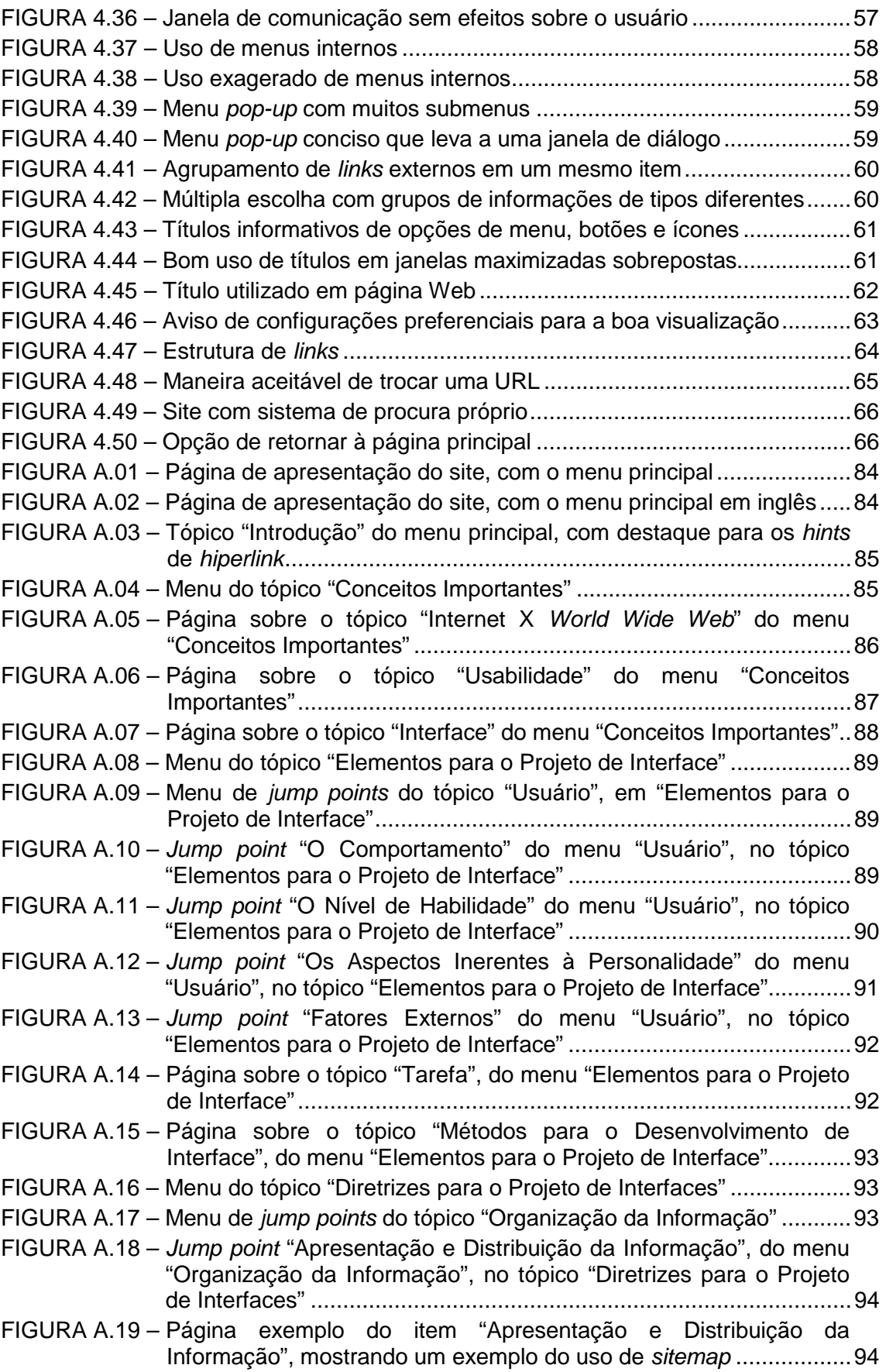

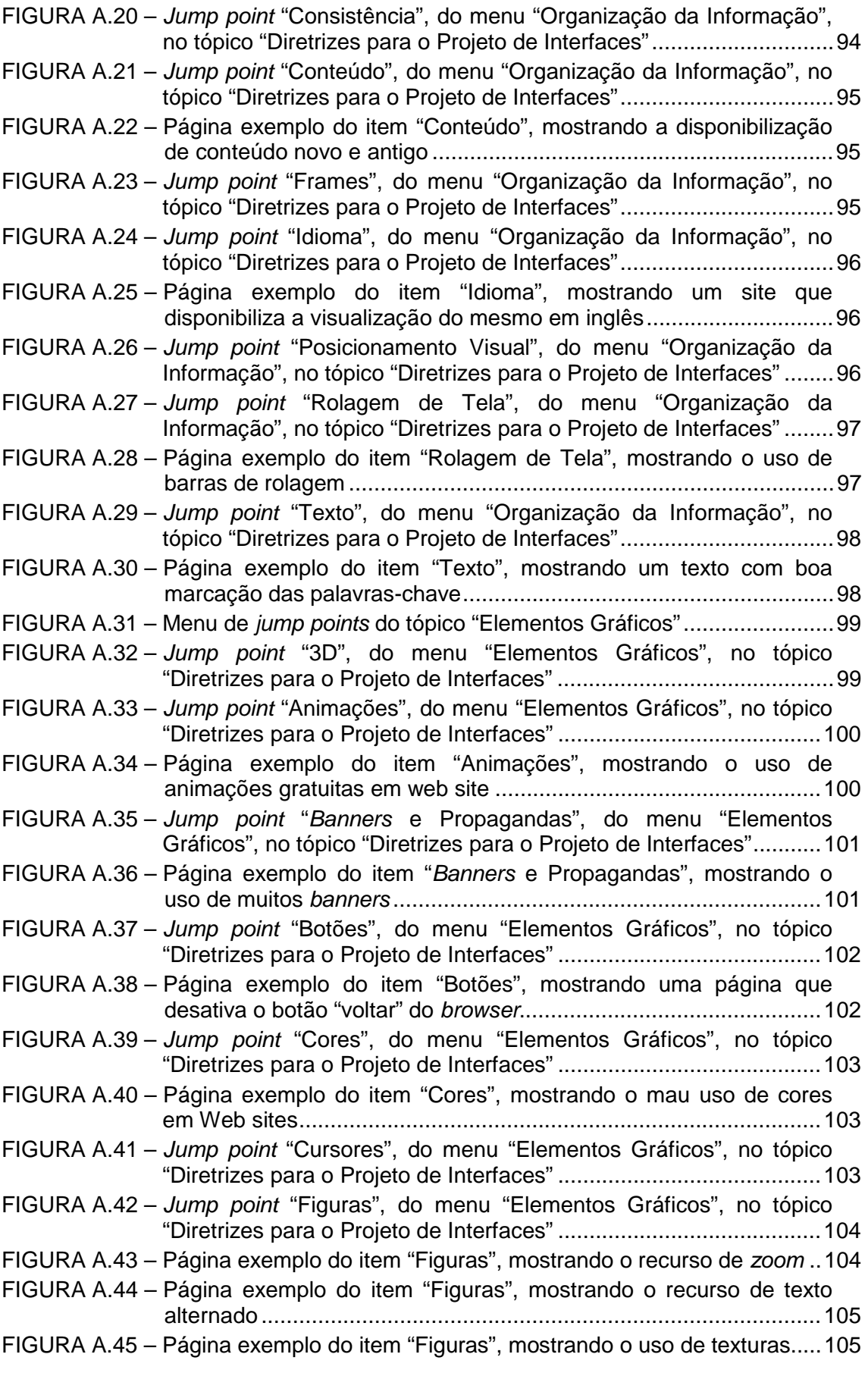

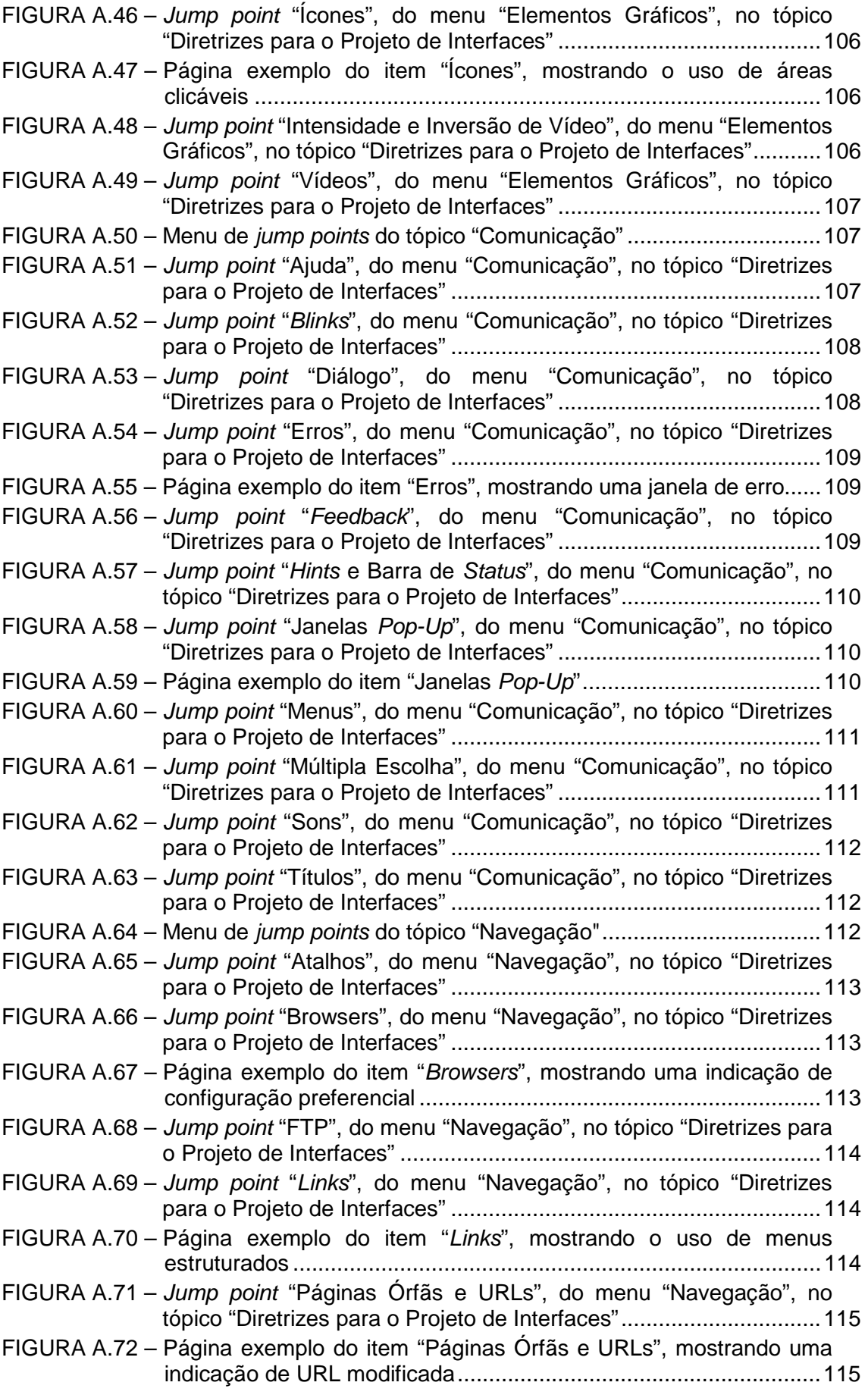

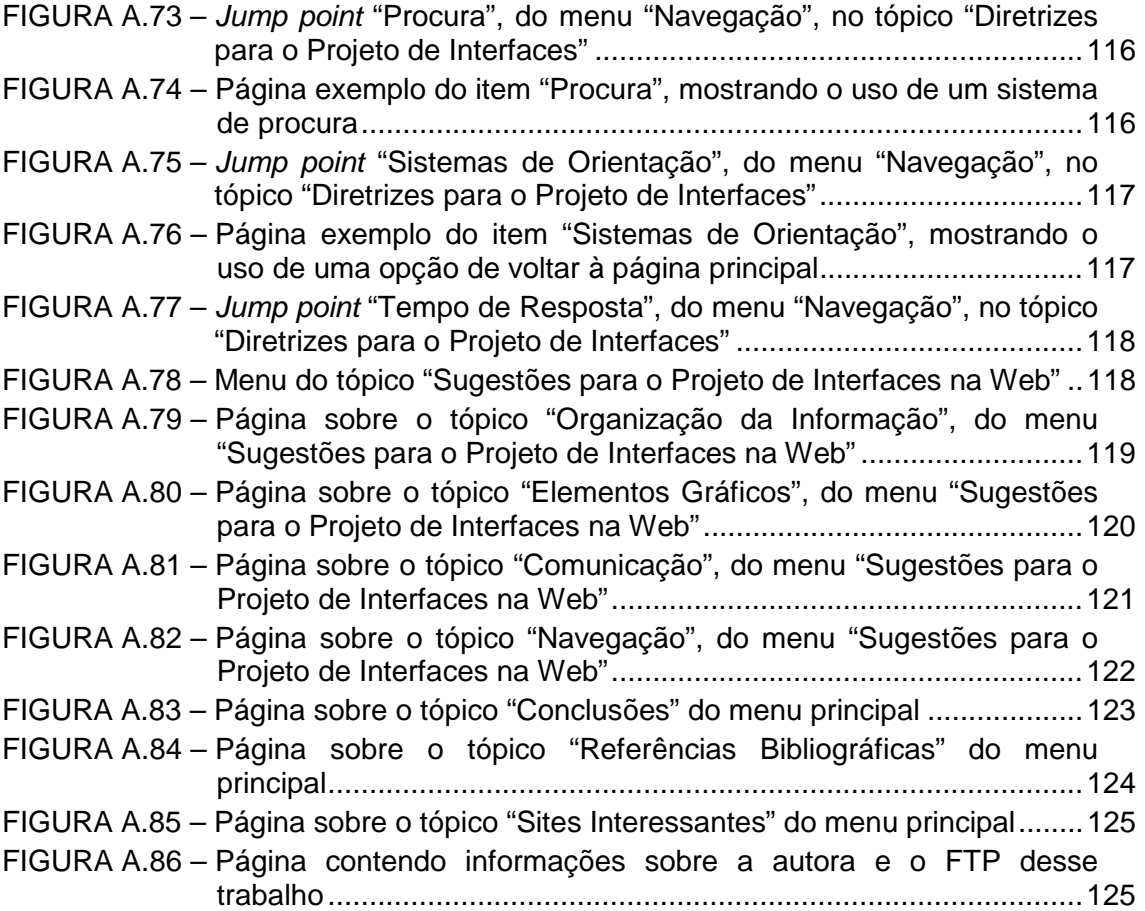

## **Lista de Tabelas**

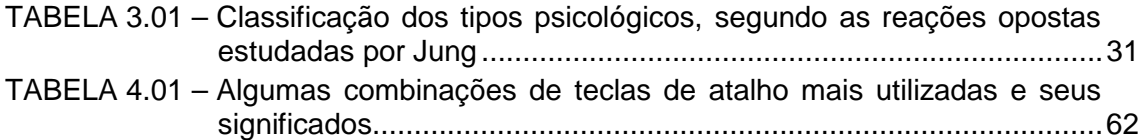

## **Resumo**

**Palavras-chave:** Usabilidade, Interface Humano-Computador, Design e Diretrizes.

Nesse trabalho, enfocaremos nossos estudos no que se refere ao projeto de interfaces com usuário em ambiente World Wide Web – WWW, observando as diretrizes e normas vigentes para construção de boas interfaces para softwares convencionais (fora da Internet), bem como as propostas atuais para construção de sites. Através de pesquisas feitas temos observado que existe uma variedade de estilos utilizados nos hipertextos disponíveis na Internet, mas não encontramos padrões ou normas de conduta na sua construção, o que torna a navegação confusa, maçante e exaustiva [NIE 94]. Por esse motivo, têm surgido algumas tentativas de se criar diretrizes para a construção de Web Sites, porém trata-se ainda de um processo em fase inicial.

Do observado sentimo-nos motivados a criar uma série de sugestões para o projetista, de maneira a possibilitar um certo nível de padronização na criação dos hipertextos, sem limitar a criatividade do designer. Para tanto pretendemos dedicar nossos esforços na elaboração de um documento conciso, prático e de bom embasamento teórico, que venha a permitir a geração de documentos Web com usabilidade e de fácil confecção.

Com este trabalho pretendemos criar um novo hábito de pensar no que diz respeito à criação de páginas Web, mais consistente com as normas já estabelecidas para a construção de interfaces em geral, em uma tentativa de minimizar a difusão de certos exageros como padrões para Web design, pois de acordo com Nielsen [NIE 99], nem sempre "quanto mais melhor".

Pretendemos também disponibilizar um material amplo e que traga contribuições expressivas para futuras pesquisas nesta área, possibilitando que essas pesquisas encontrem uma fonte de referência onde possam prosseguir no estudo dos elementos que permitirão um bom desempenho no processo de construção de páginas Web.

## **Abstract**

**Keywords:** Usability, Human-Computer Interface, Design, and Guidelines.

In this paper, we will focus our studies on the project of user interfaces in ambient World Wide Web - WWW, observing the guidelines and effective norms for construction of good interfaces for conventional documents, as well as the current proposals for sites construction. Through extensive researches we have been observing that there is a variety of styles used in the available Internet's Hypertext, but we didn't find patterns or norms of conduct in its construction, what makes the navigation confusing, boring and exhaustive [NIE 94]. For that reason, some attempts have been appearing for the creating of guidelines for Web Site's construction, even so it is still an initial phase process.

From the observed we were motivated to create a series of suggestions for the designer, to facilitate a certain standardization level in the creation of the Hypertext, without limiting the creativity of the designer. We intended to dedicate our efforts in the elaboration of a concise, practical document and of good theoretical basis, that comes to allow a generation of Web documents with usability and yet, of easy making.

We intended to create a new thinking habit in what concerns the creation of Web pages, more consistent with the norms already established in general for the construction of interfaces, in an attempt of minimizing the diffusion of certain exaggerations as patterns for Web design, because in agreement with Nielsen [NIE 99] "less is more".

We also intended to make available a wide material that will hopefully bring an expressive contribution for future researches in this area, facilitating that those researches find a reference source where they can continue in the study of the elements that will allow a good performance in the process we call construction of Web pages.

## **1 Introdução**

Estamos presenciando hoje uma grande mudança na maneira como as pessoas desempenham suas atividades, tanto no ambiente de trabalho como, na escola e em casa. Alguns autores estão se referindo a esta era como a Revolução da Informação, numa referência às revoluções Agrícola e Industrial sofridas pelos nossos antepassados.

O computador, mais precisamente o computador pessoal, deveria ser o centro dessa revolução, quando se tornou a principal ferramenta para o armazenamento e análise de dados. Aquilo que seria só uma ajuda a métodos tradicionais acabou por se tornar indispensável dentro do ambiente empresarial. O mundo estava agora dependente dessas máquinas, que estavam se tornando cada vez mais pequenas e baratas, permitindo acesso a qualquer pessoa.

Mas o computador, agora completamente estabelecido no dia-a-dia das pessoas, mostrou ser o veículo para a verdadeira arma desta nova revolução – a Internet. O que seria apenas mais uma maneira de transmitir dados a distância, apresentou as mais variadas facetas, transformando-se na mais nova mania mundial. Mais que um divertimento ou uma alternativa na comunicação a Internet veio eliminar as distâncias, unindo pessoas das mais variadas culturas em uma grande aldeia global.

Eis que surge então a *World Wide Web* - WWW, ou simplesmente Web, que torna a Internet gráfica e dinâmica (com o uso do protocolo *HiperText Transfer Protocol* – HTTP). Essa novidade permitiu que usuários de todas as classes sociais e níveis econômicos pudessem aproveitar a facilidade de transmissão de dados da Internet, o que fez com que o setor econômico prestasse mais atenção nesta nova tecnologia.

Atualmente podemos notar o uso da Internet através da Web nas mais diferentes áreas. Por exemplo, temos as grandes corporações que utilizam a Web para trocar dados com suas filiais, realizar teleconferências com clientes e fornecedores, ou mesmo seus funcionários que podem ou não estar em diferentes áreas geográficas. É importante ressaltar que a Internet não é usada exclusivamente para vencer grandes distâncias. Estamos notando cada vez mais a sua utilização mesmo entre computadores localizados no mesmo prédio.

Hoje podemos notar uma crescente onda dos chamados "bancos virtuais", que se mostram cada vez mais completos, permitindo que o cliente realize todas as suas transações bancárias a partir do conforto de sua casa. Nessa mesma linha podemos citar as lojas virtuais, que vendem desde livros, vídeos e CD's até automóveis personalizados.

Temos também as universidades e escolas, que utilizam a grande facilidade em obter bibliografia como uma poderosa ferramenta de aprendizado para seus alunos, além de uma ótima maneira de divulgar suas pesquisas mais recentes.

Além disso, não podemos ignorar quem mais explora a Web atualmente – a indústria do entretenimento, que disponibiliza ao consumidor comum todo tipo de artigos, como músicas, trailers de filmes, biografia de personalidades famosas e reportagens completas sobre os assuntos mais atuais.

Essa grande diversidade vem nos dizer que é impraticável tentarmos delimitar o perfil do usuário da Internet, uma vez que qualquer documento lançado na Rede poderá ser visualizado por uma infinidade de tipos humanos, com preferências e necessidades totalmente discrepantes umas das outras.

Essa grande amplitude do campo de ação da Web é uma grande vantagem comercial, uma vez que o produto divulgado poderá trafegar nos mais diversos círculos, aumentando a disseminação do mesmo em âmbito geral. Mas exatamente por essa falta de discriminação do público alvo, nos deparamos com um grande problema – a dificuldade em se projetar interfaces amigáveis, que agradem o grupo de usuários em questão.

Sabemos também que não podemos delimitar demais a criatividade do designer, uma vez que grande parte do sucesso de um hipertexto deve-se ao dito "fator artístico", que nunca poderá ser normalizado ou refreado, pois por natureza tem de ser livre. Além disso, não podemos nos esquecer que, devido a grande quantidade de ferramentas disponíveis para a confecção de documentos hipertextos, aqueles a quem chamamos designers também são usuários, fator esse que os torna cada vez mais exigentes na busca pela excelência.

A partir destes problemas sentiu-se a necessidade de se criar um grupo de diretrizes para construção de interface na Web, de maneira que todos os usuários, ou pelo menos a grande maioria, estivessem confortáveis com as páginas disponíveis. Por conforto, não queremos apenas abordar o aspecto estético, mas também a usabilidade, que permite uma navegação mais tranqüila e transparente, satisfazendo assim as necessidades do usuário e permitindo um acréscimo na produtividade desses.

Assim, este trabalho pretende determinar um conjunto de sugestões para construção de interface na Web, que seja amplamente divulgado e abraçado pela comunidade em geral, tanto a científica como a comercial, de maneira a criar Web Sites com interfaces mais amigáveis e de melhor navegação, mas sem jamais impedir a criatividade do Web designer.

#### **1.1 MOTIVAÇÃO**

O tipo de impacto que um sistema causará está intimamente ligado à qualidade com que a informação será disponibilizada aos seus usuários, portanto, a importância da interface em um software é indiscutível. No entanto, a criação de uma interface que permita uma fácil interação do usuário com o sistema não é uma tarefa fácil. "A sua construção implica em um aumento da complexidade no gerenciamento da comunicação do usuário com a informação" segundo Winckler [WIN 99], gerando uma grande dificuldade em se projetar uma interface para este software. Assim sendo, os projetistas de software sentiram-se impelidos a criar normas para construção de interfaces, baseados em aspectos como usabilidade, ergonomia e estética visual.

Diversos autores, {[LAU 90], [SHN 97], [NIE 97], [ZSC 98], [DIN 96]} entre outros, enfatizam a necessidade de se conhecer o perfil do usuário para que possam utilizar elementos que permitam que cada software atenda as necessidades de seu público alvo. Visando atingir estes objetivos, os projetistas de interface em seus processos de criação, além da sua criatividade, sensibilidade e capacidade de percepção e do conhecimento de seus usuários, vêm utilizando normas e diretrizes para construção de interface, permitindo a geração de produtos de qualidade. Estes novos produtos proporcionam um aumento significativo na satisfação do usuário durante o processo interativo, trazendo como resultado uma maior produtividade.

Com o advento da Web tornou-se virtualmente impossível aos projetistas definir um perfil de usuário para sites disponibilizados na Rede, pois esses atingem usuários de diferentes culturas, profissões e idades. Além disso, "com a grande difusão de ferramentas para construção de Web Sites, qualquer pessoa pode construir seu próprio documento na Web fácil e rapidamente" [TAV 99]. Tudo isso vêm colaborar para a disseminação de "maus costumes" que acabam por criar padrões de interface na Web, mesmo sendo prejudiciais para a navegação do usuário [NIE 99].

Através da observação da grande variedade de estilos utilizados nos hipertextos disponíveis na Internet, percebemos que não existem padrões ou normas de conduta na sua construção, o que torna a navegação confusa, maçante e exaustiva, de acordo com Nielsen [NIE 94], prejudicando não somente o usuário, mas também o projetista que muitas vezes precisa "adivinhar" como proceder na elaboração de um projeto de interface para a Rede. Por esse motivo, têm surgido algumas tentativas de se criar diretrizes para a construção de Web Sites, porém trata-se ainda de um processo embrionário com normas conflitivas e pouco abrangentes.

A partir dessas premissas, percebemos a necessidade de se avaliar essas diretrizes comparando-as com as já estabelecidas normas para construção de interface, e criar uma série de sugestões para o projetista, de maneira a permitir um certo nível de padronização nos hipertextos disponíveis. No entanto, citando Tavares [TAV 00], "sabemos que a criação de páginas Web é, antes de tudo, uma forma de expressão", e não queremos correr o risco de limitar a criatividade do projetista, mas sim ressaltar aqueles pontos prejudiciais e também divulgar as novas descobertas que possam ser lucrativas durante o processo de criação.

Sendo assim, nesta monografia propomos fazer uma revisão nas normas já estabelecidas na comunidade científica, no que diz respeito à construção de interface para software, além de uma extensa pesquisa nas diretrizes para construção de páginas Web disponíveis no mercado, com a finalidade de averiguar quais poderão ser mais bem utilizadas para a confecção de interfaces Web, visando fornecer informações adequadas e acessíveis aos seus usuários, pois como sabemos, a meta é dar aos usuários mais do que eles querem através de um acesso mais fácil [NAV 99].

Todos os fatores citados anteriormente foram agentes motivadores para o desenvolvimento desta monografia, que tem como objetivos os tópicos listados a seguir.

#### **1.2 OBJETIVOS**

- Iniciar uma análise crítica das informações obtidas busca da validade de tais diretrizes nos aspectos estéticos, ergonômicos, computacionais e funcionais de sua natureza.
- Gerar um conjunto de sugestões redação de sugestões baseadas nas diretrizes já mencionadas para alguns aspectos que farão parte do escopo deste trabalho.
- Divulgar os resultados da pesquisa ampla divulgação, através de confecção de artigos que serão apresentados em encontros técnicocientíficos.
- Construção de um documento exemplo criação e apresentação de um documento Web que utilize as sugestões resultantes do processo de pesquisa, de modo a validá-las.
- Aplicação dos conhecimentos obtidos no decorrer do curso aplicação prática dos conhecimentos teóricos obtidos através das disciplinas como: Interface Homem-Máquina, Análise e Projeto de Sistemas I e II, Engenharia de Software I e II, Administração de Recursos em Processamento de Dados, etc.

#### **1.3 APRESENTAÇÃO DO TEXTO**

O presente trabalho irá se apresentar dividido em sete capítulos, da seguinte maneira:

- **Capítulo 2** Breve história da Internet, como surgiu, sua área de abrangência e algumas definições importantes para o entendimento do texto, como por exemplo, o conceito de interface, usabilidade e as siglas mais utilizadas.
- **Capítulo 3** Definição do escopo deste trabalho e estudo do usuário, da tarefa e das metodologias para desenvolvimento de interface com o usuário como elementos importantes na construção de interface.
- **Capítulo 4** Estudo dos elementos de interface mais importantes para o design Web, baseando-se nas normas disponíveis atualmente para construção de interfaces.
- **Capítulo 5** Sugestões de *guidelines* para a criação de interfaces com o usuário na Web.
- **Capítulo 6** Conclusões e proposta de trabalhos futuros.
- **Capítulo 7**  Bibliografia utilizada e leitura recomendada.

## 2 Conceitos e Noções Importantes

Antes de podermos sugerir novas diretrizes para a construção de interfaces, é importante sabermos mais sobre o que é interface e como ela atinge a usabilidade de nossos softwares. Além disso, é importante sabermos algumas siglas e definições que serão amplamente abordadas no transcorrer de nossa pesquisa. Assim, temos que:

- **WWW** *World Wide Web* (Rede Mundial de Computadores): também chamada de Web, ou simplesmente Rede.
- **Multimídia** Mídia que utiliza elementos de áudio, vídeo e animação, além dos itens tradicionais de texto e imagem.
- **Hipertexto** Forma de representação textual não linear que utiliza conexões entre termos relacionados como forma de guiar o leitor.
- **Hipermídia**  Mídia que utiliza elementos de multimídia e hipertextos para se comunicar.
- **IHC** Interação Humano-Computador: área da Engenharia da Computação que se preocupa em estudar os elementos relevantes para uma boa interação do usuário com o produto final.
- **IU** Interface com o Usuário: dispositivo programado que estabelece a comunicação do usuário (ser humano) com o software (computador).
- **Interface amigável** Considera-se amigável aquela interface que permite ao usuário uma interação transparente com os processos inerentes do software em questão.
- **Interface hipermídia** Interface gráfica que utiliza elementos tanto de multimídia como de hipertextos.
- **HTML** *HyperText Markup Language* (Linguagem de Marcação de HiperTextos).
- **XML** *eXpandible Markup Language* (Linguagem de Marcação de hipertextos eXpansível): Extensão da linguagem HTML, que permite ao designer uma maior liberdade na hora de projetar seus Web Sites.
- **HTTP** *HyperText Transfer Protocol* (Protocolo de Transferência de Hipertextos).
- **FTP** *File Transfer Protocol* (Protocolo de Transferência de Arquivos).
- **URL** *Uniform Resource Locators* (Recurso Uniforme para Localização).

#### **2.1 INTERNET X** *WORLD WIDE WEB*

Laquey [LAQ 94], define Internet como um conjunto de centenas de redes de computadores que servem a milhões de pessoas em todo o mundo. Originalmente desenvolvida pelo departamento de defesa do EUA (então chamada ARPANET), era restrita apenas a órgãos governamentais e universidades que faziam pesquisa militar. No fim da década de 70, surgiram algumas redes corporativas e descentralizadas, como a UUCP (rede baseada no sistema UNIX) e a USENET (*USEr's NETwork*), que apesar de ainda se limitarem ao ambiente universitário, foram gradualmente se expandindo a organizações comerciais. No final dos anos 80 encontramos mais redes coordenadas que iriam fazer parte da Internet em um futuro próximo, entre elas a CSNET (*Computer Science NETwork*) e a BITNET (*Because It's Time NETwork*), uma

rede acadêmica que posteriormente mostraria ao mundo as vantagens de se estar conectado a Internet. A CSNET deixou de existir em 1991, depois de perceber que a maioria de seus nodos estava se conectando através da NSFNET (*National Science Foundation NETwork*) desde 1986.

A criação da NSFNET foi determinante para a disseminação da Internet a nível mundial. Uma vez que descobertas científicas estavam trafegando rapidamente entre centros acadêmicos por todo o país, a comunidade acadêmica internacional decidiu que era hora de se juntar a essa comunicação rápida e eficiente. Outro fator decisivo para a propagação da Internet pelo mundo foi sua capacidade de unir redes de velocidades e sistemas diferentes, proporcionando uma espécie de comunicação totalmente nova.

Apesar da iminente popularidade da Internet, esta ainda se restringia a usuários especialistas, pois contava com uma interface tipo linha-de-comando, algo muito complicado para o usuário com menos tempo e paixão para se dedicar. Podemos dizer que a Internet era muito eficiente em quebrar as barreiras de comunicação no que diz respeito a computadores e sistemas diferentes, mas extremamente ineficaz na comunicação homem-computador.

Ciente deste problema Tim Berners-Lee publica em março de 1989 o paper "*Information Management: a Proposal*" que propunha a criação de um sistema de hipertextos global, com interface gráfica [CAI 95]. Neste mesmo ano começou a desenvolver o *browser*/editor de hipertextos com interface gráfica, programa ao qual deu o nome de *WorldWideWeb* (mesmo nome do projeto). Já no ano seguinte era apresentado ao mundo o primeiro *browser* Web criado.

Desde então a interface WWW tem se popularizado mundialmente, facilitando a vida de pessoas de diferentes profissões e nacionalidades. Esse é exatamente o problema que abordamos aqui. Uma vez que o ambiente Web tornou-se tão popular, não podemos mais definir o tipo de usuário que irá acessar os hipertextos que forem disponibilizados. Quebra-se aí a primeira regra para a construção de uma boa interface, segundo Pressman [PRE 95]: "Conheça seu usuário". Assim sendo, novas técnicas para criação de Interface Web foram desenvolvidas durante os últimos anos, numa tentativa de padronizar os documentos disponíveis, permitindo ao usuário uma navegação sem problemas, mais rápida e com menos ocorrências de erros.

#### **2.2 USABILIDADE**

Usabilidade está se tornando um conceito muito popular nos dias de hoje. Mas o que realmente é usabilidade? Porque todos estão tão preocupados com ela? O que envolve a usabilidade? Nesta seção tentaremos responder a estas perguntas de uma maneira simples e descomplicada, para que fique clara aos leitores a importância de se destinar dinheiro e tempo de projeto na procura pela usabilidade.

A norma de qualidade ISO/IEC 9126 [INT 91] descreve usabilidade como o esforço necessário para utilizar o software e para o julgamento individual deste uso por um determinado conjunto de usuários; Pressman [PRE 95], define usabilidade como "o esforço para aprender, operar, preparar a entrada e interpretar a saída de um programa". Vários outros autores {[SHN 87], [DIN 96], [ABR 00], [TAV 99], [NIE 92]}, entre outros, definem usabilidade seguindo esta mesma linha de raciocínio. Assim, podemos resumir estas definições na seguinte frase: usabilidade é a característica do software que o torna agradável e transparente ao usuário final.

A usabilidade tem se tornado importante nos últimos anos porque está diretamente ligada aos conceitos de qualidade de software, e estes são responsáveis pelo sucesso ou fracasso de um produto. E é claro que a meta principal das empresas de software e programadores pelo mundo todo é a aceitação de seu produto, que gerará uma grande procura pelo mesmo e, conseqüentemente, o lucro do desenvolvedor.

Para sabermos o grau de usabilidade de um software precisamos medir quão amigável este software é. Responda a seguinte pergunta: o seu software foi projetado para o usuário? Através da resposta dessa pergunta e a análise de alguns aspectos, poderemos chegar a conclusões sobre a usabilidade do software.

Para se verificar o quanto um software é usável, em conformidade com Shneidermann [SHN 98] e Pressman [PRE 95], é necessário que alguns fatores sejam quantificados, entre eles:

**a) Eficiência** – neste tópico avaliamos o tempo necessário para que um indivíduo possa se tornar eficiente no uso do sistema, em relação ao uso de suas funções, rapidez no desenvolvimento de tarefas e ocorrência de erros durante a execução. Consideramos eficiente o software que permite ao usuário trabalhar sem perda de informações decorrentes de erros, sem provocar atrasos no desempenho das tarefas e sem que o usuário sinta-se obrigado a pedir ajuda do desenvolvedor para solucionar possíveis problemas;

**b) Empatia** – este item, extremamente subjetivo, tenta medir a satisfação do usuário com o sistema de um modo geral. Basicamente se refere a como cada um se sentirá diante de um novo software e o impacto psicológico causado por essa mudança no ambiente profissional. Este item torna-se ainda mais difícil de ser analisado quando nos deparamos com uma empresa que está em processo inicial de informatização e, portanto, tem funcionários com pouca ou nenhuma experiência com computadores;

**c) Aprendizado** – avalia-se aqui a facilidade em se aprender a lidar com o software em questão, levando-se em conta o nível de habilidade física e mental requerido pelo sistema para que o usuário domine seus comandos específicos, e mais tarde lembrese deles ao executar as funções disponíveis no programa. Neste item torna-se importante avaliar também se o usuário é capaz de dominar, pelo menos parcialmente, os principais comandos do software sem a necessidade de treinamento;

**d) Produtividade** – este aspecto delimita o aumento/decréscimo relativo da produtividade do negócio uma vez instalado o software. Cabe lembrar que este tópico está relacionado diretamente com os três anteriores, porque não podemos analisar a produtividade sem levar em conta a adaptação dos empregados com uma nova tecnologia.

Cada um dos aspectos citados será avaliado e medido, criando uma escala de valores que indicam o grau de usabilidade relativo a cada item. A partir dessas informações podemos fazer uma análise mais profunda da usabilidade do software em geral e então definir se o software é amigável ou não. Existem várias técnicas já comprovadas e outras em estudo que auxiliam no processo de medir a usabilidade, mas estas estão além do escopo deste trabalho.

Quando é medida a usabilidade de um software, percebemos que esses fatores precisam estar bem balanceados, se quisermos a aceitação do público. Por exemplo, softwares com um alto grau de eficiência (fig. 2.01a), não terão boa usabilidade se não nos atermos aos outros aspectos. No entanto, um software com eficiência abaixo da média (fig. 2.01b), mas com fatores como empatia (fig. 2.01c) e aprendizado (fig. 2.01d) bem conceituados, por conseguinte mostrando uma boa produtividade (fig. 2.01e), irá ser muito melhor aceito o mercado.

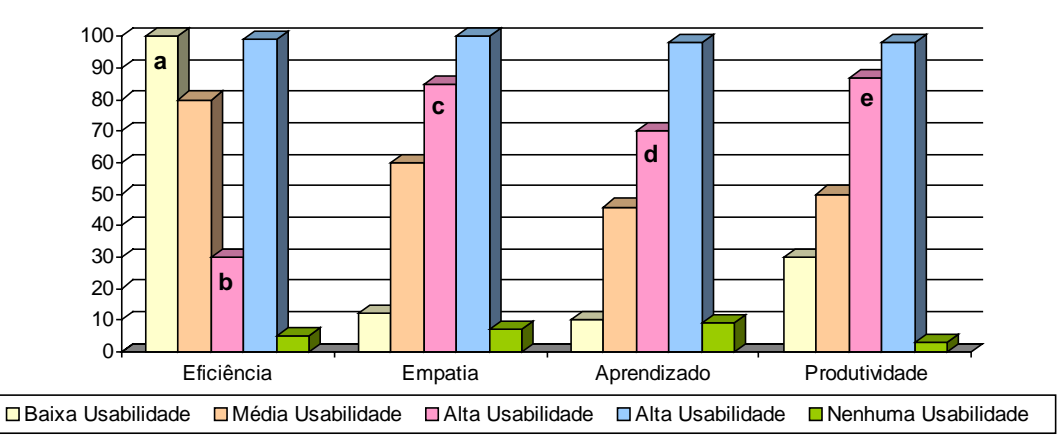

FIGURA 2.01 – Gráfico de avaliação de diversos softwares em relação à usabilidade.

Na visão do empreendedor, a usabilidade traduz-se em conceitos psicológicos, gerenciais e econômicos. Os conceitos psicológicos refletem-se na disposição geral de sua equipe de trabalho, determinando quais as relações entre colegas e até entre patrão e empregados, pois se o funcionário estiver descontente com o software, não se sentirá bem no ambiente de trabalho e transferirá esse sentimento para todas as áreas de sua convivência.

Os conceitos gerenciais conectam-se com os psicológicos, pois se referem a produtividade da empresa, que será afetada se os funcionários não estiverem produzindo o seu máximo. Para o gerente de negócios, é importante manter a equipe coesa e funcional, evitando desperdício de tempo e, conseqüentemente, de dinheiro.

Assim, chegamos aos conceitos econômicos, que apesar de terem sido os últimos mencionados, foram os motivadores para todas as pesquisas referentes à usabilidade. Desde que as empresas começaram a perceber que estavam perdendo uma grande fatia do mercado apenas por não agradarem o consumidor, resolveram se dedicar mais a este aspecto.

As queixas mais freqüentes dos consumidores derivam-se do fato de que muitos usuários sentem-se completamente incompetentes diante do computador que compraram para que servisse de ajuda em suas tarefas.

Há alguns anos atrás Richard Thoman<sup>1</sup> apud [PIT 95], disse: "Esse é o único negócio do mundo no qual as pessoas levam pra casa um produto e ele falha em seu trabalho um terço das vezes". Mas o usuário mudou, está mais exigente e não pretende comprar um equipamento que só irá lhe trazer dor de cabeça.

Como se não bastassem às máquinas serem complicadas demais para o indivíduo leigo, ainda nos atingem com uma dificuldade intrínseca a essas maravilhas: não é permitido utilizá-las sem a devida instrução.

Segundo Michael Dertouzos<sup>2</sup> [DER 00], "após quarenta anos de serviços prestados por humanos a computadores, as pessoas estão começando a acordar e pedir que o relacionamento seja invertido – das máquinas para as pessoas". As empresas ouviram, e chegou-se a conclusão que usabilidade é a saída. E usabilidade nada mais é do que isso: ouvir atentamente o usuário e satisfazer suas necessidades, inclusive aquelas que nem ele sabe que tem.

 $\overline{a}$ 

 $1$  Richard Thoman é o gerente geral da Divisão de Sistemas da IBM.

<sup>&</sup>lt;sup>2</sup> Michael Dertouzos é o diretor do Laboratório de Ciência da Computação do MIT.

#### **2.3 INTERFACE**

Muitas pessoas evitam usar o computador ou o fazem com grande ansiedade; eles sofrem casos de estado de choque em frente a computadores, terror de terminais ou neurose de rede. Suas ansiedades incluem medo de quebrar a máquina, apreensão quanto a perder controle do computador, trepidação sobre se mostrar simplório ou incompetente ("computadores fazem você se sentir tão burro"), ou mais comumente a preocupação de se deparar com alguma coisa nova. Essas ansiedades são reais, e deveriam ser reconhecidas ao invés de descartadas, e podem ser muitas vezes superadas com experiências positivas [SHN 98].

Estes problemas não são novidade no universo do projetista. Eles foram observados há muito tempo, quando então os desenvolvedores de software passaram a dar maior atenção à interface do produto a ser elaborado, observando melhor os fatores humanos envolvidos no processo, na tentativa de atingir maior usabilidade.

Pressman [PRE 95] diz que "se os fatores humanos tiverem sido levados em conta, o diálogo será harmonioso e um ritmo será estabelecido entre o usuário e o programa, mas se os fatores humanos tiverem sido ignorados, o sistema quase sempre será visto como não-amigável". Por essas razões tornou-se imperativo que se construísse uma interface que fosse enfatizada além das tarefas a que se propunha o software, mas no próprio usuário, de maneira a remediar situações caóticas e prevenir desastres.

**Interface**, segundo Pfaffenberger [PFA 92], é "um circuito eletrônico que controla a interligação entre dois dispositivos de hardware e os ajuda a trocar dados de maneira confiável". Ampliando este conceito para software, podemos dizer que interface é todo e qualquer software (ou parte dele) que possibilita sua interação com outro software. Pfaffenberger [PFA 92], define **Interface com o Usuário** como "as características de um programa ou computador que determinam a forma como interagem com os usuários".

**Interface Interativa** é toda interface que permite ao usuário uma comunicação transparente com o software, além de utilizar elementos de programação e interface para promover o intercâmbio de informações inteligente entre máquina e ser humano.

Também é importante definirmos interface gráfica. **Interface gráfica** é "toda e qualquer interface que faz uso de mouse e gráficos para tornar mais simples as operações básicas do computador" [PFA 92]. Os recursos típicos das interfaces gráficas são aqueles *desktop like* (tipo topo de mesa), que tentam imitar o que seria a área de trabalho do usuário sem a ajuda do computador, associando os aplicativos e ferramentas a ícones e nomes familiares ao usuário iniciante (fig. 2.02).

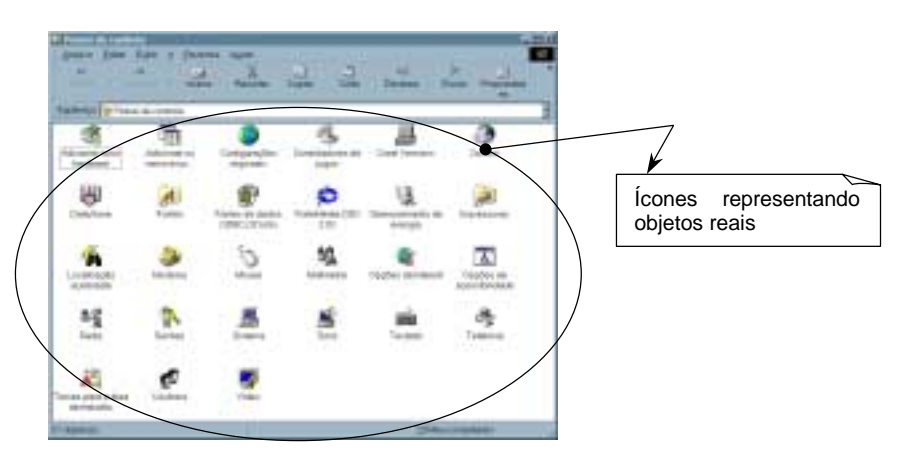

FIGURA 2.02 – Exemplo de interface gráfica do tipo *desktop like*.

A partir destas definições podemos nos reportar a um ramo da Engenharia de Software chamado de **Interação Humano-Computador**, que se dedica ao estudo de interfaces para usuário. "A preocupação dos projetistas de software, anteriormente, estava basicamente na construção de um sistema que possuísse bom funcionamento" [ABR 00], mas hoje em dia com uma maior disponibilidade tecnológica, tornou-se fundamental investir em interface, uma vez que quanto maior a usabilidade de um sistema, maior o sucesso do mesmo. Essas afirmações valem ainda mais, quando falamos de interface Web, pois é preciso lembrar que não temos como saber quem irá acessar nossa página, uma vez que esteja inserida no contexto WWW.

A Web é por si só um tipo de interface gráfica, então podemos resumir nossas pesquisas às diretrizes que se aplicam somente as *Graphical User Interfaces* – GUI's. Os hipertextos que encontramos hoje em dia encontram-se nas mais diferentes formas de apresentação que se pode imaginar, mas o que todos eles tem em comum é o desejo de comunicar, de agradar o leitor, permitindo que sua mensagem se dissipe o máximo possível através da Web.

Muitos autores {[ZSC 98], [PRE 95], [SHN 87] e [LAB 97]} definem vários fatores importantes na construção de interface para software, entre eles:

**a) Projeto de interface** – para que uma interface seja bem recebida pela comunidade de usuários, é de suma importância que antes mesmo de se começar o desenvolvimento do software, faça-se um projeto bem definido da interface do software em questão. Para que o projeto seja bem elaborado devemos levar em conta todos os aspectos que influenciam a construção da interface, bem como os aspectos relevantes à construção do software em si. Projetistas devem ter em mente que a interface refletirá em seu software da maneira mais direta possível – através da opinião do usuário. Portanto, devem dedicar um tempo considerável para a elaboração e documentação do projeto da interface.

**b) Tipo de usuário** – a definição do tipo de usuário é a parte crucial para um bom resultado na construção de interfaces amigáveis. Os aspectos marcantes de um certo tipo de usuário se forem bem observados, podem decidir se um software será ou não aceito pelo público alvo. Neste item deverão ser levadas em conta as diferenças regionais e geográficas para cada grupo de usuários abordados.

**c) Tipo de tarefa** – a definição do tipo de tarefa é tão importante quanto a definição do tipo de usuário. Normalmente os projetistas tendem a fazer a definição de tarefas de uma maneira implícita, ou então, centrada na eficiência do código fonte. A construção da interface dependerá diretamente do tipo de tarefa que o software irá executar, portanto, é primordial que se faça uma definição formal e bem documentada desse aspecto.

**d) Aspectos econômicos** – uma boa interface poderá diminuir consideravelmente os custos do software, pois irá determinar se os usuários necessitarão de uma pequena ou grande quantidade de treinamento. Além disso, uma interface amigável diminui as chances de erros humanos, o que irá se refletir diretamente no número de horas que deverão ser dedicadas à manutenção do software.

**e) Aspectos cognitivos** – os aspectos cognitivos revelarão as limitações naturais implícitas no usuário, utilizando aspectos físicos e psicológicos na sua determinação. Este passo do projeto de interface está diretamente relacionado com as possibilidades tecnológicas disponíveis para a construção do software, uma vez que irá decidir qual tipo de equipamento ou metodologia deverá ser aplicada para que aja o maior nível de aproveitamento por parte de um determinado grupo de usuários.

**f) Aspectos ergonômicos** – os aspectos ergonômicos de um projeto de interface estão intimamente ligados aos aspectos cognitivos. Ergonomia refere-se àquelas

características que a interface e o software em si deverão prover para que a interação humana com ele seja completa e tranqüila. Procura-se considerar neste item aspectos como coerência, versatilidade, usabilidade, interação, clareza e facilidade de aprendizado.

A fig. 2.03 ilustra os aspectos necessários para a construção de uma interface amigável.

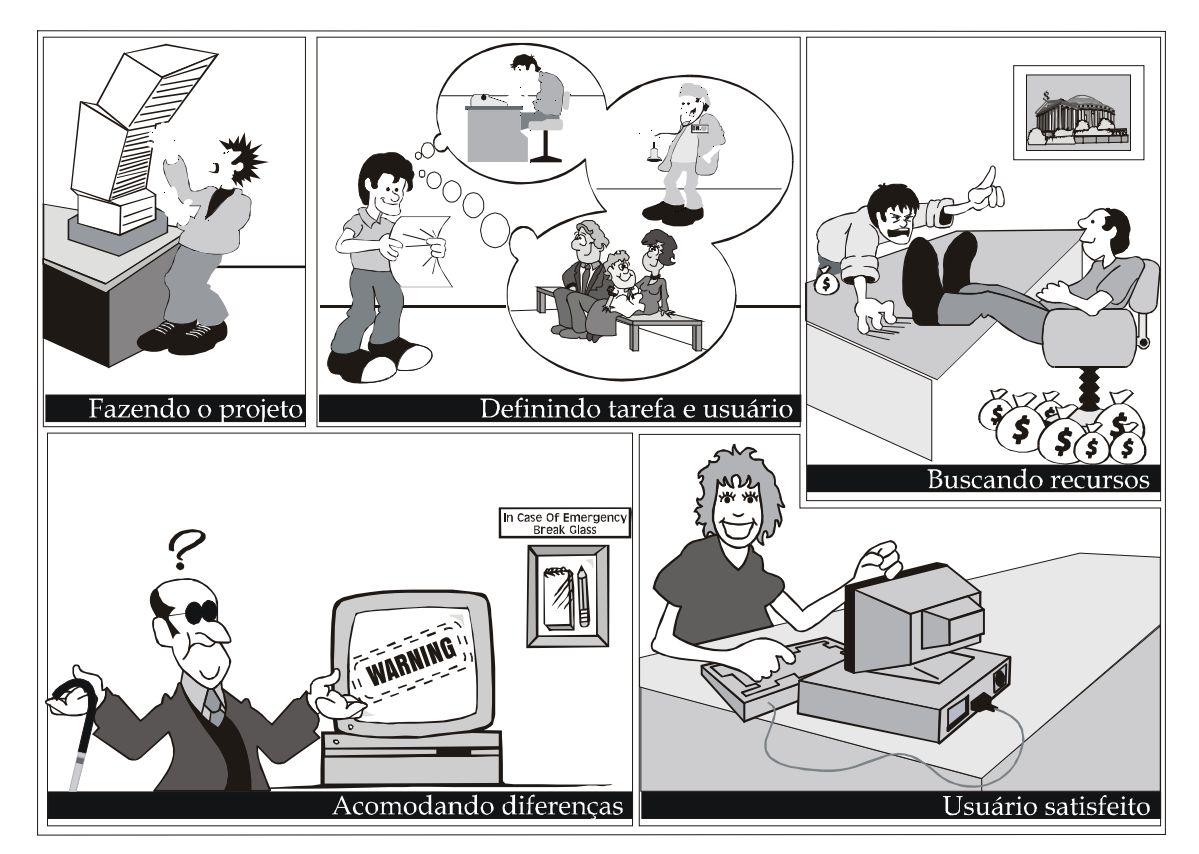

FIGURA 2.03 – Aspectos necessários para a construção de uma interface amigável.

É importante ressaltarmos o papel da interface com o usuário como ferramenta de ajuda na construção do conhecimento humano. Podemos dizer que o computador e a Web são uma das maiores fontes de conhecimento disponíveis hoje em dia, e uma interface bem projetada irá determinar como e quanto deste conhecimento será assimilado pelo usuário.

Sabemos que o ser humano aprende basicamente através de experiências passadas, sejam elas vivenciadas ou passadas por um interlocutor. A maneira como a informação será apresentada poderá ser fator decisivo para que essa seja compreendida e utilizada de maneira correta e consciente. Assim, é vital que os esforços destinados à construção de um mecanismo que facilite a absorção desse conhecimento, a interface, sejam redobrados.

### 3 ELEMENTOS PARA O PROJETO DE INTERFACES AMIGÁVEIS

Ao iniciarmos o projeto de uma interface devemos nos preocupar com diversos fatores, além da estética. O objetivo de uma interface amigável é a usabilidade. A usabilidade tem como conseqüência principal à satisfação do usuário em todos os aspectos relativos ao desempenho esperado pelo software adquirido. Essa satisfação posteriormente mostrará seu valor com um cliente fiel, que só terá boas recomendações a fazer sobre seu produto.

Estabelecidas nossas prioridades, estudaremos neste capítulo duas preocupações básicas do projetista: o usuário e a tarefa.

#### **3.1 CONHECENDO O USUÁRIO**

Segundo Pressman [PRE 95], o conhecimento do usuário é a parte mais importante no projeto de Interface com o Usuário - IU, por isso, quase todas as diretrizes precisam ser aplicadas levando-se em conta o tipo de usuário que irá utilizar esta interface.

Devemos estabelecer vários fatores, no que diz respeito ao usuário final, que deverão pesar na hora de se fazer o projeto de uma IU. Discutiremos a seguir alguns dos fatores relativos ao usuário e sua interação com o ambiente de trabalho que consideramos mais importantes na abordagem deste estudo.

#### **3.1.1 O COMPORTAMENTO**

Shneidermann [SHN 87], diz que todo projeto deve iniciar-se com um entendimento dos usuários a quem se destina, inclusive perfil de idade, sexo, capacidades físicas, educação, *background* cultural e/ou étnico, motivação, metas e personalidade.

Para entendermos o comportamento do usuário temos que analisar a origem do mesmo e sua personalidade, prestando atenção nas suas peculiaridades e nas várias nuances de sua cultura, que serão fatores definitivos na determinação de suas ações. Por exemplo, se levarmos em conta o fator idade, torna-se óbvia esta discrepância: um usuário infantil mostrar-se-á mais receptivo a uma interface mais alegre e colorida do que um usuário adulto, que com certeza irá preferir uma interface mais sóbria (fig. 3.01).

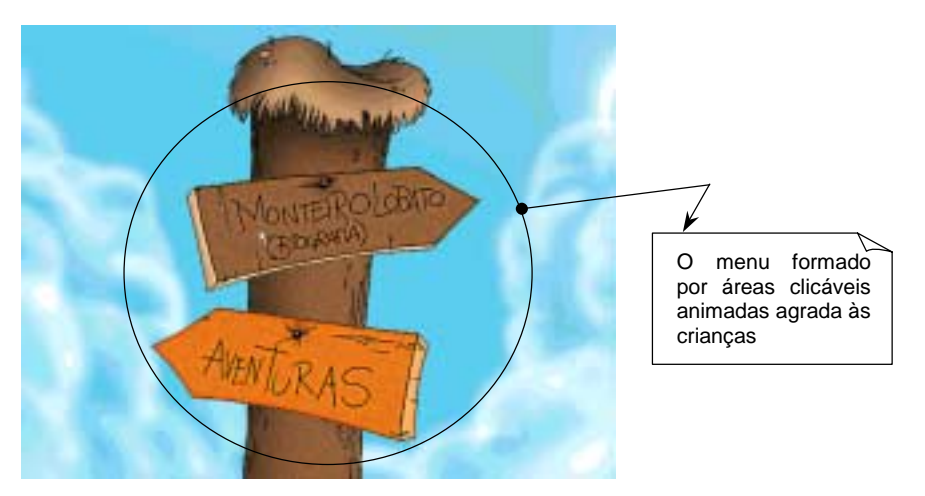

FIGURA 3.01 – Interface projetada tipicamente para o público infantil.

Considerando esses fatores, podemos observar que dentro de um mesmo ambiente de trabalho haverá diferença na assimilação de uma certa interface. Essa diferença poderá ser notada inclusive entre profissionais de diferentes áreas que compartilham os mesmos espaços físicos ou até profissionais de uma mesma área que se localizam em ambientes diferentes.

Imagine que você irá projetar a interface de um sistema geral para uma grande multinacional. Com certeza, encontraremos diversos tipos de usuários nesta companhia, com aspectos peculiares e até mesmo conflitantes. Não esqueça que sua interface deverá mostrar-se paciente e explicativa com o usuário ocasional (normalmente aqueles que se encontram em cargos mais elevados, e que não gostam de demonstrar sua ignorância em nenhum assunto), bem como aquele funcionário que irá conviver diariamente com o software, e que fatalmente irá sentir necessidade de uma interface que acompanhe seu raciocínio rápido.

Mesmo entre os usuários mais freqüentes podemos notar certas diferenças que afetarão o desempenho final do usuário. Tente ponderar as seguintes questões sobre o grupo de usuários em questão:

**a) Qual a faixa etária dos usuários**? Usuários de idades diferentes falam "línguas" diferentes. Apesar de o uso de gírias e/ou palavras estrangeiras serem veementemente desaconselháveis, em algumas ocasiões, como por exemplo, softwares educacionais e jogos, podem se mostrar um artifício de grande utilidade [SHN 98].

**b) Qual a etnia dos usuários**? Usuários de diferentes etnias podem se sentir ofendidos ou desconfortáveis com a utilização de certas palavras ou símbolos, por isso, procure utilizar simbologia e nomenclatura internacionalmente estabelecidas, a menos que esteja tentando enfatizar um certo ponto cultural.

**c) Qual a origem dos usuários**? É preciso tomar cuidado e evitar certas peculiaridades regionais, como por exemplo, palavras com significados diferentes. Caso seja necessário o emprego de tais expressões, tenha certeza de que significam aquilo que você pensa. Mesmo que o software a ser desenvolvido fique restrito a uma área geográfica específica, não esqueça que os usuários do mesmo poderão ser de qualquer parte, e não têm obrigação de saber as características específicas de uma região.

**d) Qual o tipo de personalidade dos usuários**? Usuários que demonstram menos paciência precisam de *feedback* constante, atualizado e consistente com a realidade. Usuários com maior desejo de aprender precisarão de um *help* mais completo e possibilidades de atualização de software disponíveis a qualquer momento.

Este talvez seja o item mais difícil de ser analisado durante o projeto de um software e sua interface com o usuário. Devido a grande gama de ensaios e métodos de avaliação psicológica que estão disponíveis hoje em dia, fica complicado escolhermos um só e determiná-lo como base para todas nossas estimativas [SHN 87]. No entanto, não podemos negligenciar este tópico, uma vez que poderá ser de grande ajuda para a aceitação de um software em um ambiente. Estudaremos mais detalhadamente este aspecto na seção 3.1.3.

**e) Qual a formação acadêmica e profissional dos usuários**? Usuários com maior *background* em informática preferem pouca ou nenhuma explicação sobre a utilização do software, enquanto que usuários com pouco conhecimento de informática preferem ser guiados passo-a-passo durante o período de aprendizado. Portanto, lembre-se de disponibilizar ambas as opções para que o usuário sinta-se confortável durante o processo interativo.

#### **3.1.2 O NÍVEL DE HABILIDADE**

O nível de habilidade do usuário será fator decisivo na escolha de certos elementos durante o projeto de interface com o usuário. De maneira a facilitar o trabalho dos projetistas, Shneidermann [SHN 87], baseado no nível de habilidade dos usuários, os classificou como: principiante, intermediário e experiente.

**a) Principiante**: é aquele usuário que não domina a máquina e/ou o software. Normalmente esse tipo de usuário não tem muito tempo de experiência com computadores e apresenta o que chamamos de "terror tecnológico", ou seja, tem medo de que o computador esteja ali para substituí-lo, ao invés de ajudá-lo em suas tarefas.

Quando estamos lidando com um usuário principiante, devemos disponibilizar o máximo possível de facilidades, que incluem desde duplicação de comandos até ajuda *on-line*.

Para o usuário iniciante as mensagens de erro deverão ser curtas e informar somente o necessário, se possível indicando todos os passos para se resolver o problema, ou então indicando onde procurar ajuda.

Podemos observar na fig. 3.02 um exemplo de ajuda *on-line* que beneficia os usuários iniciantes.

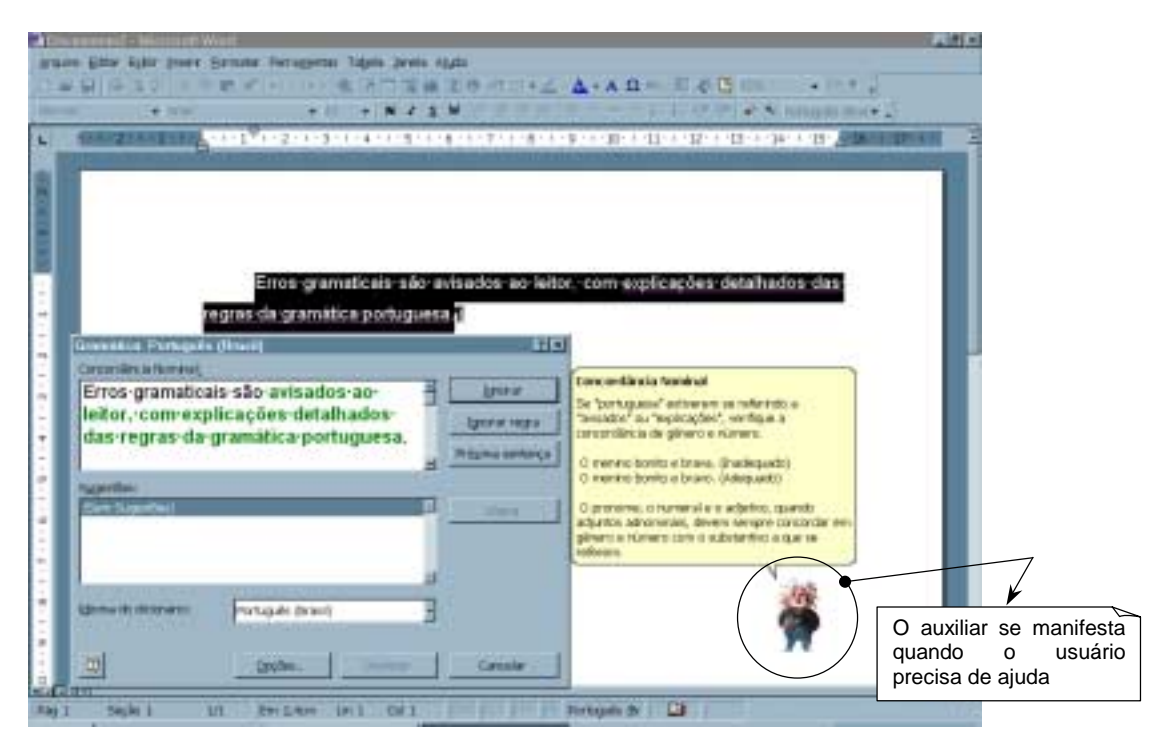

FIGURA 3.02 – Interface com ajuda *on-line* para usuários iniciantes.

**b) Intermediário**: é o tipo mais comum de usuário. Domina razoavelmente a máquina e o software em questão, tendo alguma experiência prévia com computadores, o suficiente para se sentir seguro em relação a algumas interfaces que considera mais familiar.

Ao nos depararmos com usuários intermediários precisamos projetar uma interface que permita um certo grau de liberdade, como por exemplo, a possibilidade de se desativar a ajuda *on-line*. Podemos também disponibilizar certas alternativas, como *hints* para as teclas de atalho mais comuns. Para esses, as mensagens de erro

deverão permitir opções de correção, com algum tipo de explicação, mas sem entrar em pormenores da linguagem.

Usuários intermediários têm tendência a se incomodarem com novas versões de software que tragam mudanças drásticas na interface, pois essas fazem com que se sintam inseguros, e transmitem o medo de "ter que aprender tudo de novo". Por isso, evite mudanças radicais quando for fazer um *update* no seu software, e quando isso não for possível, dedique um tempo para a criação de um documento do tipo tutorial e/ou dicas que surgirão durante o uso, contendo as diferenças de uma versão para outra.

Um bom exemplo de *hints* e teclas de atalho é apresentado na fig. 3.03 a seguir.

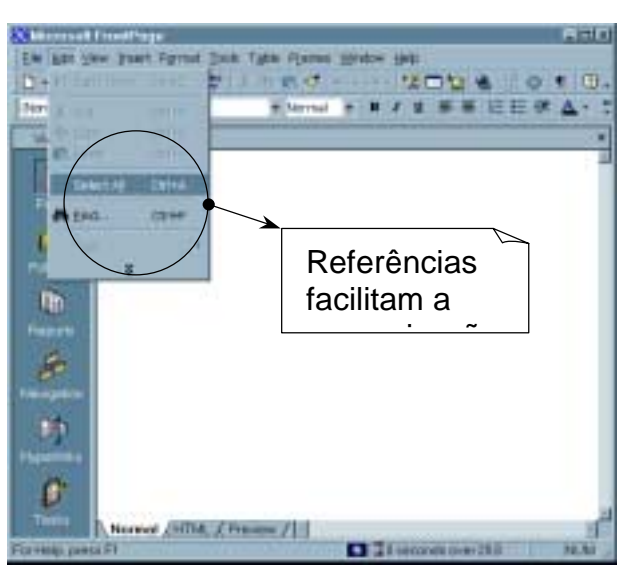

FIGURA 3.03 – Interface com teclas de atalho para usuários intermediários.

**c) Experiente**: é o usuário que possui total controle sobre a máquina e o software em questão. Sente-se totalmente confiante diante diferentes tipos de interfaces, o suficiente para se sentir entediado e ofendido com constantes lembretes e dicas de coisas que são consideradas por ele como "lugar-comum".

Esse tipo de usuário tem a tendência a se sentir impaciente quando precisa percorrer caminhos muito longos, ou precisa desviar sua atenção da tarefa para atender requisições do sistema, por isso, é recomendado o uso de teclas de atalho e a possibilidade da personalização da interface por completo.

Quanto a mensagens de erro, esses usuários deverão receber o mesmo tipo de mensagem dedicada a usuários intermediários, mas com a possibilidade de maiores informações, e, se for o caso, visualização do código. A fig. 3.04 nos mostra uma interface personalizada por um usuário experiente.

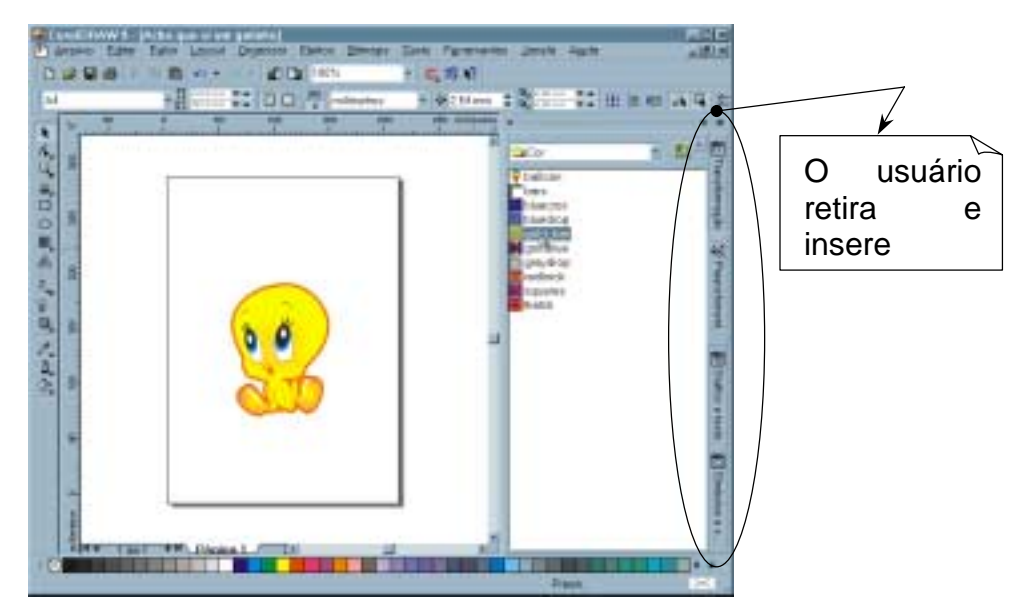

FIGURA 3.04 – Interface personalizada para usuários experientes.

Não podemos esquecer que esta classificação é completamente relativa, pois um usuário que é experiente em uma espécie de software, poderá ser considerado iniciante em um outro. Por exemplo, alguém poderá dominar completamente o editor de texto Word e não fazer a mínima idéia de utilizar a interface de um programa como o Corel Draw!.

Além disso, devemos ter em mente que o usuário irá evoluir naturalmente, e estas classificações não serão permanentes. Assim, uma interface que tenha ênfase no usuário deverá se adaptar a essa evolução natural (fig. 3.05), acompanhando seu desenvolvimento [SHN 98].

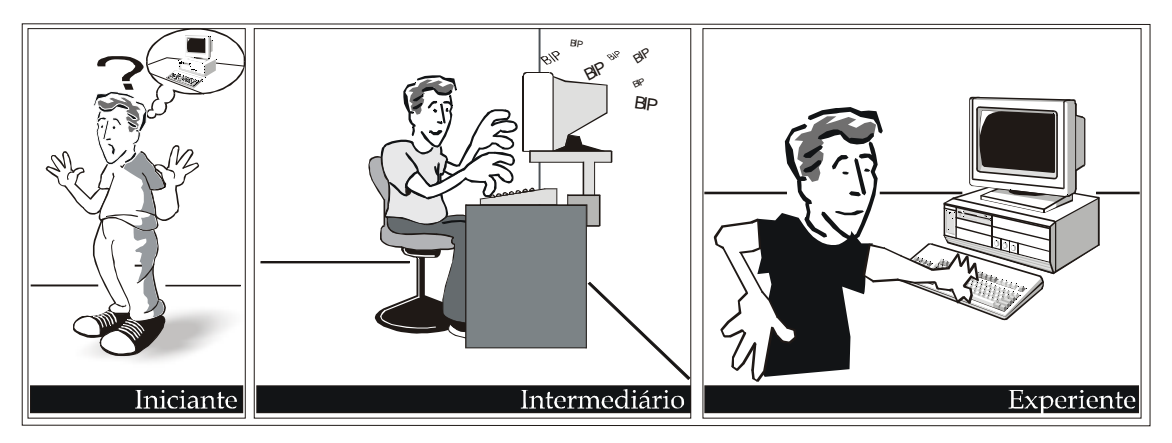

FIGURA 3.05 – Crescimento natural do nível de aprendizado do usuário.

#### **3.1.3 OS ASPECTOS INERENTES À PERSONALIDADE**

Para que uma interface seja de fácil aceitação pelos usuários, temos que ponderar as diversidades de cada ser, e como cada um irá reagir a certas situações. O projetista deve se dedicar ao estudo da personalidade de seu usuário porque esse irá mostrar como cada pessoa reagirá a diferentes situações.

Carl Jung apud [GLO 77], distingue dois caracteres psicológicos fundamentais – a introversão e a extroversão – que posteriormente foram usados para a definição de uma classificação dos **tipos psicológicos.** Essa classificação foi obtida da seguinte

maneira: para cada elemento de um grupo de quatro atitudes básicas foram observadas duas reações diferentes. Essas reações opostas são as seguintes, segundo Shneidermann [SHN 98]:

**a) Extrovertido X Introvertido** – extrovertidos se concentram sobre estímulos externos, e gostam de variedade de ações, enquanto que introvertidos preferem padrões familiares, confiam em suas próprias idéias, e trabalham bem sozinhos.

**b) Sensitivo X Intuitivo** – tipos sensitivos tendem a estabelecer rotinas, são bons em trabalhos que exigem precisão e gostam de aplicar habilidades adquiridas, enquanto que tipos intuitivos preferem resolver novos problemas e descobrir novas relações, mas não aplicam tempo em tarefas precisas.

**c) Emocional X Racional** – tipos emocionais estão sempre conscientes dos sentimentos alheios, procuram agradar os outros e se dão bem com a maioria das pessoas, enquanto tipos racionais são destituídos de emoção, podem tratar as outras pessoas de maneira impessoal e gostam de pôr as coisas em uma ordem lógica.

**d) Perceptivo X Julgador** – tipos perceptivos gostam de aprender sobre novas situações, mas podem ter problemas em tomar decisões, enquanto que tipos julgadores gostam de fazer um plano cuidadoso e tentarão seguir esse plano mesmo que novos fatos se apresentem para modificar o objetivo final.

A partir da combinação dessas reações conseguiu-se dezesseis (16) variedades de personalidades básicas, que delimitam macro-grupos de pessoas cujas reações a certos eventos tendem a ser as mesmas (tab. 3.01).

| <b>Psicologia</b> |                        | Atitude X Reação      |                         |                       |          |                            |
|-------------------|------------------------|-----------------------|-------------------------|-----------------------|----------|----------------------------|
|                   |                        | <b>Energia</b><br>E/I | Atenção<br>S/N          | Decisão<br><b>F/T</b> | Vivência |                            |
| Guardião          | Supervisor<br>Inspetor | E                     | S<br>S                  | T                     | J        | <b>ESTJ</b><br><b>ISTJ</b> |
|                   | Provedor               | E                     | $\mathbb S$             | F                     |          | <b>ESFJ</b>                |
|                   | Protetor               |                       | $\mathsf{s}$            | F                     |          | <b>ISFJ</b>                |
| Artesão           | Promotor               | E                     | $\overline{s}$          | T                     | P        | <b>ESTP</b>                |
|                   | Artista                |                       | $\mathbb S$             | т                     | P        | <b>ISTP</b>                |
|                   | Performista            | E                     | $\mathbf S$             | F                     | P        | <b>ESFP</b>                |
|                   | Compositor             |                       | S                       | F                     | P        | <b>ISFP</b>                |
| Idealista         | Professor              | E                     | $\overline{\mathsf{N}}$ | F                     | J        | <b>ENFJ</b>                |
|                   | Conselheiro            |                       | N                       | F                     |          | <b>INFJ</b>                |
|                   | Campeão                | E                     | N                       | F                     | P        | <b>ENFP</b>                |
|                   | Curandeiro             |                       | N                       | F                     | P        | <b>INFP</b>                |
| Racional          | Comandante             | E                     | N                       | T                     |          | <b>ENTJ</b>                |
|                   | Sábio                  |                       | N                       | T                     |          | <b>INTJ</b>                |
|                   | Inventor               | E                     | N                       |                       | P        | <b>ENTP</b>                |
|                   | Arquiteto              |                       | N                       |                       | P        | <b>INTP</b>                |

TABELA 3.01 – Classificação dos tipos psicológicos, segundo as reações opostas estudadas por Jung

**Legenda**: **E-**Extrovertido; **I**-Introvertido; **S**-Sensitivo; **N**-Intuitivo; **F**-Emotivo; **T**-Racional; **P**-Perceptivo; **J**-Julgador

Hoje em dia essa classificação é muito utilizada em entrevistas de emprego, como uma maneira da empresa determinar o perfil desejado de empregado para um certo cargo. É claro que não podemos generalizar essa classificação, pois segundo Winckler [WIN 99], ela é "utilizada para descrever características individuais de personalidade em função de padrões de comportamento, mas de fato não existem duas pessoas com a mesma personalidade".

Para o designer, consiste em uma vantagem o fato de se ter de antemão o perfil psicológico dos usuários do software que será desenvolvido. A partir desses dados, caberá ao designer e aos analistas criar a interface que melhor se ajuste a um certo perfil psicológico. Para tanto, cada macro-grupo deverá ter suas características principais analisadas em associação com os elementos de interface e programação, de uma maneira a enfatizar aquelas características inerentes a cada grupo.

Por exemplo, uma pessoa do tipo Introvertido, Sensitivo, emotivo (*Feeling*) e Perceptivo – ISFP (perfil Artesão, do tipo Compositor), tem uma personalidade que expressa dificuldade em tomar decisões, então devemos formular as mensagens de erro de maneira assertiva, sem muitas opções, de maneira a otimizar o processo de decisão.

Existe também a neurofisiologia da **percepção sensorial do ser humano**, que trata, entre outros aspectos, da maneira como cada pessoa percebe o mundo ao seu redor. Sabemos que as pessoas utilizam um sentido principal (diferente para cada um) para centralizar a sua absorção de conhecimento e atenção.

Portanto, devemos identificar o canal preferencial de comunicação de um certo grupo de usuários antes de projetar uma interface, ou se não for possível, projetá-la de tal maneira que atenda a todas necessidades.

Outro aspecto importante é o que chamamos de **capacidade de armazenamento de memória**. Sabemos que o ser humano guarda suas informações basicamente de duas formas: na memória de longo prazo (*Long Term Memory* – LTM) e na memória de curto prazo (*Short Term Memory* – STM), então precisamos estar atentos a que tipo de informação se deseja que o usuário retenha, e por quanto tempo. O segredo para que o usuário aprenda rapidamente as exigências de uma interface é torná-la o mais familiar possível com alguma experiência anterior que o usuário tenha sofrido. Por exemplo, uma antiga interface que já foi assimilada ou talvez o próprio ambiente de trabalho anterior à informatização.

Além disso, existe também a preocupação com a **linha de raciocínio aplicada** pelo usuário, pois segundo Pressman [PRE 95], "a maioria das pessoas não aplica raciocínio indutivo ou dedutivo formal a uma situação apresentada – ao contrário, aplica um conjunto de heurísticas baseadas na compreensão de situações semelhantes". Assim, a solução para esse problema se encontra na consistência, pois o usuário irá reviver suas experiências anteriores e transportá-las para a situação atual, na tentativa de resolver um problema.

#### **3.1.4 FATORES EXTERNOS**

Shneidermann [SHN 98], sugere que também devemos levar em conta os fatores externos que poderão modificar o padrão de comportamento e a performance do usuário. Alguns desses fatores são:

- Ansiedade ou medo;
- Cansaço;
- Carga mental;
- Conhecimento dos resultados;
- Drogas ou álcool;
- Envelhecimento;
- Estímulo e vigilância;
- Isolamento;
- Monotonia ou tédio;
- Privação de sono;
- Privação sensorial.

O estudo desses itens está além do escopo desse trabalho, mas eles possuem importância vital para a qualidade do design de sistemas de computação interativos, e deverão ser pesquisados mais profundamente pelo projetista que deseja um produto de alta qualidade.

#### **3.2 ANALISANDO A TAREFA**

A análise do tipo de tarefa a ser executada é tão importante como a própria análise do usuário, pois o mesmo irá se comportar de maneira diferente dependendo do tipo de ocupação que irá realizar. Para tanto, não podemos esquecer que, de acordo com Pressman [PRE 95], "dificilmente o computador irá desempenhar alguma tarefa totalmente nova, na maioria das vezes, irá apenas desempenhar de maneira mais rápida uma tarefa que já vinha sendo executada manualmente pelo usuário". Sabendo disso, fica fácil perceber a importância de se observar como os novos usuários cumpriam suas obrigações anteriormente.

Segundo Shneiderman [SHN 98], todos os projetistas concordam que a determinação do conjunto de tarefas tem de ser feita primeiro, para que o projeto possa prosseguir, mas é comum que designers façam a avaliação das tarefas de modo informal ou implícito. Isso ocorre por diferenças existentes entre os dois grupos envolvidos na análise da tarefa: os desenvolvedores e seus clientes.

Os clientes normalmente descrevem suas tarefas por documentos ou textos, enquanto o desenvolvedor descreve os sistemas computacionais por requerimentos, esquemas, linguagens de programação, algoritmos e estruturas (árvores, etc.). Mesmo entre os desenvolvedores podemos encontrar diferenças marcantes entre maneiras de se seguir uma análise de tarefas. Por exemplo, o método utilizado pela equipe encarregada de recolher os requerimentos poderá diferir totalmente (estrutura e formato) do método usado pela equipe de projeto.

De acordo com McGrew [MCG 91], para que a análise da tarefa seja bem sucedida, várias operações devem ser executadas, entre elas:

- Construção de um mapa do domínio da tarefa;
- Análise do conteúdo desse mapa;
- Determinação do receptor dessa análise;
- Transformação do mapa em um formato que possa ser usado pelo público alvo.

O mapeamento de tarefas deverá ser baseado no usuário e feito de forma cognitiva. O foco da análise de tarefa está na interação do usuário com a tarefa, e não no sistema que será desenvolvido, sendo que transformar o conteúdo dessa análise em conceitos de sistema será feito posteriormente [MCG 91].

É importante que o designer tenha um conhecimento detalhado da tarefa que será implementada, visto que na prática atual "uma orientação funcional é atribuída ao desenvolvimento, em detrimento da operacional tendo-se como resultados sistemas que realmente funcionam, mas que muitas vezes não são adaptados aos usuários e são inadequados as suas tarefas: sistemas sem usabilidade" [DIN 00].

Para tanto o projetista deverá desmembrar a tarefa em módulos pequenos o suficiente para que a implementação e a transição para os elementos de interface sejam transparentes. Partindo dessas premissas, as tarefas de alto nível podem ser sucessivamente refinadas e desmembradas em um grupo de tarefas mais simples, o que irá influenciar diretamente na funcionalidade do software, afetando desde quantidade de comandos até a complexidade desses.

Os projetistas podem empregar várias formas para aprender a tarefa do usuário, como por exemplo:

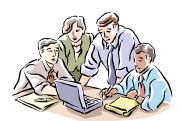

**a) Entrevistar usuários** – este método proporciona ao usuário uma oportunidade de falar livremente sobre o que lhe é mais familiar – seu trabalho. Esta interação transmitirá uma visão bem realística do ambiente de trabalho ao designer, além de transmitir uma sensação de confiança ao usuário envolvido ("eles

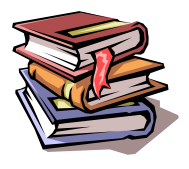

realmente se interessam!"); **b) Ler livros técnicos** – a leitura de livros especializados pode ser muito produtiva, uma vez que contém explicações detalhadas de termos técnicos e práticas comuns a ocupação em estudo. A partir do estudo desses aspectos técnicos, o projetista se sentirá mais confiante quanto a sua habilidade de reduzir tarefas complexas em

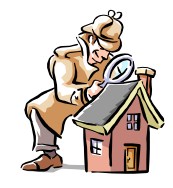

**c) Observar os usuários em seu local de trabalho** – esta interação é de grande benefício, pois proporciona ao designer vivenciar as situações do dia-a-dia das pessoas envolvidas, e assim, observar eventos que podem ser tão naturais ao usuário que passarão despercebidos em sua entrevista, mas serão vitais no processo de informatização;

processos menores de interação.

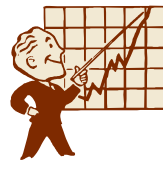

**d) Atender a treinamentos** – o projetista pode se beneficiar muito ao freqüentar os treinamentos de novos empregados, pois terá uma explicação formal e prática do ofício estudado, criando assim suas próprias idéias sobre a estrutura da empresa para a qual irá desenvolver o sistema.

Uma vez que o engenheiro de software esteja inteirado dos processos que envolvem os negócios de seu cliente, poderá passar a uma interação com o usuário mais focalizada no sistema que será desenvolvido. Neste momento, segundo Pressman [PRE 95], deverá avaliar as seguintes questões, juntamente com o cliente:

**a) Definir as metas do sistema** – estabeleça quais informações deverão ser fornecidas, quais deverão ser produzidas, qual o desempenho e funções exigidas. Procure discernir as necessidades reais do cliente de seus desejos menos essenciais.

**b) Estudar os recursos disponíveis** – atente-se a aspectos como recursos econômicos e possibilidades tecnológicas. Discuta com o cliente os valores que ele está preparado a dispor na execução de seu projeto, explicando as facilidades e procurando alternativas mais baratas.

**c) Analisar o mercado** – faça uma análise do público alvo, dos concorrentes e da posição que o seu software irá ocupar na linha de produtos global da empresa. Converse com os outros departamentos sobre *marketing*, qualidade, aspectos legais e padrões em produtos da empresa.

Seguinte a essas ações, que estabelecerão o tipo de tarefa, os projetistas então passarão ao processo de gerar hierarquias de objetos e ações que modelarão as tarefas do usuário. Esses objetos formam um modelo que será a base para o software e também para a escolha dos elementos de interface adequados a tarefa.

A partir desses modelos, existem muitas metodologias disponíveis que os transformarão em um projeto bem documentado de software e interface, como por exemplo, seqüência simples, seqüência linear, rede cíclica, rede acíclica ou árvores. Entretanto, a utilização de cada uma delas dependerá do tipo de sistema a ser desenvolvido e da disponibilidade de software e hardware oferecido ao projetista. Devemos enfatizar que uma discussão mais aprofundada sobre esses elementos não faz parte do escopo deste trabalho.

#### **3.3 MÉTODOS DE DESENVOLVIMENTO DE INTERFACE**

Para que o processo de criação da interface se desenvolva de maneira eficaz e organizada devemos utilizar um dos métodos de projeto de IU existentes, tais como:

- **Avaliações de heurísticas** revisões da interface baseadas em listas de heurísticas existentes, de maneira a determinar conformidade ou não com as mesmas [SHN 98];
- **Design participativo** projeto baseado na interação projetista-usuário, como forma de minimizar o impacto causado pelo software em desenvolvimento [SHN 98];
- **Acompanhamento cognitivo** simulação da utilização da interface em desenvolvimento por um usuário típico, com o acompanhamento do projetista [YOU 89];
- **Análise de tarefas** análise estruturada das funções do software relacionadas com a percepção do usuário das tarefas pretendidas [PRE 95];
- **Prototipação rápida** utilização de ferramentas de prototipação para a criação de um modelo executável de interface, de onde serão extraídas críticas e modificações {[PRE 95] e [SHN 98]};
- **Diretrizes para projeto** recomendações para o tratamento de elementos de interface, baseadas no estudo cognitivo e ergonômico do usuário e da tarefa {[PRE 95] e [SHN 98]}.

Apesar de todos esses métodos serem válidos durante a execução do projeto de interface, o designer não deverá optar por apenas um deles como base para todo o processo de criação de IU, mas sim combinar duas ou mais metodologias, a fim de conseguir uma interface sensível ao contexto, ao usuário e a tarefa.

O escopo deste trabalho não define um tipo específico de tarefa ou de usuário, portanto, passaremos no próximo capítulo a abordar as diretrizes de projeto, uma vez que estas se inserem em todas as outras metodologias de projeto de interface.

## **4 Observando as Diretrizes Básicas na Construção de Interfaces**

Um conjunto de diretrizes pode ser obtido através do estudo dos elementos básicos de uma interface gráfica, associados às características gerais do ser humano. Essas diretrizes não consistem em um grupo de regras, portanto poderão, e deverão, ser modificadas no momento que for identificado um grupo de usuários com necessidades específicas. O objetivo dessas diretrizes é criar um referencial para o desenvolvedor, baseando-se nas particularidades encontradas mais comumente na população em geral.

Apesar de alguns autores {[SHN 98], [PRE 95], [NIE 90]} abordarem separadamente os itens utilizados na construção de página Web, entendemos que estes elementos não fazem parte apenas do universo da Rede e não são de uso exclusivo dessa, podendo ser utilizados como recursos extras de um software. Desta maneira, trataremos deles em conjunto com os outros componentes de interface relevantes ao escopo desse trabalho.

Iremos nos ater principalmente em Nasa [NAS 96] para as diretrizes orientadas a software convencional e Nielsen {[NIE 95], [NIE 96], [NIE 96a], [NIE 97a], [NIE 97b], [NIE 97c], [NIE 97d], [NIE 98], [NIE 99], [NIE 99a], [NIE 99b], [NIE 99c], [NIE 99d], [NIE 99e], [NIE 00], [NIE 00a], [NIE 00b], [NIE 00c]} para as diretrizes orientadas a hipertextos, sendo que as diretrizes obtidas de outros autores serão referenciadas no instante de sua citação. Para que o estudo se torne mais estruturado, dividiremos as diretrizes em quatro subclasses: Organização da Informação, Elementos Gráficos, Comunicação e Navegação.

#### **4.1 ORGANIZAÇÃO DA INFORMAÇÃO**

A organização da informação trata dos itens que são responsáveis pela transmissão do conhecimento no software em desenvolvimento, e de como esses elementos irão se mostrar ao usuário, de maneira a tornar o processo de assimilação das informações o mais simples possível.

É importante salientar que existem muitos estudos em andamento atualmente que tratam exclusivamente da elaboração de metodologias para a organização da informação em todos os níveis do software, mas no que se refere aos nossos estudos, enfocaremos aquelas diretrizes que tratam da informação a nível superficial, depois que o engenheiro de software já se preocupou em tratar a informação internamente, nos algoritmos do programa.

Esclarecidos esses pontos, passaremos agora aos tópicos de interesse do design de interface com o usuário.

#### **4.1.1 APRESENTAÇÃO E DISTRIBUIÇÃO DA INFORMAÇÃO**

É recomendado que toda informação necessária para a realização de uma tarefa esteja à disposição do usuário, mas devemos evitar a superpopulação de itens numa mesma tela. Assim é aconselhável o uso de agrupamentos lógicos de informação, de uma maneira bem distribuída, evitando-se com isso confusão por parte do usuário.

Deve-se dispor a informação de tal maneira que o usuário não se sinta sufocado com muitos dados, porém sem que faltem elementos para o desempenho de sua tarefa.
Recomenda-se ainda que se use densidade de tela sempre abaixo de 50% e preferencialmente até 25%, para evitar confusão por parte do usuário<sup>3</sup>. Quanto à densidade da tela, essa pode ser medida através da avaliação do espaço livre versus o espaço dedicado ao agrupamento das informações que serão memorizadas pelo usuário [SHN 98].

O uso de baixa densidade de tela também beneficia um outro aspecto: a capacidade de memorização do leitor. Não esqueça que, segundo Shneiderman [SHN 98], a maioria das pessoas utiliza a STM<sup>4</sup> para guardar informações em um primeiro instante, e é muito mais fácil lembrar-se de poucos grupos lógicos de comandos do que um aglomerado de informações aleatórias.

As informações serão apresentadas agrupadas em categorias lógicas, conforme sua importância, utilidade ou natureza, nesta ordem, sendo os mais importantes no topo da tela. Delimite as categorias de elementos agrupados através do uso consciente de espaços, linhas (fig. 4.01) ou cores, de maneira que essas fiquem claras ao leitor [VAL 00].

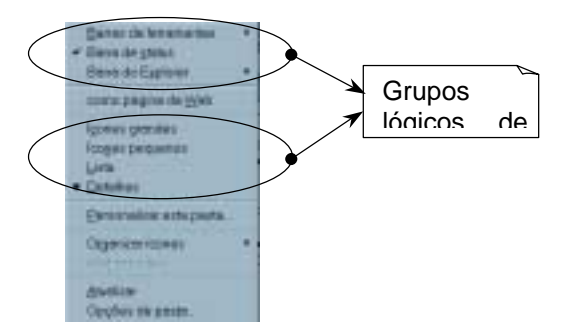

FIGURA 4.01 – Uso de linhas para separar grupos de informações.

**Dica da autora –** Uma boa opção quando houver muita informação a ser disponibilizada, são as janelas do tipo *notebook*, que permitem agrupamento de grandes quantidades de opções em classes lógicas (fig. 4.02).

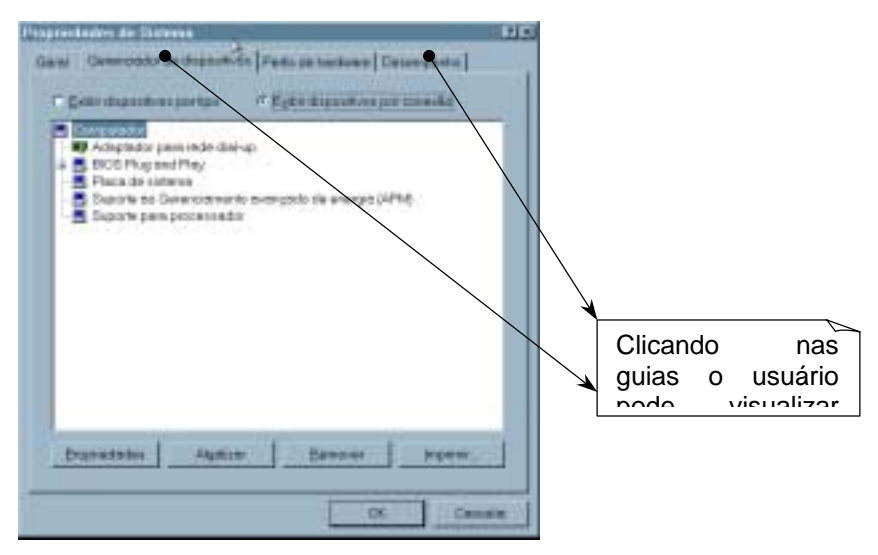

FIGURA 4.02 – Janela do tipo *notebook*.

 3 Para tarefas críticas, que precisam de toda a atenção do usuário, minimize a densidade da tela ao

máximo. 4 *Short Term Memory* – memória de curta duração do ser humano.

**Na Web –** Aconselha-se que a informação seja apresentada de forma hierárquica, colocando-se os tópicos mais abrangentes na página inicial e refinando-os durante a navegação. Recomenda-se ainda que um *sitemap* (mapa do site) seja disponibilizado ao usuário (fig. 4.03), mostrando os níveis mais importantes da estrutura de informação, bem como as relações entre as páginas do site.

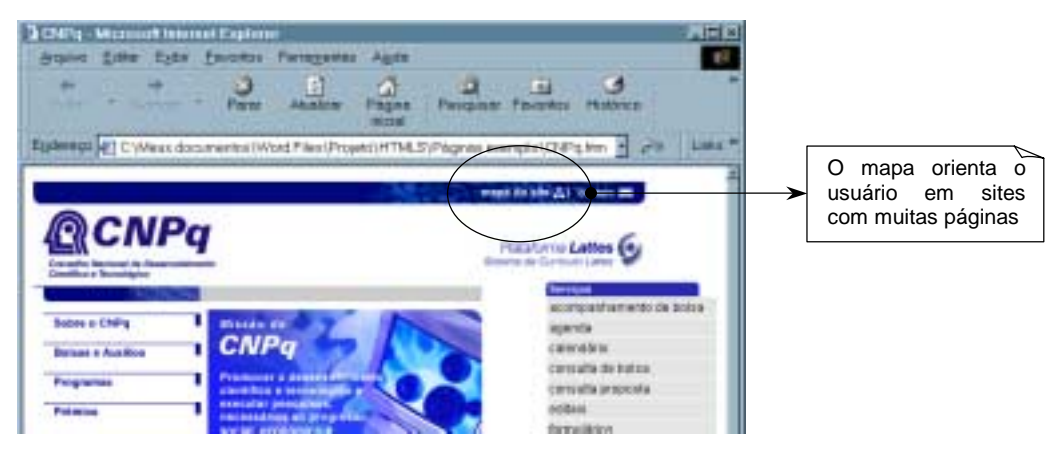

FIGURA 4.03 – Exemplo de site que utiliza *sitemap*.

# **4.1.2 CONSISTÊNCIA**

A consistência é na realidade um aspecto inerente a todos os elementos de interface, pois todos eles deverão manter funções e aparência constantes durante todo o uso do software [YOU 89]. Ainda assim, é comum que por excesso de opções ou por descuido, muitos programadores sintam-se tentados a depreciar a consistência em benefício de idéias supercriativas [SHN 98].

Como já dissemos, a criatividade é a base do designer, mas não deve ser a principal força motivadora do mesmo. É preciso ter em mente que o usuário pode não compartilhar de suas visões vanguardistas, mas detém o poder de decisão sobre o software em construção.

Na fig. 4.04 podemos observar duas telas de um mesmo software, onde a tela de abertura mostra um certo estilo, enquanto que a tela acionada quando se pressiona o botão "examinar" assume a aparência das preferências gerais do ambiente do usuário, o que infringe a regra da consistência.

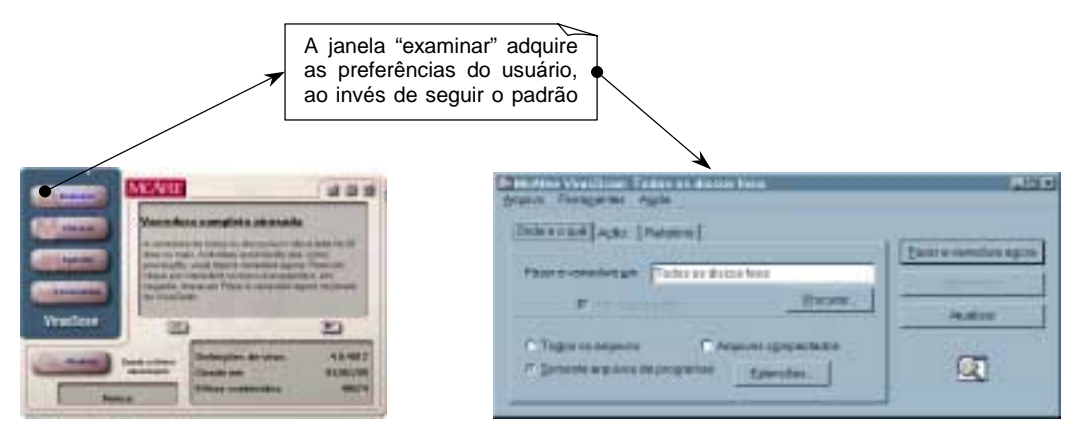

FIGURA 4.04 – Inconsistência entre duas telas de um mesmo software.

**Na Web –** O item consistência é ainda mais importante quando estamos projetando para Rede. Procure sempre deixar evidente em seu site que todas as páginas pertencem ao mesmo documento, para que o leitor não se confunda durante a navegação. Para que esse objetivo seja atingido é preciso manter a consistência em todos os elementos contidos na página.

## **4.1.3 CONTEÚDO**

Este tópico é especialmente relevante para a **Web**, pois como sabemos, a internet possibilita o meio perfeito para que mudanças sejam feitas rápida e constantemente.

Devido a essa facilidade, muitos desenvolvedores sentem-se inclinados a manter seus sites "sempre novos", com "conteúdo atualizado". Ao contrário do que parece, essa não é uma prática recomendável. É indicado que todo conteúdo disponibilizado na Rede deverá permanecer, a menos que seja comprovado deficiente (por exemplo, informações que foram provadas errôneas).

O princípio base de onde se originou essa diretriz é o de que a internet é apenas um novo tipo de mídia, e por isso deverá ser tratada como tal. Imagine o que aconteceria se, por exemplo, livros publicados a mais de um ano fossem considerados ultrapassados, retirados do mercado e então destruídos. Não importa se a informação estiver ultrapassada, ela deverá estar disponível (fig. 4.05), mesmo que seja apenas para propósitos de comparação com informações mais atuais.

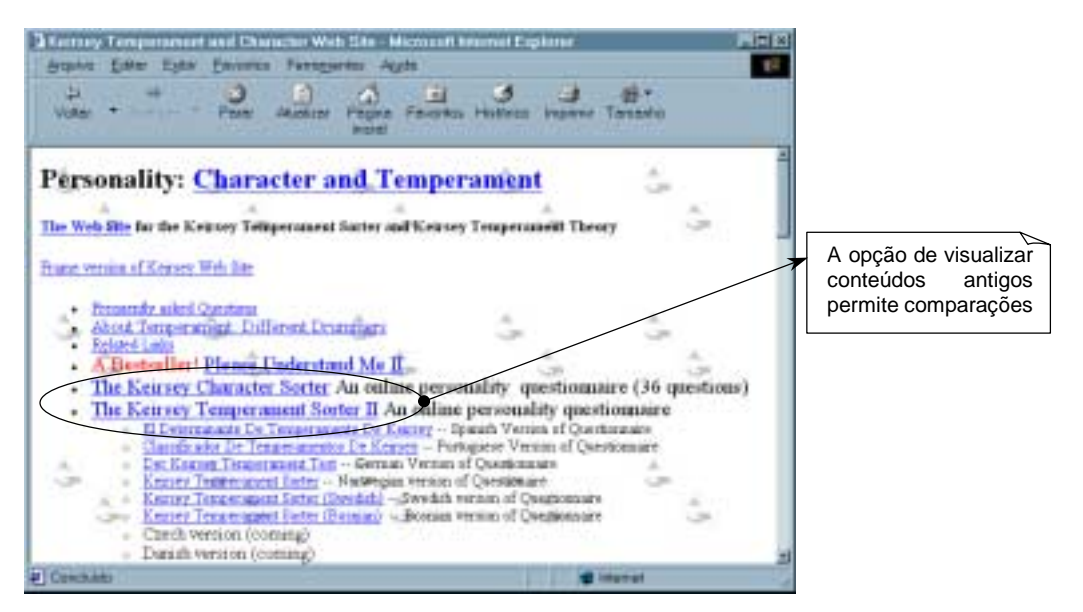

FIGURA 4.05 – Duas versões de um mesmo conteúdo a disposição do usuário.

**Dica da autora –** Se você se sentir tentado a eliminar informações de seu Web Site, seja por excesso de dados ou apenas por uma reformulação do mesmo, experimente, ao invés, disponibilizar uma opção no fim da página que permita a visualização do antigo conteúdo, ou então a possibilidade de se conseguir o arquivo correspondente às versões anteriores de seu site.

#### **4.1.4** *FRAMES*

*Frames* são estruturas que dividem uma janela atual em subjanelas inseridas na anterior. Aplicados principalmente em seções temporárias do software (não confundir com janelas múltiplas, outro recurso utilizado para o mesmo propósito). Podem ser úteis quando houver uma estrutura bem definida de tópicos independentes, como por exemplo, uma janela de ajuda *on-line*.

**Dica da autora –** *Frames* também podem ser úteis para designar uma área da janela cliente reservada a opções personalizadas do usuário, onde várias barras de ferramentas e botões podem ser inseridos ou removidos, conforme a necessidade.

**Na Web –** O uso de *frames* não é recomendado pela literatura existente, pois esses elementos podem tornar a navegação confusa passando ao usuário a impressão de que não está mais no controle da navegação, devido ao fato de que, nas versões mais antigas dos *browsers*, um *frame* se comportava como uma nova janela independente, sem os recursos tradicionais (*bookmark*, voltar, atualizar...).

Sabemos que hoje em dia os navegadores superaram esses problemas, inclusive proporcionando que se navegue entre *frames* com facilidade. Assim, o uso de *frames* não é mais um dos 10 pecados capitais no projeto de interfaces, desde que usado conscientemente.

**Dica da autora –** Um engano comum é a sobreposição de *frames*, formando uma tela retalhada e confusa. Invista em uma boa estrutura de tópicos, ao invés de divisões aleatórias de texto.

## **4.1.5 IDIOMA**

Em qualquer software destinado a usuários de diferentes nacionalidades, é recomendado que se disponibilize a opção de visualização do mesmo em ambos os idiomas envolvidos. Procure ser fiel a gramática padrão, para não ter problemas de compreensão no exterior.

**Na Web –** Um documento hipertexto é por natureza uma interface direcionada a usuários de nacionalidades diferentes, então tente disponibilizar versões do site em outros idiomas, ou pelo menos em inglês (fig. 4.06), além de seu idioma natal.

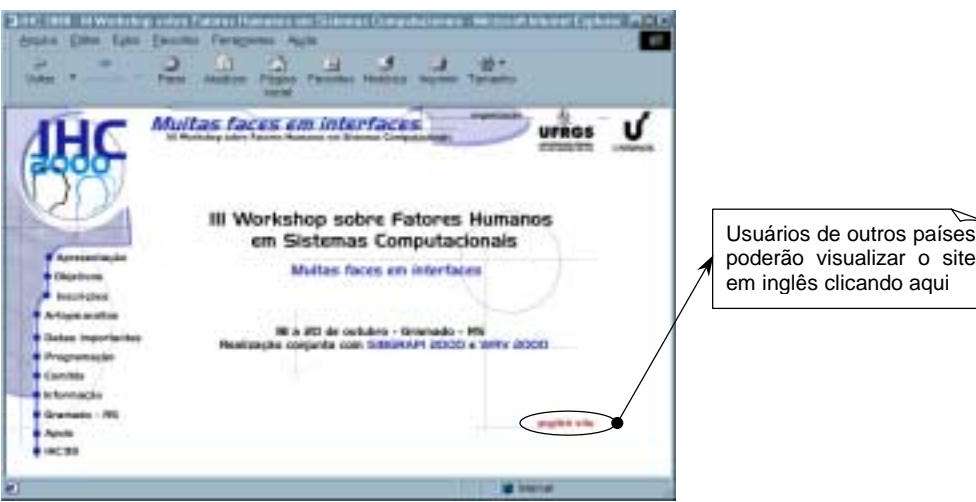

FIGURA 4.06 – Exemplo de página com opção de visualização em inglês.

#### **4.1.6 POSICIONAMENTO VISUAL**

Na literatura encontramos referência sobre como devem estar posicionados os elementos dentro da tela. Naturalmente temos áreas que chamam mais a atenção do usuário, devido ao seu sentido de leitura e seu centro visual.

Podemos observar na fig. 4.07 que esse está localizado no centro da metade superior da tela, enquanto que o sentido de leitura segue a orientação superioresquerda para inferior-direita<sup>5</sup>.

As áreas de menor observação são exatamente aquelas que se mostram fora dessa direção, ou seja, os cantos superior-direito e inferior-esquerdo. Assim, é recomendável que aqueles elementos de interface que exigem maior atenção estejam posicionados dentro desta linha de memória visual.

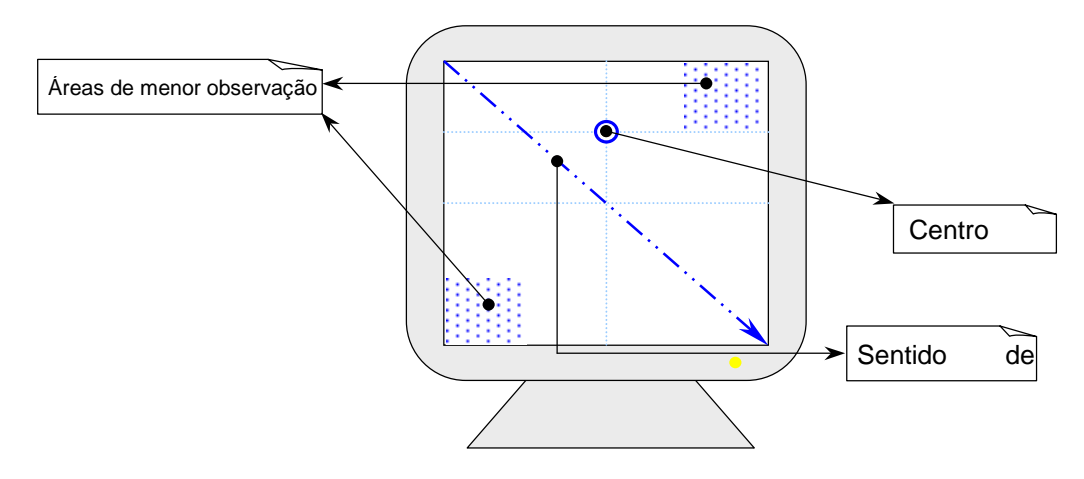

FIGURA 4.07 – Áreas de melhor memorização para o usuário.

**Na Web –** Segue a regra geral.

#### **4.1.7 ROLAGEM DE TELA**

Recomenda-se o uso de barras de rolagem para possibilitar a movimentação do usuário através de grandes quantidades de texto na tela. Evite usar paginação ou abertura de janelas extras para este propósito.

**Dica da autora –** Para grandes quantidades de texto dividido em capítulos ou seções utilize uma combinação desses elementos para visualização, como por exemplo, paginação para separar os capítulos e barras de rolagem para a movimentação dentro do texto.

**Na Web –** Estudos comprovaram que os usuários da Web não lêem na Rede, eles apenas passam os olhos pela página em busca de palavras-chaves que lhes interessem. Assim, o uso de barras de rolagem é desaconselhável em Web sites (fig. 4.08), pois usuários raramente procuram mais informação do que aquela que estiver disponível em um primeiro instante.

 5 Para as culturas que lêem da direita para a esquerda, ou no sentido vertical, essa definição é modificada.

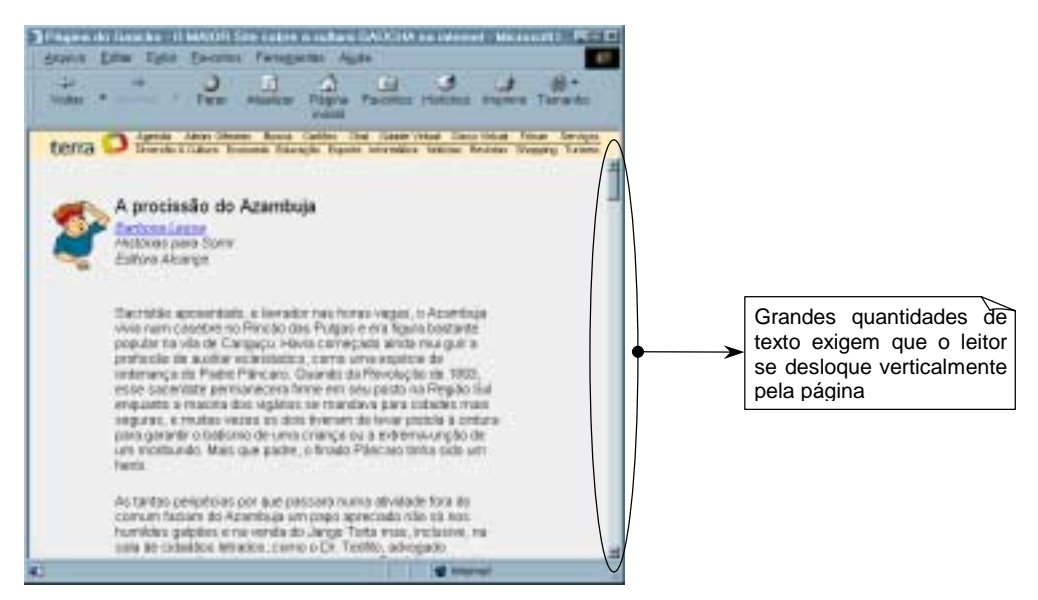

FIGURA 4.08 – Exemplo de rolagem de tela.

#### **4.1.8 TEXTO**

A apresentação de texto deverá ser coerente com a tarefa desempenhada pelo software. Por exemplo, se o software não exigir que grandes quantidades de texto sejam apresentadas ou requeridas, deve-se usar campos compatíveis com a dimensão, dando ao usuário uma idéia de "quanto escrever". Além disso, devemos evitar o uso de fontes ilegíveis, com serifa, do tipo *script*, multicoloridas, vazadas, com sombra, com relevo, ou agrupadas demais [SHN 87].

Mantenha a consistência em todas as instâncias de seu software. Se for utilizar um certo tipo de fonte, não utilize outro no decorrer do processo (fig. 4.09). Evite modificações no tamanho, formato, estilo ou efeito previamente utilizado [PRE 95].

Entretanto, se estiver lidando com qualquer software que permita a edição de texto, seja para visualização ou impressão, deve-se disponibilizar recursos para que o usuário possa formatar seu texto de acordo com seu gosto pessoal, além de possibilitar a visualização do texto impresso [SHN 98].

Para a apresentação de mensagens ao usuário, evite o uso de fontes que possam confundir caracteres similares, como por exemplo, O (letra) de 0 (número).

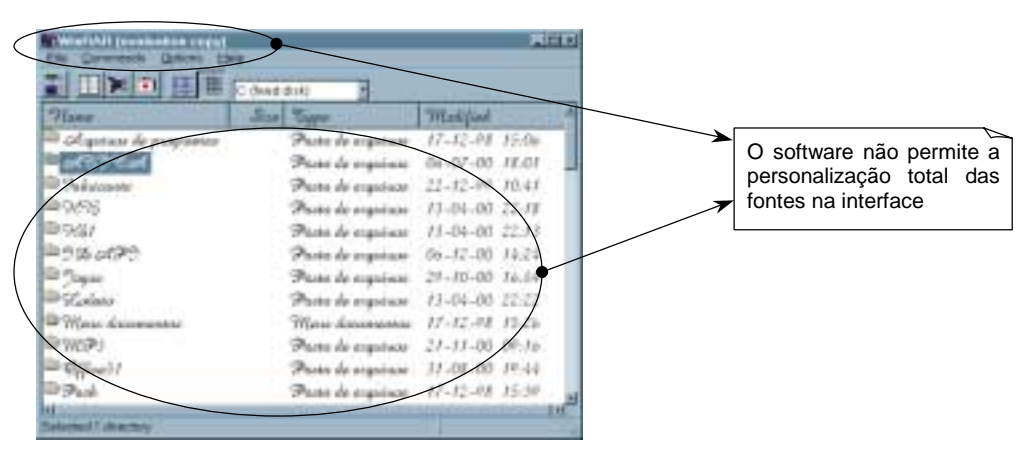

FIGURA 4.09 – Inconsistência de fontes em um software.

**Dica da autora –** No que se refere a caracteres numéricos evite que o usuário precise digitar números muito extensos sem algum tipo de referencial. Por exemplo, se for necessário que o código de compra de algum produto seja registrado, divida-o em grupos de quatro dígitos, separando-os através de travessões ou até mesmo em pequenas janelas de entrada de dados, como demonstrado na fig. 4.10.

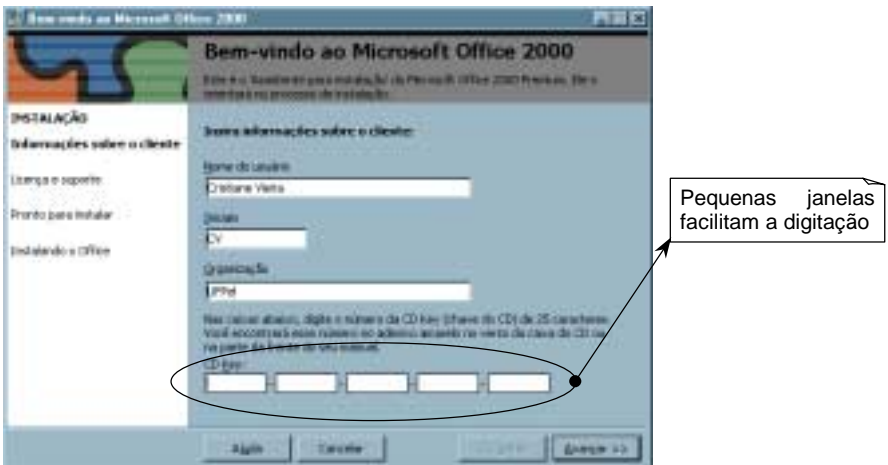

FIGURA 4.10 – Entrada de dados numéricos muito grandes.

**Na Web –** Quando for escrever para a Web, seja sucinto, não escreva mais do que metade do que escreveria para uma publicação normal, e utilize sintaxe que possibilite a rápida identificação das palavras-chaves, evitando que o usuário precise ler grandes blocos de texto de uma vez. Desenvolva uma estrutura onde apenas os conceitos principais estão proeminentes. Lembre-se: se todo o texto estiver destacado, então nada está realmente em evidência.

Se necessário divida o texto em pequenos artigos independentes e conecte-os através de *links* (fig. 4.11), destacando as palavras que se relacionam. Essa medida previne que o leitor se desinteresse da página antes mesmo de saber o que ela contém.

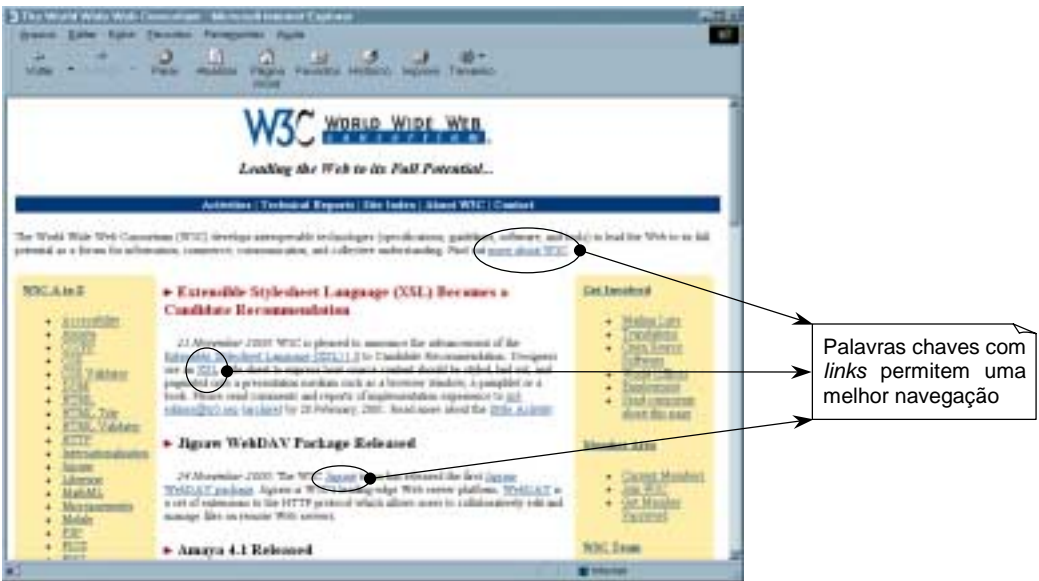

FIGURA 4.11 – Página com boa marcação das palavras chaves.

#### **4.2 ELEMENTOS GRÁFICOS**

Os elementos gráficos de interface são responsáveis, entre outras coisas, pela aparência geral do sistema. Quando falamos em aparência, estamos nos referindo a apresentação visual da interface, os aspectos necessários para que o usuário se sinta atraído pelo programa. Com isso não queremos dizer que a interface deva ser artisticamente perfeita, mas que seja agradável.

Além disso, os elementos gráficos também afetam a transparência da interface como um todo, uma vez que podem assumir funções específicas no sistema. Assim, levamos em conta aqueles tópicos onde parece haver maior discrepância entre o que o programador pensa e o que o usuário realmente necessita. Isso ocorre porque a visão do programador parte do modelo interno do software, e a do usuário de um modelo externo.

O usuário se interessa apenas que o programa desempenhe as funções para quais foi projetado, com um mínimo de intervenção humana para a solução de problemas. Já o programador sabe exatamente como as rotinas funcionam, então não considera que tais intervenções são demasiadas, já que tem que lidar diariamente com código de programação. Este conflito pode ser resolvido facilmente se o programador aprender a se colocar no lugar do usuário.

Passaremos a seguir a relacionar as diretrizes referentes aos elementos gráficos da interface com o usuário.

#### **4.2.1 3D**

Segundo Shneiderman [SHN 98], a terceira dimensão deve ser usada somente para representar objetos com volume, que devem se parecer com a realidade, como por exemplo, botões (fig. 4.12) e janelas, ou menus que estão sobrepostos.

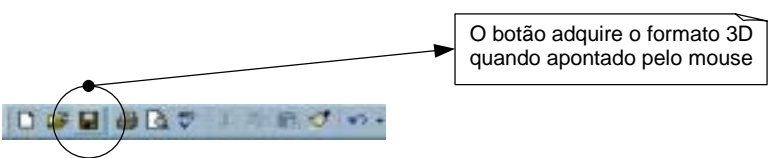

FIGURA 4.12 – Utilização do recurso de 3D.

**Dica da autora –** Não use 3D em letras a menos que seja para indicar ao usuário um comando que permite a ele o uso deste recurso em sua tarefa (fig. 4.13).

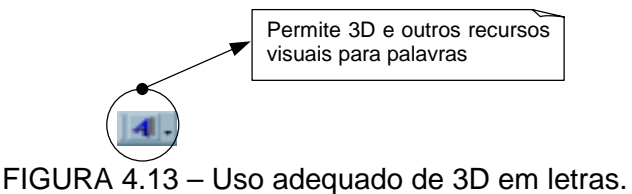

**Na Web –** Segue a regra geral.

#### **4.2.2 ANIMAÇÕES**

"Animação é uma série de imagens estáticas apresentadas em seqüência que dão a ilusão de movimento ao usuário, ela destaca a importância de eventos e a sua natureza dinâmica [MAT 00]".

Utilize animação sempre que precisar demonstrar conceitos ativos que não são fielmente demonstrados através de gráficos ou fotos, ilustrar o funcionamento de aparelhos mecânicos complexos, visualizar estruturas tridimensionais, ou ainda mostrar mudanças relativas à passagem de tempo.

**Dica da autora –** Normalmente animações tendem a ser grandes consumidoras de memória além de exigirem um processamento interno maior do que o usuário está acostumado, então evite utilizar animações complicadas para efeito estético, pois o resultado normalmente não é o esperado.

**Na Web –** Usar animação na rede tornou-se um problema por causa dos abusos cometidos com a introdução da nova tecnologia Flash, que tornou a criação de animações fácil e rápida.

O que deveria ter sido uma bem vinda facilidade tornou-se a fonte de problemas, como por exemplo, usuários que evitam qualquer tipo de animação, devido a sua experiência com a grande quantidade de objetos animados (fig. 4.14) encontrada atualmente nos Web sites.

Esse problema tornou-se tão sério que usuários evitam inconscientemente áreas de tela com animações agressivas.

**Dica da autora –** Se for preciso usar animação na Web, uma maneira de contornar o problema de usuários calejados de Flash é incorporar um *link*, ou botão, explicitando que acionar esse comando irá produzir uma animação importante ao entendimento do contexto.

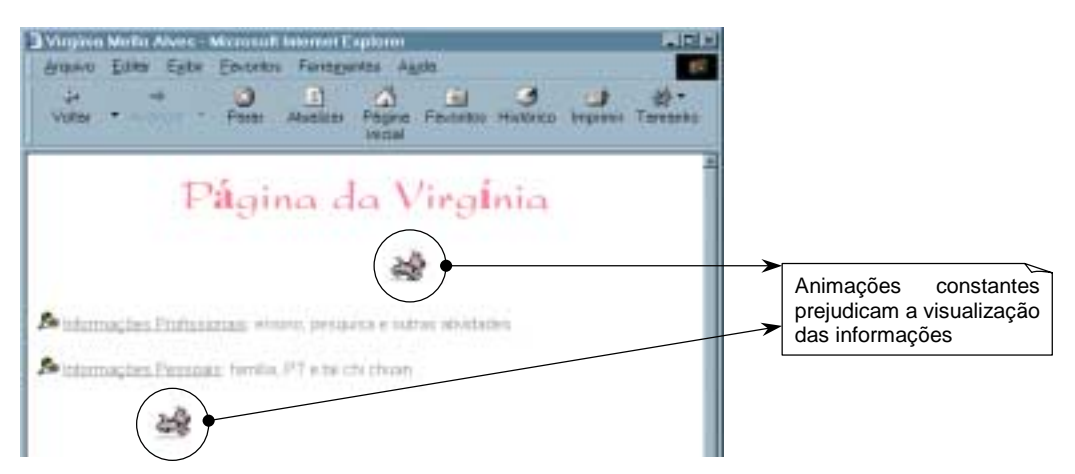

FIGURA 4.14 – Animações gratuitas dificultando o processo de leitura.

## **4.2.3** *BANNERS* **E PROPAGANDAS**

*Banners* são estruturas gráficas que permitem a inserção de informação fora do contexto geral da página. São utilizados principalmente como forma de propaganda na **Web**.

O uso de *banners* (fig. 4.15) não é recomendado pela literatura existente por distrair a atenção do leitor daquilo que realmente interessa – o conteúdo. O uso de *banners* do tipo *auto-scrolling* é especialmente desaconselhável por combinar dois dos grandes pecados capitais cometidos hoje na Web: animação constante e movimentação de texto.

**Dica da autora –** Evite principalmente a tentação de inserir vários "patrocinadores" em sua página, o que dificulta inclusive o tempo de *download* do site.

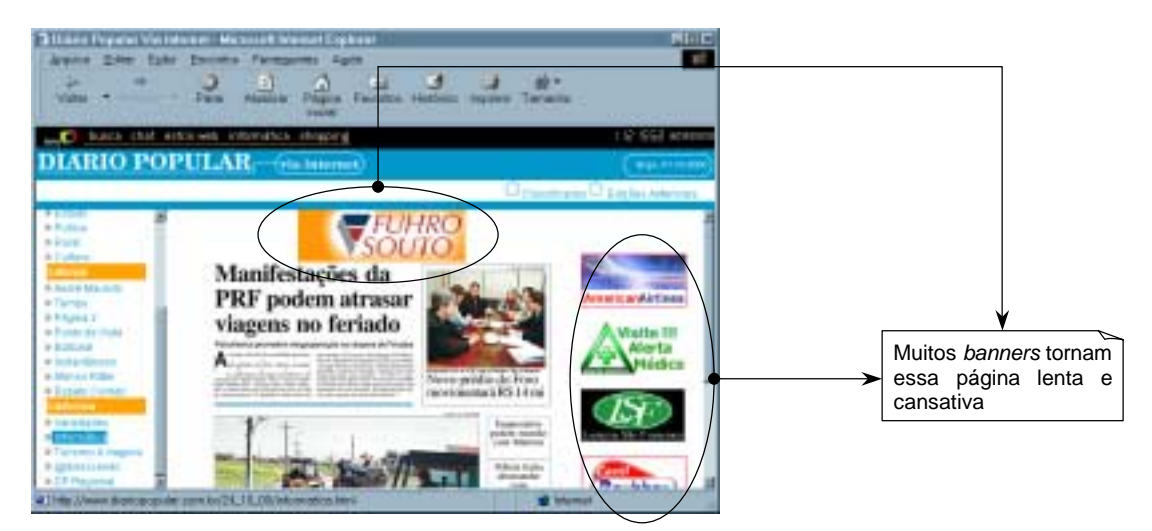

FIGURA 4.15 – Página utilizando *banner*.

# **4.2.4 BOTÕES**

É recomendado que a forma dos botões seja consistente em todas as instâncias do software, bem como seu arranjo e localização na tela. O agrupamento dos botões deverá ser feito seguindo uma ordem lógica, com os mais utilizados colocados mais acima e mais à esquerda na tela, mantendo se possível esse posicionamento nas próximas telas.

"Os títulos dos botões devem ser claros e precisos, explicando ao usuário exatamente o que irá acontecer quando o mesmo for pressionado, no entanto, se alguma informação adicional for necessária antes da tarefa ser realizada, o título do botão deverá ser seguido por reticências (...)" [ZSC 98].

**Dica da autora –** Uma boa idéia é a utilização de divisores ou barras de ferramentas que poderão ou não conter títulos informando a classificação geral daqueles elementos ali agrupados. Quando existir uma grande quantidade de botões a serem dispostos, sugere-se o uso de barras de ferramentas inteligentes, que se tornam visíveis apenas no contexto apropriado. A fig. 4.16 mostra um exemplo desse tipo de barras de ferramentas usado apropriadamente.

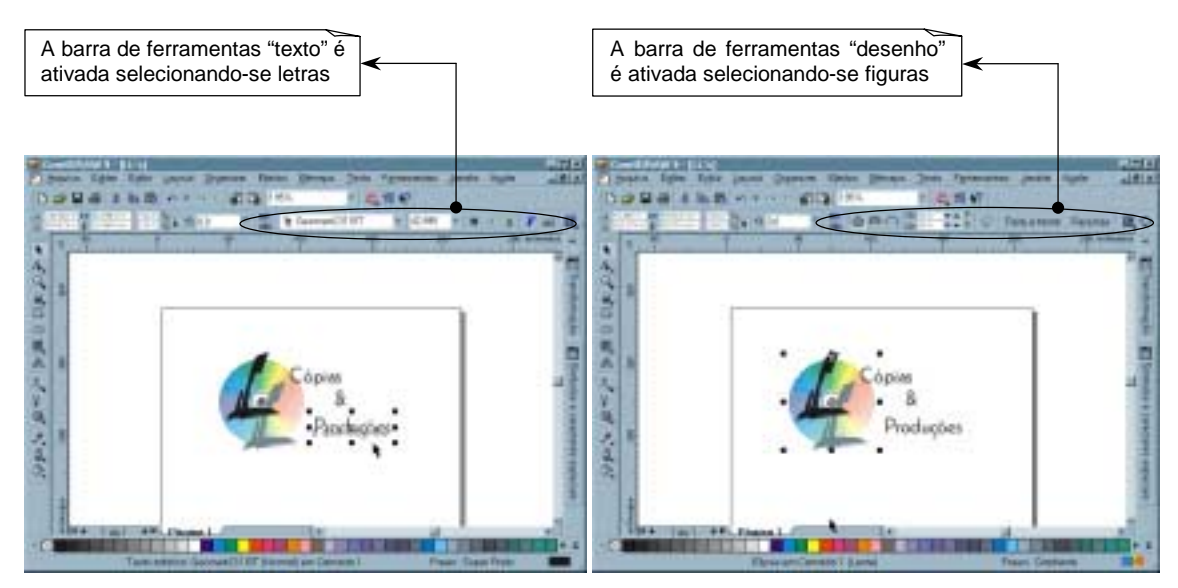

FIGURA 4.16 – Uso de barras de ferramentas adequadas ao contexto.

**Na Web –** O botão de "voltar" do *browser* é sagrado. Resista as tentações como a de desabilitá-lo com a abertura de novas janelas, o redirecionamento automático ou a necessidade de acessar o servidor para retornar a uma página visitada. Também não coloque logomarcas com *links* para a página inicial na própria página (fig. 4.17), use esse recurso apenas para as páginas interiores do site.

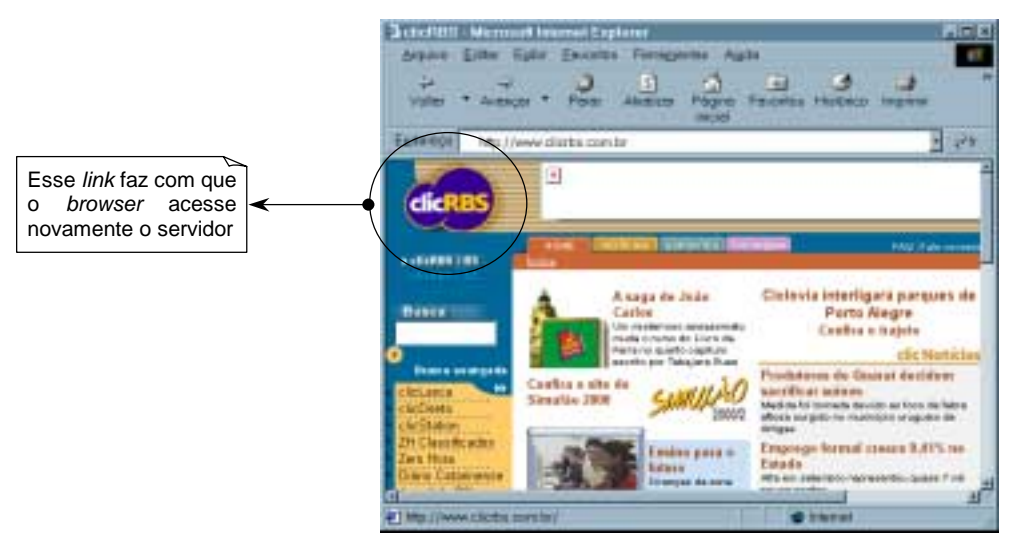

FIGURA 4.17 – Logomarca com *link* para a própria página.

# **4.2.5 CORES**

Além de Nasa, outros autores ([SHN 98], [PRE 95], [DIN 96], [ZSC 98], [BOR 00]), concordam que não se deve utilizar um número grande de cores na interface. Recomendações delimitam um número entre 4 e 7 cores no máximo (fig. 4.18). Entretanto Shneiderman [SHN 98], salienta que: como usuários experientes podem se beneficiar com o uso de mais cores, uma boa idéia é permitir que o usuário personalize as cores de sua interface.

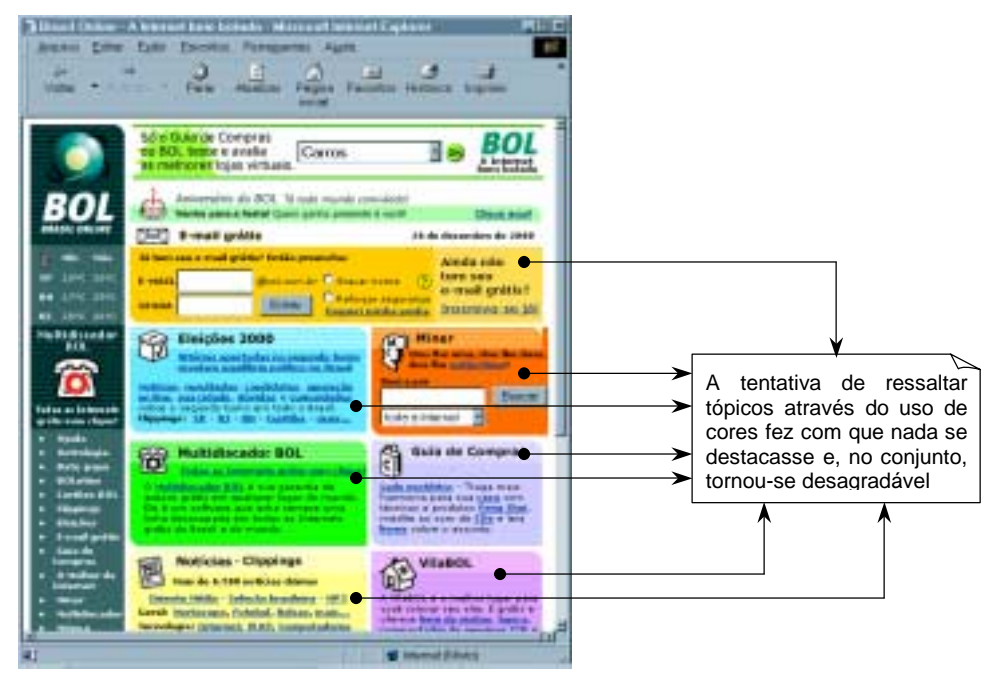

FIGURA 4.18 – Uso inadequado de cores em Web sites.

Deve-se evitar o uso de cores sobrepostas que não possuam um bom contraste, especialmente quando for necessária a leitura de algum texto, para que a visualização não fique prejudicada (fig. 4.19).

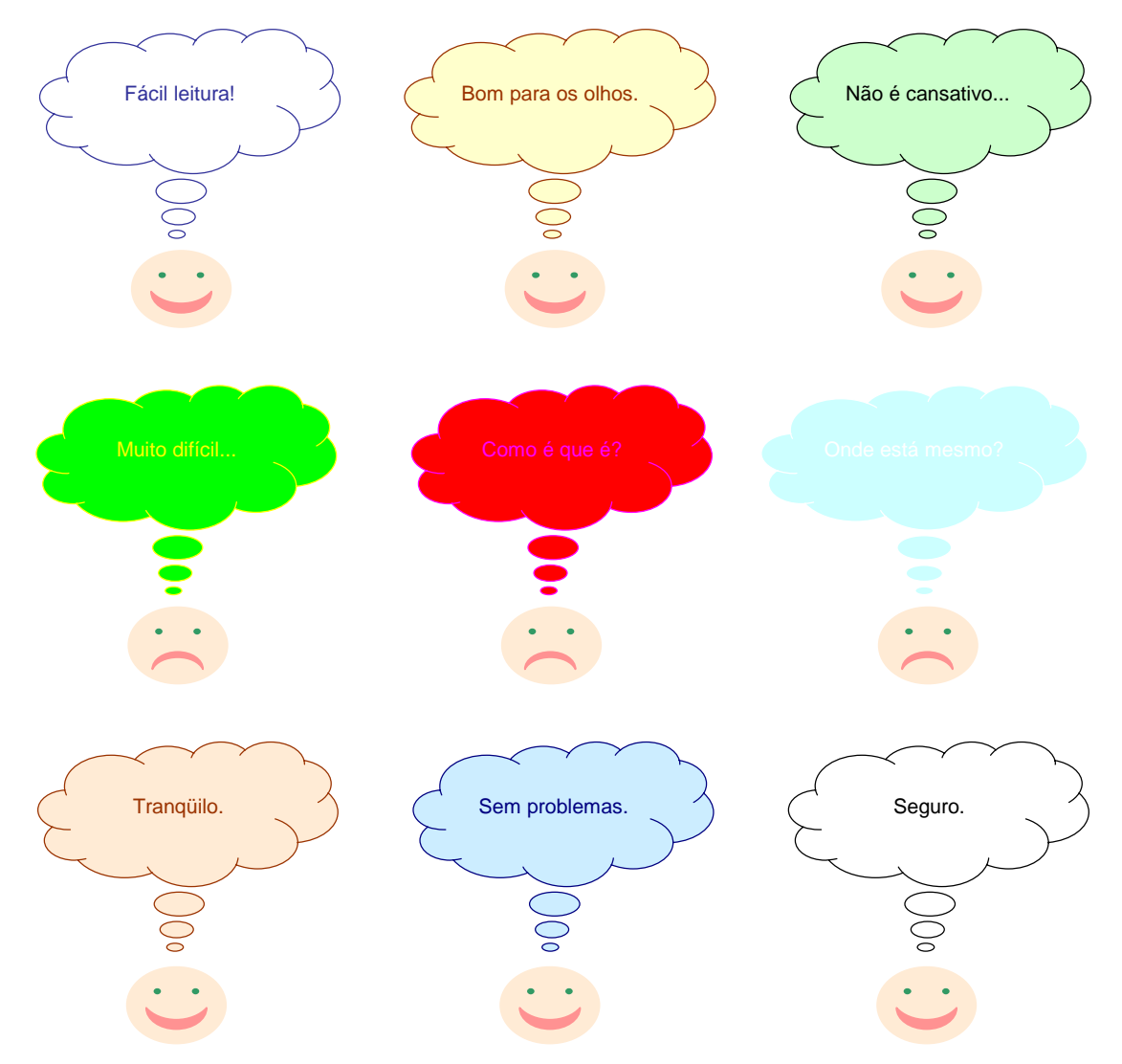

FIGURA 4.19 – Combinações de cores em fundos e textos.

**Dica da autora –** A partir de nossas pesquisas, e da observação de vários softwares, chegamos a conclusão que o uso de cores e matizes é muito relativo ao objetivo da tarefa a ser desempenhada pelo software. Por exemplo, se quiser chamar a atenção para uma certa área em decorrência de um erro que pode ser corrigido pelo usuário, não tenha medo de usar cores contrastantes, mas se for o caso de dispor grandes quantidades de informação de forma textual, utilize contraste apenas para destacar o texto do fundo da página, e abuse de matizes para os elementos ao redor.

**Na Web –** Ao usar cores na Rede lembre-se dos significados implícitos – a cor azul em letras representa um *link* não visitado, e púrpura um *link* previamente visitado, então evite modificar esses padrões ou atribuir essas cores para letras que não têm função de conexão.

Fundos escuros dificultam a leitura na tela, assim use preferencialmente fundos claros com letras escuras [BOR 00].

#### **4.2.6 CURSORES**

A representação de cursores divide-se em dois tipos: posicionamento e apontamento.

O **cursor de posicionamento** deverá ter a mesma altura do caractere adjacente a ele, se localizar no início do campo de entrada de dados, e passar automaticamente para o próximo campo quando terminada a edição. Recomenda-se ainda que este cursor utilize *blink*, para mostrar ao usuário sua posição na tela.

Já o **cursor de apontamento** não pode utilizar *blink*, pois se torna cansativa sua visualização ao usuário. Ele deverá estar disponível todo o tempo, orientando sua posição e *status* atual.

Diferentes tarefas iminentes poderão ser representadas por cursores distintos, desde que se mostrem consistentes e atualizadas (fig. 4.20).

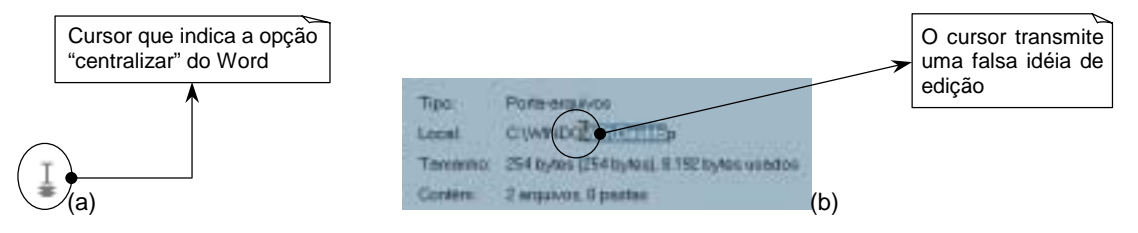

FIGURA 4.20 – Exemplo de bom uso (a) e mau uso (b) de cursores.

**Dica da autora –** Evite cursores animados ou com figuras, eles são extremamente dispersantes e podem ser irritantes se o usuário não conseguir clicar um objeto devido à forma do cursor (fig. 4.21).

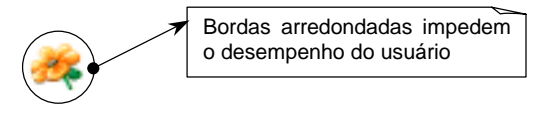

FIGURA 4.21 – Cursor animado prejudicial ao apontamento.

**Na Web –** Segue a regra geral.

#### **4.2.7 FIGURAS**

Figuras podem ser um grande artifício na hora de demonstrar ao usuário a utilização de um recurso, ou até mesmo para ilustrar um ponto. Apenas é preciso tomar cuidado para que as figuras não dominem completamente o ambiente, e que estejam colocadas de maneira a tornar a visualização fácil e balanceada.

Faça com que as figuras tenham tamanho suficiente para visualização, mas não permita que encham a tela. No caso de figuras com muitos detalhes, inclua um recurso de *zoom* (fig. 4.22), deixando ao usuário a opção de verificar os detalhes ou não [SHN 98].

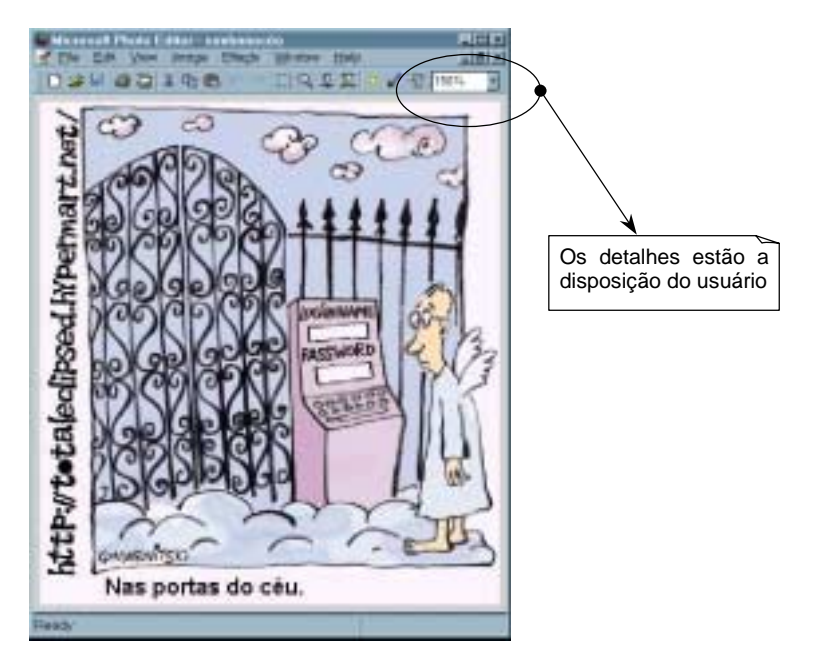

FIGURA 4.22 – Uso do recurso de *zoom* para exibição de figuras.

**Na Web –** Devido à baixa taxa de transmissão de dados encontrada até hoje no sistema de telefonia, figuras podem tomar um tempo adicional para serem carregadas, então devem ser tratadas de maneira a não deixar o usuário apreensivo.

Para esse fim utilizamos o texto alternado, que é uma pequena explicação vinculada a figura, mas que aparece na tela no lugar da mesma durante o processo de *download*. Preencha-o com frases significativas, que indiquem o que contém a figura esperada (fig. 4.23). Além disso, coloque uma legenda clara e significativa na parte inferior das figuras carregadas [VAL 00].

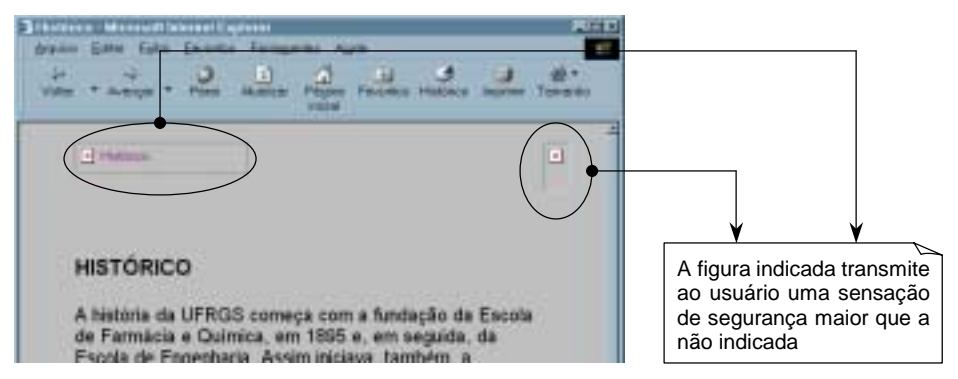

FIGURA 4.23 – Exemplo de texto alternado.

**Dica da autora –** Texturas são um caso especial de figuras e por isso deverão ser tratadas à parte. Não são tão pesadas (difíceis de transmitir) quanto figuras normais, mas ainda assim levarão mais tempo que os outros itens a serem carregados.

Visualmente precisa-se observar se a textura aplicada à página (ou a um software tradicional) não irá prejudicar ou confundir a visualização da página como um todo. É particularmente desagradável o uso de logomarcas ou siglas como textura (fig. 4.24), pois normalmente existe a confusão das letras do texto com as da textura.

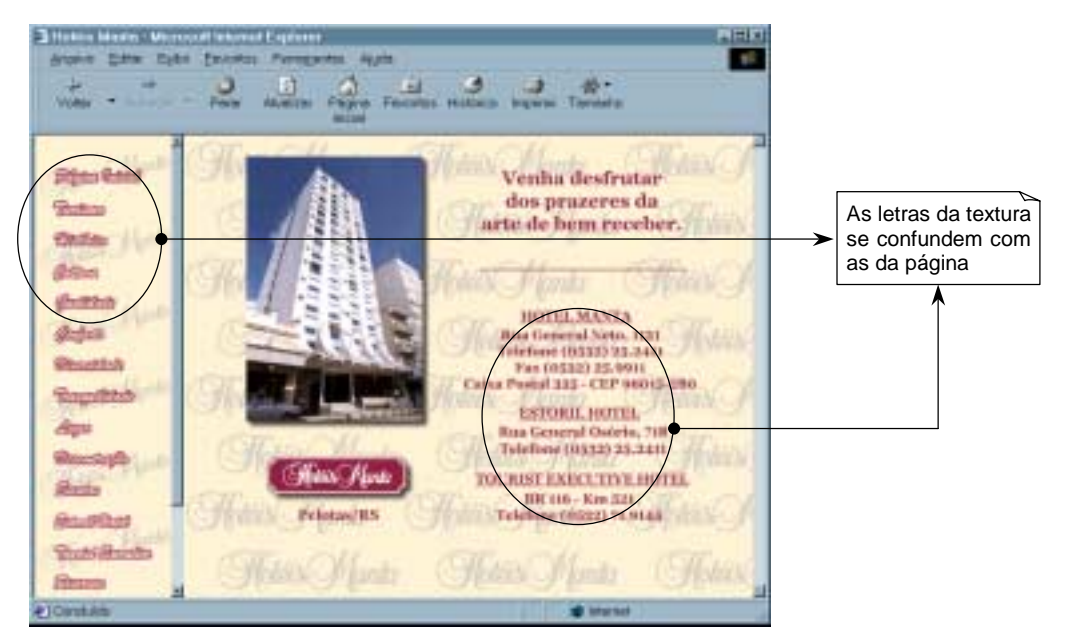

FIGURA 4.24 – Uso inadequado de texturas.

# **4.2.8 ÍCONES**

 $\overline{\phantom{a}}$ 

Segundo Miller apud Tavares [TAV 99], ícones devem simples, englobando o mínimo possível de elementos necessários para sua representação. Devem ser claros e simbolizar exatamente aquilo que significam, utilizando elementos gráficos capazes de traduzir precisamente a ação envolvida (fig. 4.25).

Recomenda-se ainda que o uso de metáforas<sup>6</sup> seja bem estudado, provendo consistência e adequação, uma vez que certos símbolos não se mostram claros o suficiente para as ações a que se propõem.

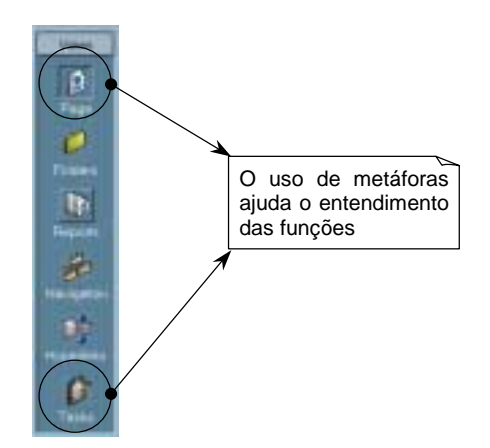

FIGURA 4.25 – Uso de botões e ícones.

**Na Web –** Segundo Valiati [VAL 00], devemos diferenciar ícones ativos de inativos através de realce ou cor, bem como selecionados de não selecionados, de maneira a evitar que o leitor perca tempo em opções não disponíveis.

**Dica da autora –** Considere que áreas clicáveis (fig. 4.26) são como ícones, e faça uma marcação ao seu redor, que deverá ser ativada pelo movimento do mouse sobre

 $6$ Tipo de representação usado para a construção de ícones, que faz uma analogia com objetos reais.

a mesma, de maneira a evitar que sejam confundidas com figuras e acabem sendo sub-utilizadas.

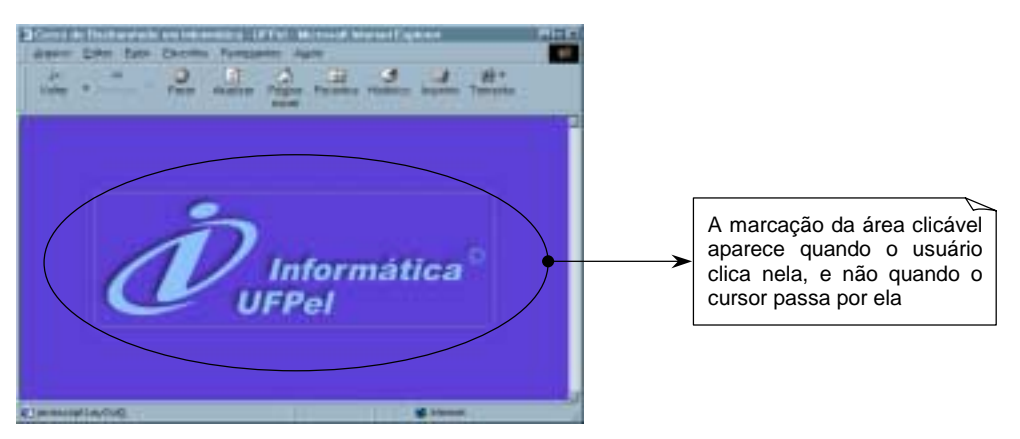

FIGURA 4.26 – Áreas clicáveis utilizadas como abertura.

# **4.2.9 INTENSIDADE E INVERSÃO DE VÍDEO**

Segundo Shneiderman [SHN 98], use apenas dois níveis de intensidade, com o uso da alta intensidade apenas para chamar atenção.

É recomendado que se use o recurso de inversão de vídeo para destacar dados críticos, que necessitem de atenção imediata. Shneiderman [SHN 98], recomenda que ao invés de inversão de vídeo se utilize inversão de cores, sempre que possível.

**Dica da autora –** Utilize *reverse video* apenas para indicar seleção (fig. 4.27), pois esta representação já está consolidada mundialmente através da ampla utilização de editores de texto do tipo Word.

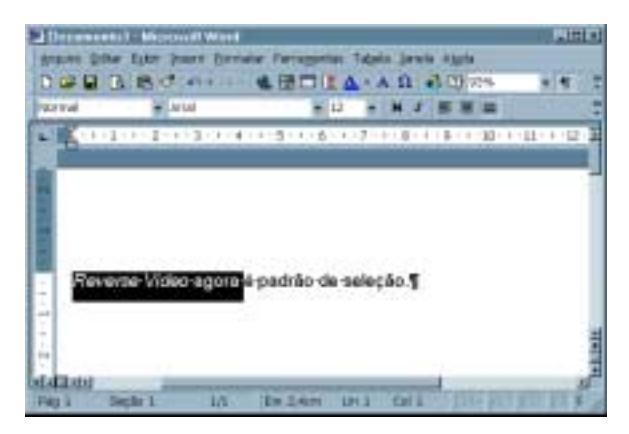

FIGURA 4.27 – *Reverse video* usado como seleção padrão.

**Na Web –** Segue a regra geral.

# **4.2.10 VÍDEOS**

Vídeos são adequados quando há a necessidade de demonstração de eventos reais, como por exemplo, entrevistas ou paisagens [MAT 00]. Assim como as animações, vídeos exigem processamento extra e devem ser dispostos apenas por requisição do usuário.

**Na Web –** Torna-se mais problemática ainda a transmissão de vídeos via internet, porque além da demanda por processamento, normalmente a apresentação torna-se defasada ou deficiente, devido às baixas taxas de transmissão de dados. Além disso, pesquisas demonstraram que os usuários esperam que a qualidade dos vídeos transmitidos seja a mesma encontrada em outras mídias, o que não ocorre. Essa constatação resulta em altos níveis de decepção, se somarmos a expectativa do tempo despendido na espera pelo vídeo.

**Dica da autora –** Por todos os fatores citados anteriormente aconselhamos que, sempre que for possível a administração de uma tecnologia diferente, o uso de vídeos em páginas Web seja evitado.

# **4.3 COMUNICAÇÃO**

Comunicação refere-se aqueles elementos de interface que tratam diretamente com o usuário, seja para transmitir informações sobre uma ação requerida, explicitar escolhas, ou simplesmente informá-lo sobre o andamento de um certo processo interno em execução.

Esses itens têm grande importância dentro do projeto de Interface com o Usuário, visto que são eles que dão ao usuário uma sensação real de interação com o programa que ele está utilizando. Assim sendo, deve-se tomar muito cuidado na maneira como são dispostas as mensagens ao usuário.

## **4.3.1 AJUDA**

O sistema de ajuda deve se mostrar sempre pronto para a ativação do usuário. Deve apresentar-se do tipo multinível (fig. 4.28), partindo de um sumário para tópicos mais especializados, de acordo com a necessidade. Se for bem projetado, deverá permitir que o usuário retorne as suas tarefas de maneira fácil e rápida.

**Dica da autora –** Certifique-se de que as teclas de ativação padrão de ajuda (F1 e Shift+F1) não serão modificadas.

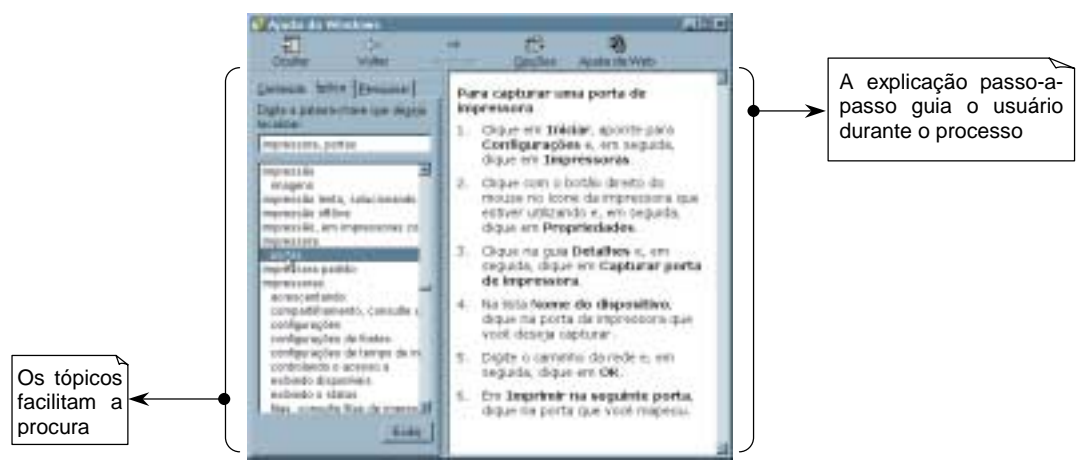

FIGURA 4.28 – Boa construção de telas de ajuda.

**Na Web –** Segue a regra geral.

## **4.3.2** *BLINKS*

Recomenda-se o uso de *blink* apenas para situações de emergência, mas não para objetos que precisem ser analisados, ou textos, por dificultar demais a leitura. A variação do *blink* deverá ser de 2 a 5 Hz, com o intervalo em que o objeto está aparente em 50% [SHN 98].

**Dica da autora –** Evite usar *blink*, eles raramente funcionam. A literatura disponível recomenda o uso de *blink* para situações de emergência, mas normalmente eles só fazem com que o usuário se irrite com seu próprio erro e acabe por cometer outros mais graves.

Excepcionalmente, um bom uso de *blink* tem sido demonstrado pela atual plataforma Windows, que usa *blink* para avisar que uma janela minimizada terminou a tarefa solicitada (fig. 4.29).

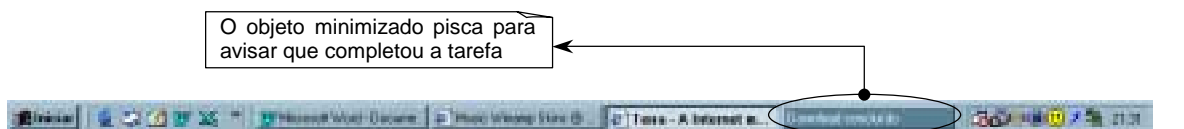

FIGURA 4.29 – *Blink* utilizado inteligentemente.

**Na Web –** Devido ao uso exagerado desse recurso em páginas comerciais, os usuários desenvolveram um pavor crônico por qualquer coisa piscante em sua tela, chegando a ponto de ignorar completamente o objeto com *blink*, o que contraria sua função primordial – chamar a atenção.

# **4.3.3 DIÁLOGO**

Caixas de diálogo são toda e qualquer janela que exija uma resposta do usuário a fim de realizar sua função (fig. 4.30). Shneiderman [SHN 98] define algumas diretrizes importantes na hora de se construir uma caixa de diálogo. São elas:

**a) Elementos** – faça com que a terminologia seja sucinta dizendo de maneira clara a informação necessária para o usuário. Os títulos deverão ser os mais significativos possíveis para uma fácil identificação da tarefa a ser executada. Procure utilizar fontes de fácil leitura e mantenha consistência nas formatações e estilos. Tente se manter dentro das opções de botão padrão existentes.

**b) Tamanho e localização** – caixas de diálogo devem ter o menor tamanho possível considerando-se a tarefa. As bordas devem destacar-se apenas o suficiente para que não haja confusão entre a janela principal e a caixa de diálogo. Localize-a perto dos objetos relacionados, mas tome cuidado para não encobri-los com ela.

**c) Comportamento** – as caixas de diálogo devem afetar o mínimo possível a janela principal, tanto em seu conteúdo como em sua aparência, então procure alternar entre as janelas de uma maneira que seja o menos impactante possível. Diga exatamente aquilo que o usuário precisa fazer para preencher ou fechar a caixa de diálogo. Antecipe erros que podem ocasionar decorridos da manipulação direta desse tipo de janelas.

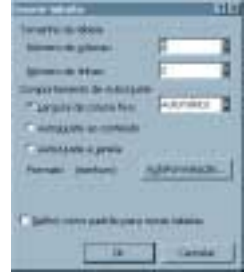

FIGURA 4.30 – Tela de diálogo com as informações relevantes a ação pretendida.

**Na Web –** Segue a regra geral.

#### **4.3.4. ERROS**

As mensagens de erro são com certeza as mais temidas pelo usuário. Segundo Shneiderman [SHN 98], ninguém gosta de receber más notícias, portanto talvez a melhor maneira de se evitar descontentamento por parte do usuário, seria prevenir a maior parte dos erros. Outra eficiente maneira de se evitar erros é incluir no software uma opção do tipo "desfazer", que permita ao usuário reverter ações potencialmente prejudiciais cometidas por engano.

Mas, se mesmo assim for preciso mostrar uma mensagem de erro (fig. 4.31), Shneiderman aconselha que as mensagens se mostrem em um tom agradável e construtivo, para não passar a impressão de recriminação. Além disso, seja direto, e oriente claramente o usuário nos passos que deverão ser tomados na solução do problema e, se necessário, utilize mais de uma janela para que o usuário não se confunda entre opções.

Esteticamente, é aconselhável que se mantenha a consistência dos elementos envolvidos em todas as etapas do processo: itens gráficos, linguagem utilizada e localização.

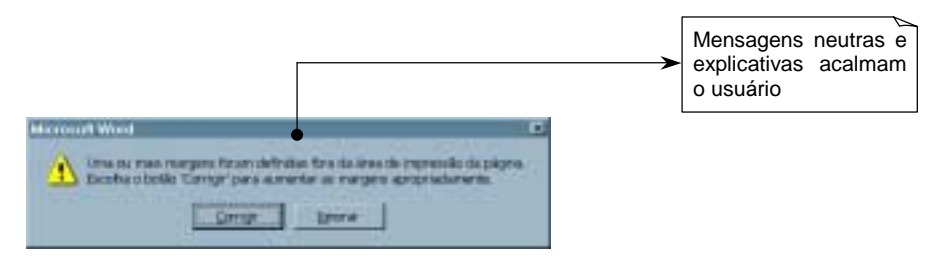

FIGURA 4.31 – Janela de erro com mensagem construtiva.

**Na Web –** Segue a regra geral, mas utilizando o formato de página Web para transmitir a mensagem (fig. 4.32).

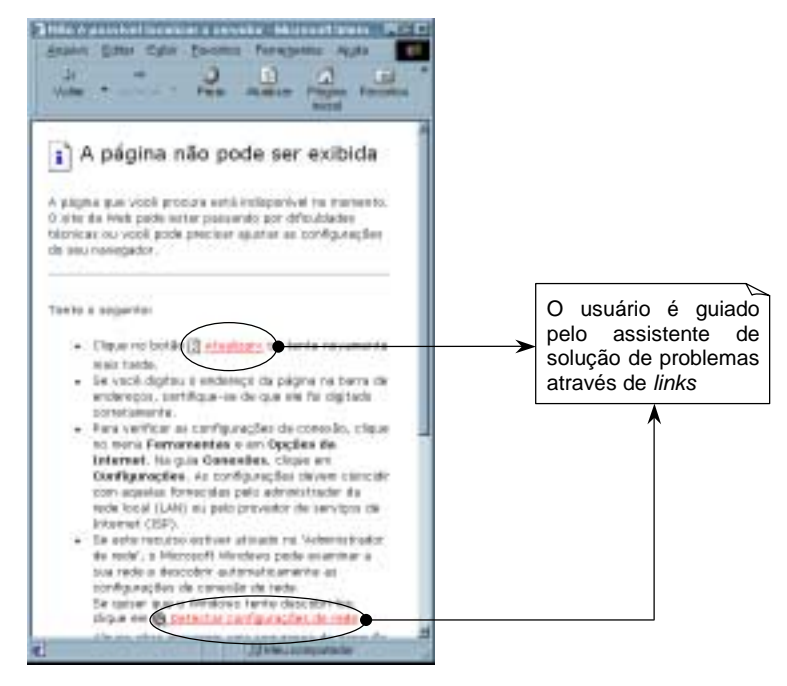

FIGURA 4.32 – Exemplo de mensagem de erro retornada pelo navegador.

## **4.3.5** *FEEDBACK*

Como já foi mencionado na seção 2.3, para que a interface seja amigável, o usuário precisa se sentir em controle durante todo o processo de interação com o software [PRE 95]. Para isso, temos que mantê-lo atualizado do andamento de processos internos ao software, através de mensagens informativas. Essas mensagens podem ser visuais ou auditivas.

Recomenda-se o uso de sons para indicar impossibilidade de realizar uma ação comum pretendida, por exemplo, seguir escrevendo em um campo após ter atingido o tamanho máximo de caracteres.

Para mensagens informativas ao usuário, deve-se usar um recurso visual composto de mensagens curtas e claras, que expressem a situação de maneira neutra. Por exemplo, a fig. 4.33 mostra uma janela de *feedback* que informa o andamento do processo de cópia de arquivos do sistema.

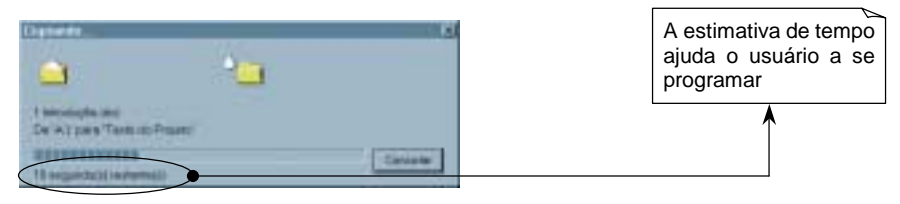

FIGURA 4.33 – Janela de *feedback* mostrando o andamento atual da tarefa.

**Dica da autora –** Faça com que o *feedback* seja fiel a realidade. Por exemplo, em janelas que indicam a porcentagem de conclusão através de uma barra, não deve ser levado em conta apenas o cumprimento dos processos, mas também o tempo decorrido, pois o usuário não sabe, nem precisa saber, qual o procedimento que o software efetua internamente.

**Na Web –** Na Rede os usuários têm ainda menos idéia do tempo necessário para executar uma ação, ou ainda da localização de um certo *link* ou arquivo requisitado. Desse modo, é recomendável o uso de *feedback* constante para manter o usuário ciente se que a interação está ocorrendo como esperado ou não.

## **4.3.6** *HINTS* **E BARRAS DE** *STATUS*

São pequenas dicas que aparecem em caixas de texto (*hints*) ou na extremidade inferior da tela (barra de *status*) quando o usuário deixa o cursor parado um certo tempo sobre um elemento da interface, normalmente botões (fig. 4.34), ou, no caso das barras de *status*, quando está realizando uma operação.

**Dica da autora –** Utilize *hints* para esclarecer, de uma maneira clara e simples, o significado dos ícones do sistema. Use as barras de *status*, para fornecer informações relevantes a operação que o usuário estiver desenvolvendo.

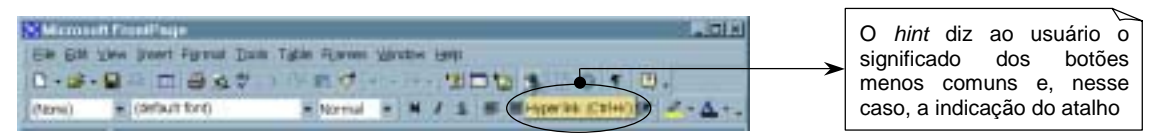

FIGURA 4.34 – Exemplo de *hints*.

**Na Web –** Como já mencionamos, o *feedback* é um elemento vital quando estamos projetando uma interface Web. *Hints* e barras de *status* mostraram ser um recurso extremamente útil para evitar enganos e confusões.

**Dica da autora –** Uma boa idéia para esclarecer o usuário é utilizar um *hint* com uma pequena explicação, que aparecerá quando o leitor passar o mouse por um certo termo pouco familiar.

**Dica da autora –** Use e abuse da barra de *status* dos navegadores (fig. 4.35), informando ao usuário localizações dos *links*, andamento de tarefas, significado de figuras, etc.

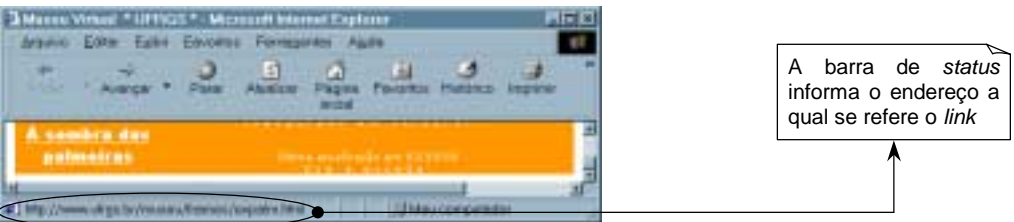

FIGURA 4.35 – Navegador com barra de *status* informativa.

# **4.3.7 JANELAS** *POP-UP*

Janelas *pop-up* (fig. 4.36) iniciaram sua utilização na **Web** como uma maneira de transmitir avisos muito importantes, sobre situações realmente críticas. Mas, como acontece com a maioria das tecnologias novas disponibilizadas, foi utilizada para situações de pouca importância, como por exemplo, propagandas. O resultado desses exageros foi o mesmo encontrado em elementos como *blink*, animações e *banners*: o usuário tornou-se cético e insensível a seu apelo visual, fechando a janela antes mesmo de completamente renderizada.

Esse fator de insensibilidade estabelecido pelo uso indiscriminado dessas janelas tornou-as inúteis em sua função original. Portanto, seu uso atualmente é totalmente desaconselhável. Se for necessária a transmissão de notificações críticas, é recomendável que se procure outra alternativa antes de recorrer a janelas *pop-up*.

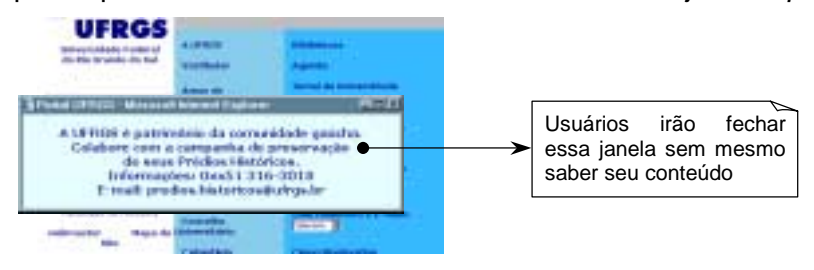

FIGURA 4.36 – Janela de comunicação sem efeitos sobre o usuário.

**Dica da autora –** Atualmente uma nova classe de janelas *pop-up* está surgindo, as janelas sem botões de manipulação direta. Provavelmente foi instaurada para resolver o problema acima citado, mas tem um efeito ainda pior do que a sua predecessora: o usuário torna-se ainda mais ansioso diante da impossibilidade de fazer a janela desaparecer até estar completamente formada.

Não utilize nunca esse recurso, pois ele quebra uma das principais regras para a construção de interface humano-computador, a idéia de que o usuário precisa se sentir no controle, seguindo uma interação tranqüila e transparente.

## **4.3.8 MENUS**

Segundo Shneiderman [SHN 98], para uma boa construção e aplicação de menus devemos nos preocupar com os seguintes fatores:

**a) Títulos dos comandos** – procure utilizar terminologia simples e clara, onde fique explícito ao leitor o que cada opção irá fazer. Use gramática consistente e significativa, onde os elementos sejam bem diferenciados e a palavra chave do comando esteja colocada em primeiro lugar.

**b) Agrupamento** – junte os elementos similares, ordenando os menus logicamente, e separe os grupos por espaços ou linhas, diferenciando cada um.

**c) Facilidades** – crie teclas de atalhos para as opções mais freqüentes e habilite ao usuário acessar uma alternativa digitando as primeiras letras de uma opção. Adicione a possibilidade de movimentar-se entre menus.

**d) Tipo de** *layout* – utilize menus *pop-up* para opções relacionadas com um contexto específico, acionando-o através do segundo botão do mouse e menus *dropdown* para disponibilizar submenus. *Palettes* são mais apropriadas para escolha de elementos gráficos, enquanto que *combo boxes* são mais eficientes para a escolha de muitas opções descritas textualmente.

**e) Metodologias** – aplique as metodologias de tarefa existentes quando for definir as opções de menu, facilitando a conexão das ações do software com as tarefas existentes (ver seção 3.2).

Quando houver submenus indique, com uma seta no canto direito do item relacionado, que existe a possibilidade da abertura de mais opções em um menu interno (fig. 4.37).

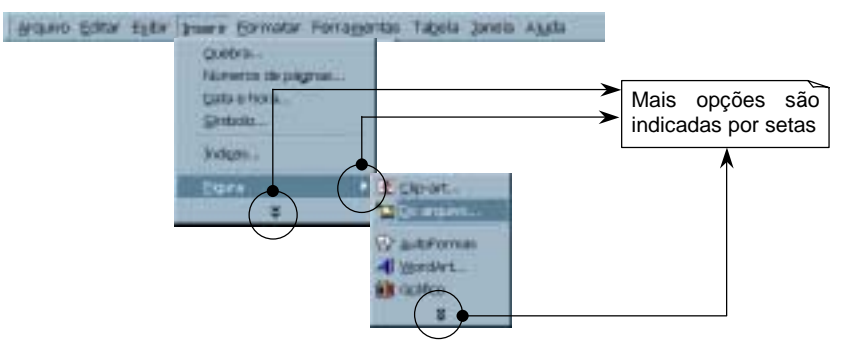

FIGURA 4.37 – Uso de menus internos.

**Dica da autora –** Permita que os menus internos se abram automaticamente quando o cursor estiver posicionado sobre eles após um certo tempo, mas habilite também a opção do usuário clicar sobre a seleção e manter aquele submenu disponível, mesmo que o mouse se movimente. Mas tenha cuidado para não criar caminhos muito confusos com essa alternativa (fig. 4.38).

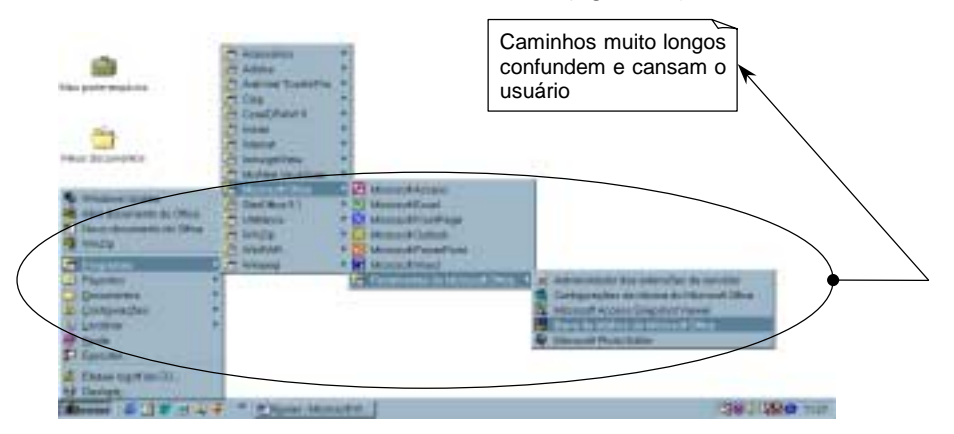

FIGURA 4.38 – Uso exagerado de menus internos.

**Dica da autora –** Para menus *pop-up* acionados pelo segundo botão do mouse evite o excesso de opções (fig. 4.39), utilizando um só nível de comandos, de maneira a agilizar as ações do usuário. Inclua nas opções desse menu apenas as informações relevantes ao contexto. Caso haja muitas opções para um certo aspecto, agrupe-as, e então habilite uma janela de diálogo a partir da seleção relativa (fig. 4.40).

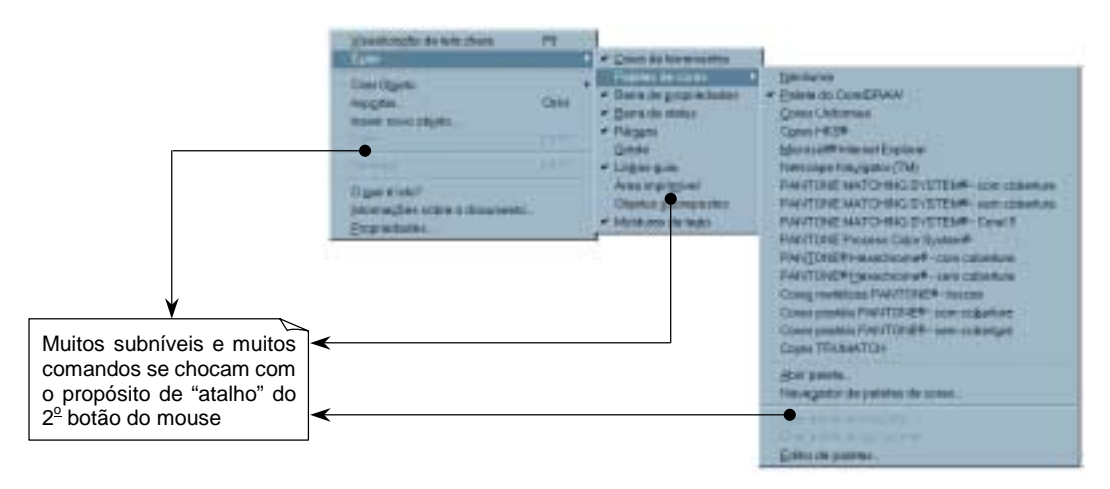

FIGURA 4.39 – Menu *pop-up* com muitos submenus.

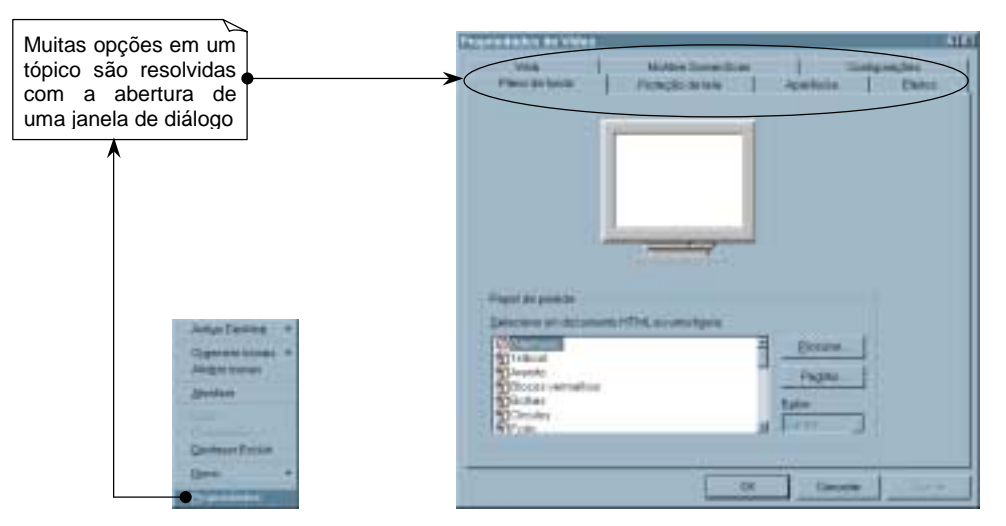

FIGURA 4.40 – Menu *pop-up* conciso que leva a uma janela de diálogo.

**Na Web –** Para construção de menus na Web, a melhor alternativa ainda é o formato lista de *links*, que, quando bem projetado, permite ao usuário a visualização clara da estrutura da página. Dessa maneira o usuário sente-se livre para navegar pelas opções, de uma maneira descontraída e organizada.

Um engano comum é a utilização de uma grande quantidade de itens pouco importantes na estrutura de menu por *links*. Aparentemente, os designers sentem-se inclinados a incluir todos os endereços relacionas na página inicial do site, causando a completa perda da estrutura principal do mesmo.

**Dica da autora –** Faça um item distinto para agrupar os *links* relacionados com o contexto da página (fig. 4.41), permitindo ao usuário opção de escolher visualizar ou não os mesmos.

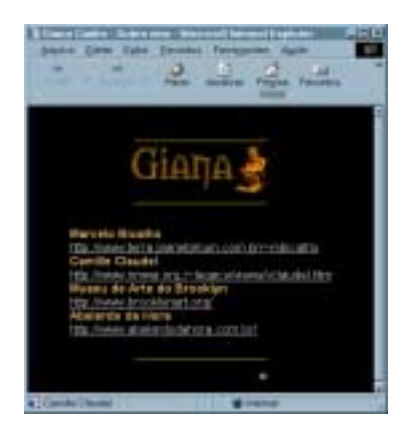

FIGURA 4.41 – Agrupamento de *links* externos em um mesmo item.

Um outro menu amplamente utilizado na Web é o tipo menu *drop*-*down*, que permite ao usuário selecionar uma opção a partir de uma lista de escolhas prédefinidas. Esse tipo de menu pode ser muito útil, mas tome cuidado com algumas observações importantes:

- Desaconselha-se o uso desse menu para **seleção de dados familiares** ao usuário, por exemplo, selecionar a partir de vários menus *drop*-*down* a própria data de nascimento;
- Evite seu uso em **seleções de abreviações**, por exemplo, na escolha do estado de moradia do usuário, é muito mais fácil digitar RS do que percorrer a lista de todos os estados brasileiros em um menu;
- Evite **tornar esse tipo de menu muito longo**, impedindo que o usuário visualize todas suas opções de uma vez só. Uma melhor maneira de representar muitas opções seria o uso de algum tipo de janela de múltipla escolha.

## **4.3.9 MÚLTIPLA ESCOLHA**

Divide-se basicamente em dois tipos: *check boxes* e *radio buttons*.

As *check boxes* permitem que várias opções sejam selecionadas, enquanto que as *radio buttons* permitem apenas uma opção. A marcação de *check boxes* é feita através de um visto no retângulo correspondente a opção escolhida. As *radio buttons* oferecem o preenchimento de um círculo para ressaltar a seleção do usuário.

Uma opção normalmente utilizada é a combinação desses dois elementos, por vezes apresentados em diversos formatos, conforme a necessidade. A fig. 4.42 nos mostra exemplos dessa diversidade em uma mesma caixa.

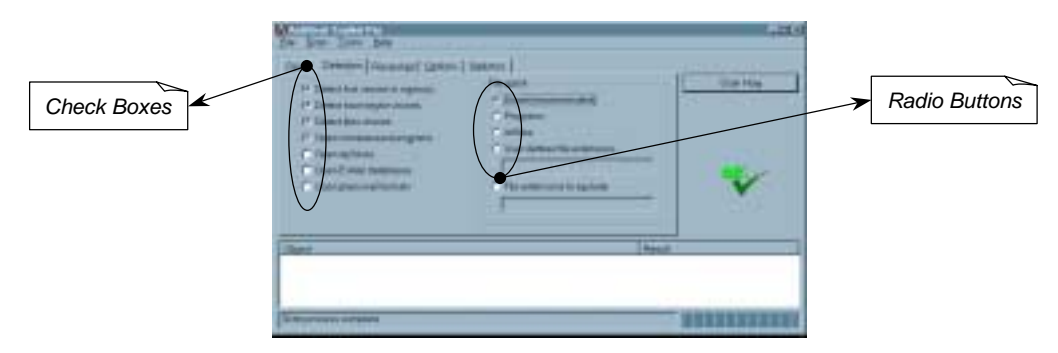

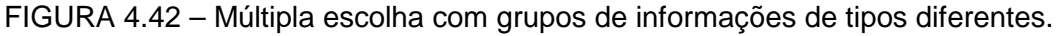

**Na Web –** Segue a regra geral.

#### **4.3.10 SONS**

Reserve o uso de sons para alertas do sistema [PRE 95]. Observe especialmente qual o propósito do software em construção, pois no caso de softwares que tratam com notas musicais, o uso de sons provenientes do sistema (alerta, etc.) poderão confundir o usuário.

**Dica da autora –** Evite o uso de timbres altos demais, que podem incomodar mais o usuário do que realmente chamar sua atenção. Além disso, quando usar sons distintos para diferentes tipos de alerta, não utilize tons muito próximos, pois nem todos os serem humanos possuem a mesma capacidade de discernimento e gravação de som.

**Na Web –** É recomendável que se use sons para causar uma sensação de personalização do site, ou então para oferecer comentários sobre o contexto sem interferir com a distribuição dos elementos na tela.

Mas o uso mais comum de som hoje na Rede é para a difusão de música. Depois do MP37 *boom* tornou-se lugar comum a reprodução e o *download* de músicas inteiras.

#### **4.3.11 TÍTULOS**

 $\overline{a}$ 

Os títulos – ou *labels* – são aqueles elementos que descrevem significados de objetos. Podem se referir a ícones, janelas, figuras, ou qualquer outro elemento de interface (fig. 4.43).

Os *labels* devem ser colocados o mais próximo possível do objeto referenciado, preferencialmente com orientação horizontal. Não é aconselhável o uso de abreviações ou siglas na confecção de *labels*, a menos que o significado seja inerente ao contexto do software. Evite usar apenas um tipo de capitulação. Separe os *labels* uns dos outros por espaços em branco, para que não se confundam.

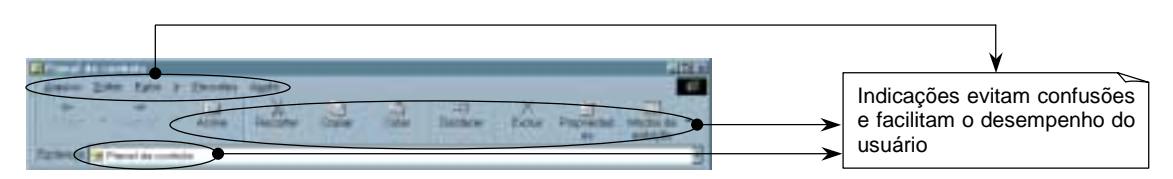

FIGURA 4.43 – Títulos informativos de opções de menu, botões e ícones.

**Dica da autora –** No caso de janelas maximizadas sobrepostas, é importante destacar o conteúdo da janela atual no título, além do nome do programa, como na fig. 4.44.

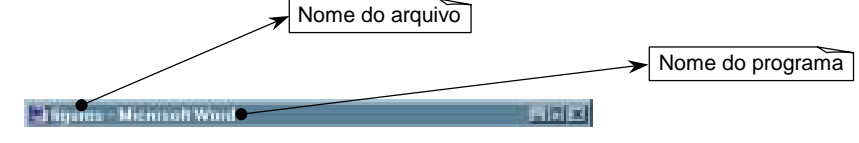

FIGURA 4.44 – Bom uso de títulos em janelas maximizadas sobrepostas.

**Na Web –** Os títulos de páginas e as *headlines* (pequenas descrições das páginas inseridas nos sites de procura especializados) devem ser concisos e significativos (fig. 4.45), passando exatamente a idéia do conteúdo do site. Não use de falsa propaganda quando escrever as *headlines* como, por exemplo, a alusão a temas da moda ou tecnologias de ponta que não serão realmente abordadas no site.

 $^7$  Tipo de arquivo que permite a gravação compactada de músicas com qualidade digital.

**Dica da autora –** Coloque títulos diferentes para cada página do seu site, facilitando assim a gravação do mesmo pelo usuário, pois a maioria dos *browsers* mostra como sugestão de nome de arquivo, na opção salvar, o título da página atual.

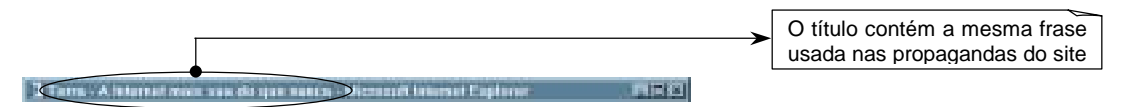

FIGURA 4.45 – Título utilizado em página Web.

# **4.4 NAVEGAÇÃO**

A navegação consiste nos elementos de interface responsáveis por guiar o usuário durante o desenrolar de suas tarefas. Uma boa orientação irá impedir que o usuário desperdice tempo procurando informações ou tentando se localizar dentro das telas.

Neste tópico é muito importante que se considere a consistência, pois a boa navegação do usuário pelo software dependerá de se manter a consistência desses componentes entre as telas do software.

## **4.4.1 ATALHOS**

De acordo com Shneiderman [SHN 98], conforme cresce a freqüência de uso, aumenta também o desejo do usuário por reduzir o número de interações com o sistema, tornando mais rápido o seu desempenho. Portanto, adicione atalhos, macros, abreviações e qualquer outra facilidade que permita ao usuário familiar um relacionamento mais dinâmico.

A tab. 4.01 mostra os atalhos utilizados mais comumente nos dias de hoje, estabelecidos através da ampla divulgação de softwares que seguem o padrão Microsoft.

| Combinação           | Ação                                    |
|----------------------|-----------------------------------------|
| Alt+Esc              | Alternar entre janelas                  |
| $Alt + F4$           | Fechar o aplicativo ativo               |
| Alt+Tab              | Ativar a caixa "Alternar entre janelas" |
| <b>Backspace</b>     | Voltar uma opção                        |
| $Ctrl + \leftarrow$  | Mover o cursor uma palavra à esquerda   |
| $Ctrl+†$             | Mover o cursor uma palavra acima        |
| $Ctrl + \rightarrow$ | Mover o cursor uma palavra à direita    |
| $Ctrl + \downarrow$  | Mover o cursor uma palavra abaixo       |
| $Ctrl + c$           | Copiar uma seleção                      |
| Ctrl+End             | Mover o cursor para o fim do texto      |
| Ctrl+Esc             | Ativar o menu "iniciar" do Windows      |
| Ctrl+Home            | Mover o cursor para o início do texto   |
| $Ctrl+v$             | Colar uma seleção                       |
| $Ctrl+x$             | Recortar uma seleção                    |
| $Ctrl+z$             | Desfazer o último comando               |
| <b>Esc</b>           | Cancelar uma operação                   |
| F1                   | Ativar o menu "ajuda"                   |
| Shift+F1             | Ativar a ajuda on-line                  |
| Shift+Insert         | Copiar uma seleção                      |
| Shift+Tab            | Retornar pelas opções                   |
| Tab                  | Avançar pelas opções                    |

TABELA 4.01 – Algumas combinações de teclas de atalho mais utilizadas e seus significados

**Dica da autora –** As teclas de atalho devem ser referenciadas ao lado do seu respectivo comando nos menus, e se possível nas dicas de tela. Evite usar combinações de teclas muito complexas, que exigem esforço adicional por parte do usuário, como por exemplo, <Ctrl><Shift><+> (habilita a opção sobrescrito no editor de textos Word). Essa combinação acarreta uma dificuldade de memorização ao usuário – principalmente os não experientes – por não ser muito significativa.

**Na Web –** Em páginas com muito conteúdo textual, uma maneira de se proporcionar atalhos é inserir *jump points* no início da mesma, de maneira que quando o usuário clicar em um subtítulo, irá passar diretamente ao ponto no texto que possui essa indicação.

## **4.4.2** *BROWSERS*

O maior problema encontrado com relação ao uso de *browsers* na Web está na utilização desenfreada do recurso que possibilita a abertura de uma nova instância do mesmo quando um *link* é acessado. Essa estratégia faz com que o botão de voltar do *browser* seja desabilitado, confundindo o usuário quanto as suas opções, especialmente quando as janelas estão maximizadas, e a nova janela se sobrepõe a antiga, impedindo sua visualização.

**Dica da autora –** A abertura de novas instâncias de *browsers* é válida para *links* externos, como por exemplo, referências a páginas com conteúdo similar, onde o usuário não tem certeza do conteúdo.

Outro problema encontrado está na exigência por um certo tipo de *browser*. Evite projetar para uma marca específica de software. Lembre-se que nem todos usuários utilizam a mesma plataforma. No entanto, é de bom tom colocar um aviso, na página inicial, indicando qual configuração de tela e *browser* possibilitará a melhor visualização do site (fig. 4.46).

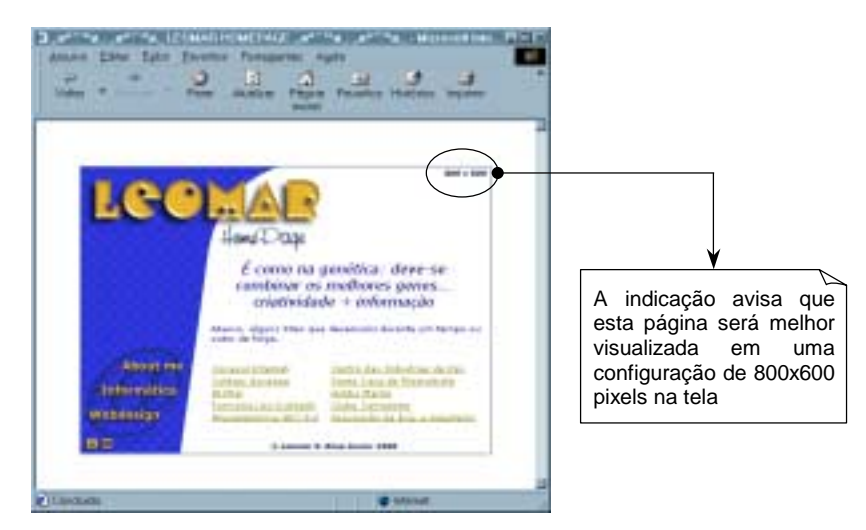

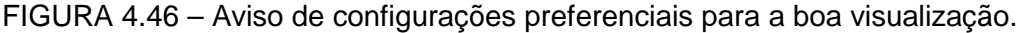

# **4.4.3 FTP**

O protocolo de transferência de arquivos – FTP, é o meio mais utilizado para transmissão de arquivos na **Web**, atualmente. Para que a transferência seja tranqüila e fácil ao usuário, é preciso considerar os seguintes aspectos:

• Faça com que seus arquivos sejam o menor possível para evitar que, por falhas na conexão, partes sejam danificadas, ou a transferência não seja completa; A literatura recomenda que os arquivos disponibilizados não ultrapassem 200Kb, mas já sabemos que, com a ajuda de algumas ferramentas de *download*, arquivos de até 1,2Mb podem ser descarregados em um tempo relativamente curto.

- Caso os arquivos sejam muito grandes, uma opção é optar por algum tipo de compactação, de preferência que permita a separação do arquivo original em arquivos menores. Lembre-se de que o usuário não deverá esperar mais por arquivos da internet do que por uma cópia em seus discos flexíveis [W3C 00].
- Torne possível a visualização de informações sobre o arquivo, tais como data, tamanho, tipo do arquivo, tipo de compactação, local de armazenamento, conteúdo, etc. É importante também informar se o arquivo é único, ou se é parte integrante de um grupo de arquivos previamente compactados.
- Evite que os FTPs estejam inseridos no contexto do texto (disfarçados de *links*). Prefira que o site disponha de uma página apenas para a lista de FTPs e então referencie a palavra-chave no texto para essa página, permitindo ao usuário controlar a transmissão de arquivos estranhos para seu computador.

#### **4.4.4** *LINKS*

Um dos principais elementos de estruturação que definirão um documento hipertexto é o *link*. Eles proporcionam que várias páginas, ou até mesmo vários documentos, estejam conectados entre si, permitindo que o usuário procure informações adicionais sobre um tópico através de um clique de mouse.

**Dica da autora –** Um bom uso de *links* em documentos convencionais tem sido demonstrado na construção de janelas de ajuda, onde o usuário pode visualizar a estrutura geral do documento e, através de *links*, especializar as opções que considerar importantes.

**Na Web –** Para documentos da Rede, o uso de *links* tem sido extremamente útil para manter a navegação do usuário estruturada e orientada (fig. 4.47). Use-os para conectar assuntos similares ou relacionados, além de direcionar o usuário dentro da estrutura da página. O uso desses elementos segue o mesmo padrão utilizado na confecção de documentos normais, apenas adicionando-se às diretrizes as orientações sobre apresentação e distribuição da informação e texto na Web.

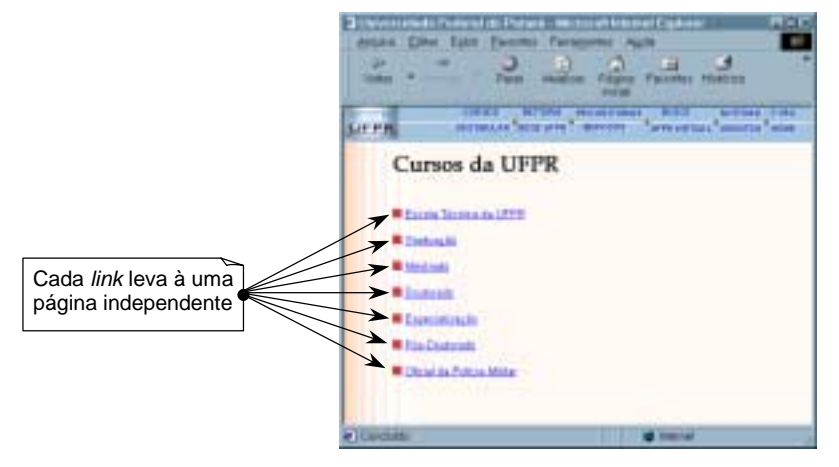

FIGURA 4.47 – Estrutura de *links*.

Um problema encontrado atualmente na Rede derivado do uso de *links* é a perda de conexão. Isso ocorre porque projetistas eliminam ou modificam a localização de arquivos em suas máquinas sem atualizar o respectivo *link*. Não esqueça que todo conteúdo é válido, e portando deve ser disponibilizado.

# **4.4.5 PÁGINAS ÓRFÃS E URLS**

Este item refere-se aos endereços de páginas **Web** encontrados na Rede. Os enganos mais comuns estão na representação do nome da URL (endereço), que deve ser o mais significativo e conciso possível.

Por exemplo, uma URL:www.ufpel.tche.br/~tiaogalo, não nos diz nada do site em si, apenas esclarece que está localizado na UFPel. Sabemos que "tiaogalo" refere-se ao nickname do autor dessa página, mas para o usuário externo, isso nada significa. Já neste mesmo domínio temos um outro site, cuja URL é www.ufpel.tche.br/~ramil/vitor, onde fica bem mais claro o conteúdo disponibilizado – informações sobre o cantor Vitor Ramil.

Outro problema citado na literatura é o das páginas órfãs, que ocorre quando uma certa URL não pode mais ser encontrada, pois as páginas não estão mais no ar. Está cada vez mais comum encontrarmos *links* para páginas que não estão mais disponíveis, o que frustra o usuário que esperou pacientemente o *browser* completar a procura. Atualmente, a maioria dos usuários da Web aprendeu que se um certo endereço não responde mais, poderá ainda ser acessada a "página mãe" (domínio) simplesmente deletando-se o final da URL original.

Mesmo assim, evite trocar sua página de domínio, ou pior, simplesmente desativála. Lembre-se de que alguém poderá sentir a necessidade de acessá-la em um futuro próximo.

**Dica da autora –** Uma maneira de se contornar este problema, se for preciso trocar de domínio, é incluir uma página de aviso na antiga URL (fig. 4.48), de maneira a orientar seus usuários mais antigos e evitar um decréscimo no fluxo de visitação.

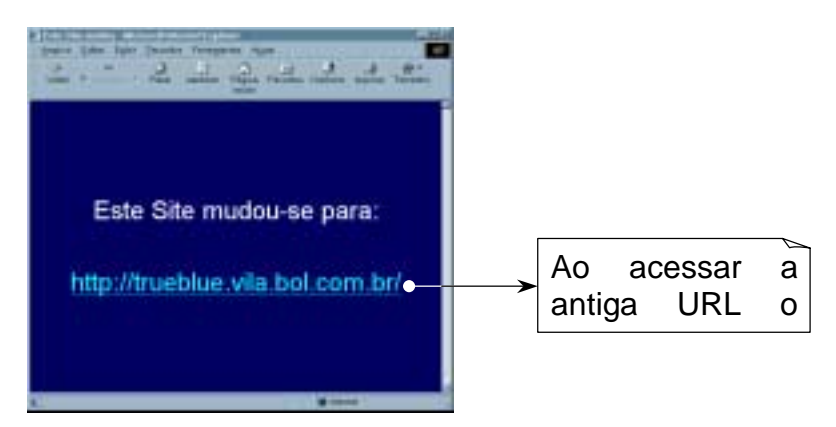

FIGURA 4.48 – Maneira aceitável de trocar uma URL.

## **4.4.6 PROCURA**

O sistema de procura é uma parte importante de qualquer software que trata de grandes quantidades de informação. É aconselhável principalmente em ambientes multimídia e Web, onde a estrutura do software quase nunca segue uma estrutura linear.

**Na Web –** Recomenda-se que qualquer documento com mais de 100 páginas deverá ter um instrumento de procura (fig. 4.49). Estudos comprovam que usuários estão cada vez mais interessados em sites que oferecem este recurso de maneira confiável e rápida.

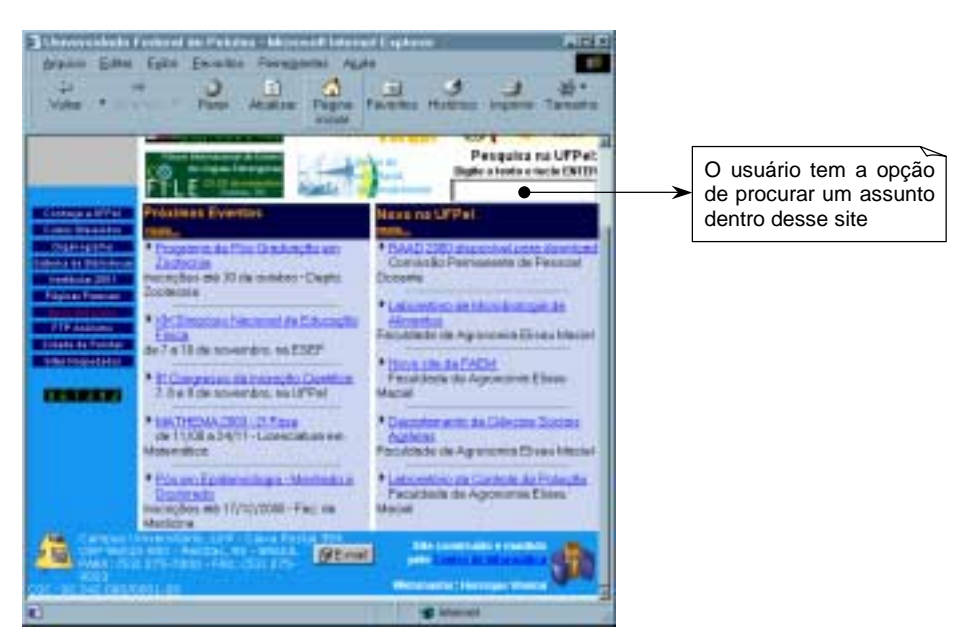

FIGURA 4.49 – Site com sistema de procura próprio.

# **4.4.7 SISTEMAS DE ORIENTAÇÃO**

É importante orientar o usuário dentro das telas do seu software. Quando o software tiver muitas ramificações mantenha sempre uma opção de voltar à tela anterior, ou ainda, uma pequena indicação de onde o usuário se encontra.

**Na Web –** Devido a grande diversidade de estilos encontrados na Rede, os usuários normalmente têm dificuldade em encontrar informações dentro do site. Antecipe este problema e disponha de um sistema de suporte a navegação que mostre claramente a estrutura do site, além de proporcionar, em todas as páginas, recursos de voltar e avançar páginas (fig. 4.50) dentro da estrutura básica do site. Outra opção é colocar um logotipo com *link* para a página principal do site no canto superior esquerdo das páginas, possibilitando ao usuário retornar ao início sempre que se sentir perdido.

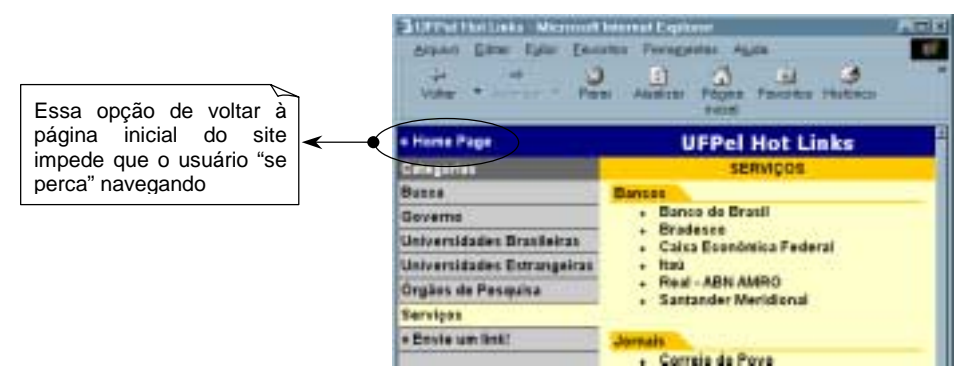

FIGURA 4.50 – Opção de retornar à página principal.

**Dica da autora –** Combine elementos de procura, mapa do site e sistema de orientação em seu site, para proporcionar uma navegação eficiente e otimizada em todas as instâncias.

#### **4.4.8 TEMPO DE RESPOSTA**

Atualmente os computadores e as linguagens se desenvolveram o suficiente para que, na maioria dos casos, o tempo de resposta possa ser o menor possível. Para manipulação direta de objetos na tela o tempo de resposta padrão é de 0.1 segundos, o que dá ao usuário a impressão de que "tudo acontece em tempo real".

Excepcionalmente, quando falamos de multimídia ou Web, parece acontecer uma regressão desses padrões. Estudos demonstram que após 10s de espera, o usuário perde o interesse, e começa a tentativa de cancelar o processo em andamento. Elementos multimídia como animações, vídeos e áudios, precisam de um tempo de processamento ainda maior, sendo necessário que o projetista se preocupe com o *feedback* ao usuário, para que esse não se sinta impaciente ou angustiado e termine por cancelar o processo.

**Dica da autora –** Além do *feedback*, invista em novas tecnologias de compressão de arquivos e algoritmos mais otimizados, de maneira a prevenir uma espera muito longa por parte do usuário.

**Na Web –** Na Rede, o tempo de resposta no *download* de uma página depende principalmente do servidor e da qualidade de transmissão dos dados. Entretanto, existem medidas que o projetista pode tomar para que o tempo de resposta de sua página diminua consideravelmente. Não insira muitos gráficos/figuras muito grandes e/ou complexos, a menos que seja imperativo para o entendimento. Outro cuidado importante seria evitar páginas muito longas, por meio de uma estrutura de conteúdo baseada em tópicos.

A literatura disponível recomenda que não se use *applets*<sup>8</sup> quando for possível utilizar código HTML puro, que é mais fácil de ser carregado na Internet, mas atualmente temos a nossa disposição novas tecnologias, como por exemplo o JAVA, que torna as *applets* desenvolvidas nessa linguagem quase tão simples e rápidas de serem carregadas quanto o HTML. Existe também uma extensão do próprio HTML, conhecida como XML, que permite uma maior gama de opções ao designer. Assim, é interessante se manter atualizado ao desenvolvimento de novas tecnologias e possibilidades que porventura venham a surgir.

#### **4.5 CONSIDERAÇÕES FINAIS**

 $\overline{a}$ 

Este capítulo procurou abordar apenas os elementos de interface que consideramos mais relevantes a comparação com páginas Web, entretanto, outros elementos poderiam ser estudados, aprofundando-se em outras áreas, como por exemplo, Bancos de Dados na Web.

O próximo capítulo irá produzir uma lista de sugestões, a partir das diretrizes observadas aqui, de maneira a formar um guia prático para o designer de hipertextos, no que diz respeito à interação humano-computador como maneira de promover a usabilidade.

<sup>&</sup>lt;sup>8</sup> Pequenas aplicações normalmente utilizadas para transmissão multimídia.

# 5 Sugestões para a Criação de Documentos na Web

Um documento Web nada mais é do que uma interface hipermídia. As informações dispostas em hipertextos diferem daquelas em documentos tradicionais por utilizarem elementos de multimídia em sua concepção, além de se mostrarem estruturalmente diferentes em sua composição principal.

Apesar desse fato, praticamente todos os elementos de interfaces convencionais se aplicam a hipertextos. Assim, a criação de documentos na Rede deve se basear principalmente nas diretrizes para software, apenas adicionando-se aqueles elementos usados essencialmente para hipertextos.

A seguir mostraremos algumas sugestões para construção de páginas Web, reunidas em concordância com os grupos de elementos estudados no capítulo anterior. Devemos enfatizar que novas sugestões podem ser apresentadas ou ainda, as atuais modificadas, levando-se em conta a mudança constante de elementos disponíveis para a construção de Web sites, bem como a evolução dos *browsers*.

# **5.1 ORGANIZAÇÃO DA INFORMAÇÃO**

- Configurações:
	- o Projete para qualquer tipo de *browser*, evitando que seu site deixe de ser visitado por falta de um certo software;
	- o Coloque um aviso, preferencialmente no canto inferior esquerdo da tela, indicando a configuração que proporciona a melhor visualização do site;
- Disposição dos elementos na tela:
	- o Nas culturas ocidentais, disponha os elementos mais importantes na linha de orientação superior-esquerda para inferior direita, que segue o sentido de leitura do ser humano;
	- o Evite colocar muitos elementos na tela, congestionando a visualização por parte do usuário;
	- o Normalmente use densidade de tela inferior a 50%, e se possível abaixo de 25%, para evitar cansar a visão do leitor;
	- o Em casos de tarefas que precisam de mais atenção do usuário mantenha o nível de densidade o mais baixo possível;
- *Frames*:
	- o Ao aplicá-los, tenha em mente que alguns usuários poderão perder os recursos de voltar e bookmark, em versões mais antigas de *browsers*;
	- o Ao usá-los, limite-se a uma ou duas divisões da página, de maneira a não retalhar a tela;
	- o Nunca divida um *frame* com outro *frame*;
- Tratamento da informação:
	- o Disponibilize ao usuário toda a informação que ele necessita, evitando confusão ou subutilização de recursos;
	- o Apresente as informações de forma hierárquica, com os grupos mais genéricos na página principal, criando uma estrutura de tópicos consistente e eficiente;
- o Invista em uma boa pesquisa dos tópicos ao dividir o conteúdo do site, de maneira a abordar todos os macro-níveis do seu conteúdo;
- o Coloque as informações mais importantes no topo da tela para uma melhor memorização;
- o Agrupe informações similares pra facilitar o entendimento;
- o Separe os grupos lógicos de informações por divisores (linhas, espaços ou cores), facilitando o entendimento;
- o Disponibilize informações antigas ao usuário, evitando retirar conteúdo do site;
- o Faça com que os campos tenham o mesmo tamanho da entrada, passando a idéia correta da quantidade de informação requerida;
- o Separe entradas de dados complexos em campos menores, diminuindo a necessidade de memorização;
- o Diminua a demanda pela memória de curta duração evitando, que o usuário tenha que entrar com números muito extensos sem um referencial;
- Editando o texto:
	- o Para edição, tenha certeza de que os recursos de formatação estão disponíveis ao usuário;
	- o Escreva o texto coerente com a tarefa, mantendo o usuário localizado no contexto;
	- o Evite o uso de barras de rolagem, experimente subdividir o assunto;
	- o Escreva 50% ou menos do que normalmente redigiria para uma publicação em papel, de maneira a não perder o interesse do usuário;
	- o Facilite a identificação das palavras-chave, possibilitando uma leitura dinâmica do site;
	- o Deixe apenas os conceitos principais proeminentes, para que os realces não se percam;
- Idioma:
	- o Permita a visualização do site em mais de um idioma, tornando-o acessível a usuários de diferentes países;
	- o Ao escrever em idiomas diferentes de sua língua mãe, siga a gramática tradicional, evitando problemas de compreensão;
- Mantenha a consistência das funções e aparência dos elementos de interface durante todo o processo de interação com o usuário, evidenciando que todas as páginas navegadas pertencem ao mesmo site;

# **5.2 ELEMENTOS GRÁFICOS**

- Fontes de texto:
	- o Mantenha o mesmo estilo e tipo durante todo o processo de interação, promovendo a consistência do site;
	- o Utilize no máximo 4 variações no tamanho das fontes, causando uma boa visualização dos tópicos realmente importantes;
	- o Use serifa pra facilitar a visão;
- o Não use serifa para impressões de alta qualidade;
- o Evite fontes onde caracteres similares se parecem muito para não causar confusão por parte do usuário;
- o Para textos que serão analisados evite o uso de fontes do tipo comprimido, manuscrito, vazado, sombreado, relevo ou colorido múltiplo, que se tornam ilegíveis na tela;
- o Evite usar 3D em letras, esse recurso atrapalha a leitura;
- o Evite usar *blink*, ele dificulta a leitura;
- Use alta intensidade apenas para chamar a atenção do usuário a uma possibilidade de erro que pode ser evitada;
- Use inversão de cores no lugar de inversão de vídeo (*reverse video*) quando precisar direcionar a atenção para um certo aspecto do site;
- Use inversão de vídeo apenas para seleção, seguindo o padrão disseminado mundialmente pelas GUIs, evitando assim que o usuário precise se adaptar a novos conceitos;
- Usando cores:
	- o Use no máximo 7 cores, para evitar cansar os olhos do leitor;
	- o Tente não sobrepor cores com pouco contraste, elas se mesclarão e desaparecerão da visão humana;
	- o Use matizes apenas para elementos menos importantes ou desativados, de maneira a minimizar a atenção;
	- o Use cores chamativas e contrastantes para indicações de erro que podem ser reparados;
	- o Procure não modificar as cores tradicionais de *links* visitados (púrpura) e não visitados (azul), para que o leitor não se confunda;
	- o Use preferencialmente fundos claros com letras escuras, que permitem uma melhor leitura na tela;
- Uso de cursores:
	- o Utilize sempre o mesmo cursor para as mesmas tarefas evitando problemas de ambigüidade;
	- o Cursores de posicionamento devem ter a mesma altura dos caracteres referidos, passando uma sensação de consistência;
	- o Coloque o cursor de posicionamento no início do campo de preenchimento, e uma vez terminada a edição faça-o mudar de campo automaticamente, poupando ao usuário o trabalho de clicar muitas vezes;
	- o Use *blinks* para chamar a atenção em cursores de posicionamento, indicando sua posição na tela;
	- o Não use *blink* em cursores de apontamento, para que sejam bem visualizados;
	- o Mantenha o cursor de apontamento sempre disponível, promovendo a localização do usuário na tela;
	- o Evite cursores animados ou com figuras para não prejudicar o apontamento;
- Uso de botões:
	- o Faça-os com forma consistente, proporcionando um melhor aprendizado;
	- o Mantenha-os sempre na mesma posição e arranjo da tela em todas as páginas, possibilitando uma maior agilidade ao usuário;
	- o Agrupe-os logicamente, minimizando a procura;
	- o Evite modificar ou desativar o botão "voltar" do navegador, para não retirar do usuário o controle do *browser*;
- Para ícones:
	- o Evite simbologia confusa, que dificulta o entendimento;
	- o Mantenha a representação simples e clara, para facilitar a assimilação das tarefas;
	- o Use metáforas cuidadosamente para representá-los, transmitindo a idéia correta de função;
	- o Diferencie os ícones ativos dos inativos, e selecionados de não selecionados através de realce ou cor, para orientar o leitor durante a navegação;
- Use 3D em objetos que sofrerão manipulação direta, de maneira a representálos o mais realmente possível;
- Para figuras:
	- o Use-as para ilustrar seus comentários;
	- o Disponha-as de forma balanceada na tela, evitando a poluição visual no contexto geral;
	- o Faça-as com tamanho suficiente para visualização, promovendo a eficiência;
	- o Para figuras com muitos detalhes adicione um recurso de *zoom*, facilitando o desempenho do navegador;
	- o Preencha o texto alternado das figuras com frases significativas, para evitar tempo de espera desnecessário pelo usuário;
	- o Coloque legendas claras e sucintas, de maneira a informar seu significado ao usuário;
- Para texturas:
	- o Quando for utilizar texturas ou panos de fundo, evite aquelas com logomarcas ou palavras, que dificultam a leitura do texto colocado sobre elas;
	- o Tente evitar texturas que comprometem o tempo de *download* do site, para não perder visitações;
- Para animação, *banners* e vídeo:
	- o Recorra as animações quando não for possível fazer a representação do assunto com outro recurso, como por exemplo, explicação textual ou figuras, nesta ordem;
	- o Use animações para demonstrar conceitos ativos, mudanças através do tempo, funcionamento de mecanismos, ou visualizar estruturas tridimensionais;
	- o Evite animações e vídeos para efeito puramente estético, para que o processo de *download* seja o mais rápido possível;
- o Permita ao usuário escolher se deseja ver a figura/animação/*banner*/vídeo, disponibilizando uma observação em forma de *link* para o objeto;
- o Use vídeos para demonstrações reais, passando ao leitor clareza de informação;
- o Procure não usar *banners* em seu site, para não distrair o usuário;
- o Se for usar *banners*, limite-se a um ou dois por página, para não prejudicar a navegação e o tempo de *download* do site;
- o Quando usar *banners*, evite os tipos animados ou *scrolling*, que são difíceis de visualizar e requerem processamento extra;
- Para áreas clicáveis:
	- o Marque o limite das áreas clicáveis com um retângulo pontilhado ativado pelo mouse, para evitar que sejam confundidas com figuras;
	- o Não use áreas clicáveis animadas, elas confundem o usuário na hora de clicar;

# **5.3 COMUNICAÇÃO**

- Habilite a visualização de impressão para que o usuário possa avaliar se o formato do documento impresso se adequa as suas expectativas;
- Evite o uso de *blink*, pois os usuários da Web têm demonstrado pouca ou nenhuma atenção a elementos piscantes;
- Organização de menus:
	- o Use as semânticas de tarefa para organizar menus (seqüência simples ou linear, árvore e redes cíclica ou acíclica), minimizando as opções;
	- o Aplique o tipo de menu mais adequado à ocasião (*pop-up*, *drop*-*down*, *palettes* ou *combo boxes*), facilitando o entendimento;
	- o Agrupe os itens de menu significativamente, evitando que o usuário confunda ações;
	- o Use *layout*, gramática e terminologia consistente ao elaborar opções de menu, para que haja uma boa comunicação com o usuário;
	- o Para menus de navegação prefira aqueles formados por uma estrutura de *links*, tornando a interface mais familiar ao usuário;
	- o Mantenha apenas os itens mais importantes ao contexto de cada página na estrutura de menu por *links*, de maneira a não sobrecarregar o usuário com opções;
	- o Evite que itens desempenhem as mesmas funções, de maneira a diminuir o número de opções;
	- o Não use *drop*-*down* para seleção de dados familiares ou abreviaturas, pois esses normalmente são digitados mais rapidamente pelo usuário;
	- o Tente evitar que menus *drop*-*down* tenham muitas opções, facilitando ao usuário a visualização de todas as opções ao mesmo tempo;
	- o Faça com que a palavra chave da operação esteja colocada primeiro, para que a procura das opções seja eficiente;
- o Separe grupos de itens similares por espaços ou linhas, localizando o leitor entre as opções;
- o Use *check boxes* quando precisar selecionar várias opções simultâneas, e *radio buttons* para seleção de uma única opção;
- Títulos e *labels*:
	- o Use títulos concisos e significativos, exaltando a boa comunicação do sistema com o usuário;
	- o Coloque diferentes títulos para cada página do site, mantendo a consistência com o *link* utilizado e facilitando a gravação das mesmas pelo *browser*;
	- o Evite siglas ou abreviações, pois essas são passíveis de ambigüidade;
	- o Evite usar apenas um tipo de capitulação, de maneira a promover a boa visualização;
	- o Coloque-os próximos ao objeto indicado, para que fique clara a associação ao usuário;
	- o Use orientação horizontal sempre que possível, seguindo o sentido de leitura tradicional;
	- o Evite que se confundam, separando-os através de espaços em branco;
- Quando escrever as *headlines*, seja direto e fiel ao conteúdo de seu site, evitando que usuários fora do contexto se sintam "traídos" com falsas propagandas;
- Para caixas de diálogo:
	- o Use-as para comunicações rápidas com o usuário, evitando abrir novas instâncias de *browsers*;
	- o Use estilo, *layout*, terminologia e formatação consistentes com a janela principal, para que o leitor sinta-se à vontade nelas;
	- o Use linguagem positiva e construtiva, diminuindo o nível de ansiedade do leitor;
	- o Previna erros decorrentes de manipulação direta;
	- o Faça a transição entre elas e a janela principal transparente, beneficiando as tarefas desenvolvidas;
	- o Use limites discretos, mas bem destacáveis, para que sejam bem visualizadas;
	- o Use os botões considerados padrões de resposta (Sim, Não, Cancelar, Ignorar), evitando que o usuário entenda mal suas opções;
	- o Explicite claramente como completar ou cancelá-las, proporcionando uma interação rápida e eficiente;
	- o Evite sobreposição ao elemento referenciado usando um tamanho pequeno o suficiente para as mesmas;
- Para *feedback*:
	- o Use-o para manter o usuário constantemente atualizado do andamento dos processos de interação, transmitindo-lhe segurança e controle;
- o Use de recursos visuais (janelas, cores, símbolos, ícones, animações) para mensagens informativas ao usuário, fazendo com que esse compreenda a situação em andamento;
- o Considere tempo como referencial ao invés de cumprimento de tarefas, para que esse se apresente coerente com o andamento do processo;
- Utilize os *hints* e a barra de *status* para informar o usuário sobre ações relevantes a tarefa em andamento, salientando a confiança de seu site;
- Use *hints* para explicar termos pouco comuns ao leitor, evitando que o mesmo precise deslocar-se de sua página em busca de esclarecimento;
- Para o tratamento de erros:
	- o Seja construtivo e claro ao elaborar as mensagens indique o que o usuário precisa fazer e como deve fazê-lo;
	- o Ao formular as mensagens escolha linguagem centrada no usuário e use tom positivo – evite condenações;
	- o Mantenha consistência visual, gramatical, terminológica e de localização ao construir janelas de erro, ressaltando a consistência;
- Evite usar janelas *pop-up* que se abrem sem a permissão do usuário, pois estudos indicam que elas não produzem nenhum efeito sobre o mesmo;
- Evite o uso de janelas *pop-up* que não possam ser canceladas pelo leitor, elas tornam a navegação frustrante e levam o usuário a evitar o site que utiliza esse recurso;
- Para uso de sons:
	- o Use-os pra emitir alertas de impossibilidade de completar uma ação, eles têm maior poder de atenção e resposta imediata do usuário que recursos visuais;
	- o Evite o uso de timbres altos em sons do sistema, de maneira a não maltratar a audição do usuário;
	- o Evite usar tons muito próximos em sons do sistema, eles não serão diferenciados pelo usuário;
	- o Use vozes gravadas quando quiser dar a impressão de "calor humano" a seu site;
	- o Use-os para transmitir informações sem alterar a disposição dos elementos da tela;

## **5.4 NAVEGAÇÃO**

- Permita digitação rápida nas seleções, agilizando a escolha desejada;
- Disponha de um sistema de procura se seu site tiver mais de 100 páginas, evitando que o usuário se canse de procurar por um assunto específico;
- Use um *sitemap*, para facilitar a localização do usuário dentro de um site muito complexo;
- Habilite sempre uma opção de voltar e avançar páginas no site, mantendo o usuário localizado;
- Mostre a estrutura do site de maneira clara, evitando que o usuário se sinta perdido em muitas ramificações;
- Para sites com muitas páginas, combine elementos de procura, mapa e orientação, tal que o usuário sempre saiba onde está e como chegar a uma informação;
- Evite a abertura de novas instâncias de *browsers*, esse recurso provoca confusão e irritação por parte do leitor;
- Tente não acessar o servidor quando for voltar para a página anterior, evitando que o leitor precise esperar que o *browser* recarregue uma página recém visitada;
- Use *jump points* para mover-se dentro de grandes quantidades de texto, caso não seja possível dividi-lo em partes menores;
- Quando usar *links*:
	- o Use-os para conectar o usuário com assuntos relacionados ao contexto, e para direcioná-lo dentro da estrutura do site, proporcionando uma navegação prática e confortável;
	- o Se necessário, divida o texto em pequenos artigos independentes conectados, facilitando a procura de informações relevantes;
	- o Considere um pequeno *link* no fim da página para a visualização de informações antigas, de maneira a acomodar as preferências de usuários fiéis;
	- o Use logomarcas com *links* para a *home page* do site em todas as páginas secundárias do mesmo, exceto a página inicial, prevenindo acessos desnecessários ao servidor;
	- o Quando for usar a frase "clique aqui para começar", tenha certeza de colocar o *link* na própria sentença;
	- o Agrupe os *links* externos em uma página à parte, referenciando-a durante o desenvolvimento do texto, evitando que o usuário se disperse do contexto de seu site;
	- o Use a abertura de uma nova janela do *browser*, com o conhecimento do usuário, se for indicar um *link* externo do qual não tem certeza do conteúdo, para não prejudicar o retorno a sua página;
	- o Tente evitar perdas de conexão mantendo sua lista de *links* sempre atualizada, impedindo que o usuário precise esperar muito tempo por uma página que não está mais disponível;
- Faça a sua URL significativa e concisa, proporcionando uma melhor memorização do usuário;
- Não desative seu site sem deixar uma página de aviso com o novo endereço na URL antiga, para não perder antigos usuários;
- Uso de FTP:
	- o Disponha de uma página para agrupar as possibilidades de *download*, e conecte-a com palavras-chave no texto, evitando que o usuário transfira dados não desejados;
	- o Para facilitar a transmissão de dados com segurança, mantenha os arquivos em até 200Kb, enquanto o sistema de telefonia não melhorar o processo de transmissão de dados;
- o Em caso de arquivos maiores, utilize algum tipo de compressão de arquivos e divida-os em arquivos menores, possibilitando uma transmissão mais rápida;
- o Disponibilize informações como data, tamanho, tipo compactação e conteúdo dos arquivos para *download*, mantendo o leitor informado;
- o Faça com que as informações sobre os arquivos disponíveis estejam completas, claras e visíveis ao usuário, proporcionando uma escolha consciente por parte do leitor;
- o Opte por permitir o *download* de arquivos com versões antigas do site, para que usuários possam compará-lo com as novas versões;
- Tempo de resposta:
	- o Para minimizá-lo, invista em novas tecnologias de compactação de arquivos e código mais otimizado;
	- o Atualmente o uso de figuras e gráficos complexos, ou textos muito grandes, aumenta significativamente o tempo de resposta, então evite utilizar esses recursos por enquanto;
	- o Prefira código HTML puro ao invés de *applets*, para otimizar o tempo de resposta do site;
	- o Se for usar *applets*, procure novas tecnologias, como por exemplo, o XML ou o JAVA, que não comprometem demais o tempo de resposta do site;
- Mantenha-se atualizado ao desenvolvimento de novas versões dos navegadores, ou até mesmo de novos *browsers*, bem como à concepção de novas tecnologias, que poderão permitir uma maior maleabilidade das diretrizes aqui apresentadas.

## 6 CONCLUSÕES

Quando iniciamos nossos estudos, tínhamos em mente criar um conjunto de sugestões que pudessem ser seguidas integralmente pelo designer, sem que esse corresse o risco de ser surpreendido com uma interface pouco amigável ao final do processo de criação de um documento Web.

Entretanto, verificamos que muitas das diretrizes para construção de interface dependem na verdade do bom senso de cada projetista, e da observação cuidadosa das peculiaridades existentes em cada usuário e tarefa envolvidos.

O "estudo do óbvio", como me foi mencionado durante o processo de pesquisa e avaliação de diferentes usuários, mostrou-se mais complicado do que muitos pudessem pensar, e constatamos que o "bom senso comum" aludido por muitos profissionais da área como base suficiente para a construção de software, não é tão comum assim.

Concluímos que o maior pecado cometido por designers de todo o mundo em interfaces, está no excesso. Parece muito difícil para a maioria dos projetistas limitar o uso de certos elementos, principalmente aqueles conhecidos como novidade ou tecnologia de ponta. Seguramente podemos dizer que as regras de ouro para construção de interfaces amigáveis são:

- Conheça seus usuários alvo;
- Estude as tarefas a fundo:
- Mantenha consistência;
- Evite excessos (na dúvida, não ultrapasse!).

Também chegamos a conclusão que o usuário da Rede se modificou muito nos últimos anos, se tornando mais exigente e menos paciente com designers que ousam demonstrar uma postura de superioridade. As pessoas estão ficando cansadas de sempre ter medo e se sentirem inferiores as máquinas que deveriam lhes servir.

E já não era sem tempo! O computador finalmente irá assumir seu lugar predestinado dentro de casa – o de eletrodoméstico. Dentro de muito pouco tempo as pessoas começarão a realmente exigir qualidade dos produtos de informática que compram, e irão rejeitar aqueles que não se mostrarem à altura de seus padrões.

No que diz respeito a software, com o desenvolvimento cada vez mais comum de ferramentas que auxiliam até leigos a construírem um programa eficiente, a principal arma que temos para evitar a obsolência é a usabilidade, e essa tem como recurso básico a interação humano-computador.

É importante que a comunidade informática preste atenção nessas mudanças, não somente na área de interface, como em todos os ramos do ofício, pois a satisfação do cliente é nossa meta principal. Qualquer que seja a área de atuação de nossos profissionais, sempre trabalhamos para facilitar a vida das pessoas, seja automatizando processos ou proporcionando diversão e educação.

Assim, nossa recomendação final refere-se a atitude tomada por muitos profissionais em todo o mundo: direcione seus esforços para o entendimento do cliente e os objetivos esperados.

A próxima seção irá listar algumas propostas de pesquisas que poderão dar continuidade ao presente trabalho, através de estudos mais profundos dos conceitos apresentados, bem como a associação desses com novas idéias.

## **6.1 TRABALHOS FUTUROS**

- Validação das diretrizes através do teste com usuários e projetistas;
- Estudo de outras metodologias para interface Web;
- Usabilidade como parâmetro de qualidade na Rede;
- Interfaces para bancos de dados na Web;
- Interface X segurança na Rede;
- Educação à distância e sua interface;
- Como a interface afeta a administração de empresas;
- Usuários como projetistas um estudo prático.
- [ABR 00] ABREU, S.; **Estudo da Qualidade dos Produtos de Software com Ênfase na Usabilidade**. Pelotas/RS: UFPel, 2000. 96p. (Monografia)
- [BOR 00] BORGES, R.C.M. et al; **Considerações Sobre o Uso de Cores em Interfaces WWW**. In: WORKSHOP ON HUMAN FACTORS IN COMPUTER SYSTEMS, 3, 2000, Gramado – RS. Proceedings… Many Faces in Interfaces. Porto Alegre – RS: Impa Artes Gráficas Ltda, 2000. p. 43-53.
- [CAI 95] CAILLIAU, R.; **A Little History of the World Wide Web**. Disponível por WWW em: http://www.w3.org/history.html; 1995. 5p.
- [DER 00] DERTOUZOS, M.; Micro Mandão: As Máquinas Devem Servir aos Seres Humanos, Não o Contrário. Não Deveria Ser Óbvio: **Informática Exame**, n. 172; Jul/2000.
- [DIN 96] DINIZ, E.S.A.; **Ferramenta para Avaliação de Interfaces em Ambiente Windows a partir da Monitoração de Dados – FAIwin**. Campina Grande/PB: UFPB, 1996. (Dissertação)
- [DIN 00] DINIZ, E.S.A.; PIMENTA, M.S. **Formalismos para Projeto de Interfaces Baseado em Tarefas**. In: WMF - WORSHOP DE MÉTODOS FORMAIS, 2000, João Pessoa/PB. SBES' 2000 - WORKSHOPS... ANAIS. João Pessoa/PB: SBC, 2000. P 80-91.
- [GLO 77] GLOBO, ENCICLOPÉDIA BRASILEIRA; **Carl Jung**. Porto Alegre/RS: Ed. Globo, 1977. Vol. VI.
- [INT 91] INTERNATIONAL STANDART ORGANIZATION. **Software Product Evaluation: Quality Characteristics and Guidelines for their Use.** ISO/IEC 9126 [S1]; 1991.
- [LAB 97] LABIUTIL; **Bem-vindo ao Laboratório de Utilizabilidade LabIUtil**. Disponível por WWW em: http://www.ctai.rct-sc.br/labiutil/; 1997.
- [LAQ 94] LAQUEY, T.; RYER, J.C.; **O Manual da Internet: Um guia Introdutório para Acesso às Redes Globais**. Rio de Janeiro/RJ: Campus, 1994. 270p.
- [LAU 90] LAUREL, B.; **The Art of Human-Computer Interface Design**. USA: Adilson-Wesley Publishing Company-Reading, 1990. 523p.
- [MAT 00] MATIAS, M. et al; **Aspectos Cognitivos da Interação Humano-Computador Multimídia**. In: WORKSHOP ON HUMAN FACTORS IN COMPUTER SYSTEMS, 3, 2000, Gramado – RS. Proceedings… Many Faces in Interfaces. Porto Alegre – RS: Impa Artes Gráficas Ltda, 2000. p. 22-32.
- [MCG 91] McGREW, J.F.; **Tools for Tasks Analysis: Graphs and Matrices**. In: KARAT, J. *Taking Software Design Seriously.* Practical Techniques for Human-computer Interaction Design. New York – NY: Academic Press. 1991. Cap. 15. p. 287-314.
- [NAV 99] NAVAL RESEARCH LABORATORY; **Interface Design and Evaluation Section**. Washington/DC: Navy Center for Applied Research in Artificial Intelligence, 1999.15p.
- [NAS 96] NASA/GODDARD SPACE FLIGHT CENTER; **User Interface Guidelines**. Jan./1996 Disponível por WWW em: http://groucho.gsfc.nasa.gov/Code\_520/Code\_522/Documents/UG\_96/ newfrontmatter.htm; 1996.
- [NIE 90] NIELSEN, J.; **Hypertext and Hypermedia**, Academic Press,1990.
- [NIE 92] NIELSEN, J.; **Usability Engineering Life Cicle**, *Computer*, Los Alamitos, v. 25, n. 3, mar/1992.
- [NIE 94] NIELSEN, J.; MACK, R.L.; **Usability Inspections Methods**. New York: John Wiley, 1994. 413p.
- [NIE 95] NIELSEN, J.; **Guidelines for Multimedia on the Web**. Disponível por WWW em: http://www.useit.com/alertbox/, 1995. 5p.
- [NIE 96] NIELSEN, J.; **Interface Design for Sun´s WWW Site**. Disponível por WWW em: http://www.useit.com/alertbox/, 1996. 3p.
- [NIE 96a] NIELSEN, J.; **Top Ten Mistakes in Web Design**. Disponível por WWW em: http://www.useit.com/alertbox/, 1996. 3p.
- [NIE 97] NIELSEN, J.; **The Use and Misuse of Focus Groups**. Disponível por WWW em: http://www.useit.com/papers/focusgroups.html, 1997. 8p.
- [NIE 97a] NIELSEN, J.; **Be Succinct! (Writing for the Web)**. Disponível por WWW em: http://www.useit.com/alertbox/, 1997. 2p.
- [NIE 97b] NIELSEN, J.; **Why Advertising Doesn't Work on the Web**. Disponível por WWW em: http://www.useit.com/alertbox/, 1997. 3p.
- [NIE 97c] NIELSEN, J.; **How Users Read on the Web**. Disponível por WWW em: http://www.useit.com/alertbox/, 1997. 3p.
- [NIE 97d] NIELSEN, J.; **The Tyranny of the Page: Continued Lack of Decent Navigation Support in Version 4 Browsers**. Disponível por WWW em: http://www.useit.com/alertbox/, 1997. 3p.
- [NIE 98] NIELSEN, J.; **Web Pages Must Live Forever**. Disponível por WWW em: http://www.useit.com/alertbox/, 1998. 3p.
- [NIE 99] NIELSEN, J.; **When Bad Design Elements Become the Standard**. Disponível por WWW em: http://www.useit.com/alertbox/, 1999. 4p.
- [NIE 99a] NIELSEN, J.; **Differences Between Print Design and Web Design**. Disponível por WWW em: http://www.useit.com/alertbox/, 1999. 4p.
- [NIE 99b] NIELSEN, J.; **"Top Ten Mistakes" Revisited Three Years Later.** Disponível por WWW em: http://www.useit.com/alertbox/, 1999. 3p.
- [NIE 99c] NIELSEN, J.; **The Top Ten** *New* **Mistakes of Web Design**. Disponível por WWW em: http://www.useit.com/alertbox/, 1999. 4p.
- [NIE 99d] NIELSEN, J.; **Ten Good Deeds in Web Design**. Disponível por WWW em: http://www.useit.com/alertbox/, 1999. 2p.
- [NIE 99e] NIELSEN, J.; **Priotize: Good Contents Bubbles to the Top**. Disponível por WWW em: http://www.useit.com/alertbox/, 1999. 2p.
- [NIE 00] NIELSEN, J.; **Drop-Down Menus: Use Sparingly**. Disponível por WWW em: http://www.useit.com/alertbox/, 2000. 2p.
- [NIE 00a] NIELSEN, J.; **Is Navigation Useful?**. Disponível por WWW em: http://www.useit.com/alertbox/, 2000. 3p.
- [NIE 00b] NIELSEN, J.; **Boo's Demise Alertbox Sidebar**. Disponível por WWW em: http://www.useit.com/alertbox/, 2000. 2p.
- [NIE 00c] NIELSEN, J.; **Flash: 99% Bad**. Disponível por WWW em: http://www.useit.com/alertbox/, 2000. 2p.
- [PFA 92] PFAFFENBERGER, B.; **QUE Dicionário dos Usuários de Microcomputadores: inglês/português e português/inglês**. Rio de Janeiro/RJ: Campus, 1992. 524p.
- [PIT 95] PITTA, J.; Há Esperança para os Novatos? **Informática Exame**, n. 108; Mar./1995. p. 90-91.
- [PRE 95] PRESSMAN, R.S.; **Engenharia de Software**. São Paulo/SP: Makron Books, 1995. 1056p.
- [SHN 87] SHNEIDERMAN, B.; **Designing the User Interface: Strategies for Effective Human-Computer Interaction**. USA: Addison-Wesley Publishing Company – Reading, 1987. 448p.
- [SHN 97] SHNEIDERMAN, B.; **Designing Information-Abundant Websites: Issues and Recommendations**. 1997.
- [SHN 98] SHNEIDERMAN, B.; **Designing the User Interface: Strategies for Effective Human-Computer Interaction**. 3 ed. USA: Addison-Wesley Lonhma Inc., 1998. 640p.
- [TAV 99] TAVARES, T.A.; **Uma Ferramenta para Avaliação Qualitativa de interfaces em Ambiente World Wide Web**. Pelotas/RS: UFPel, 1998. 79p. (Monografia)
- [TAV 00] TAVARES, T.A., DINIZ, E.S.A.; **Uma Ferramenta para Avaliação Qualitativa de Interfaces em Ambiente Web**. In: CLEI2000, 2000, Ciudad Del México – México. Proceedings... Ciudad Del México – México: 2000.
- [VAL 00] VALIATI, E.R.A. et al; **Guia GEPESE: Um Guia de Recomendações Específico para Software Educacional**. In: WORKSHOP ON HUMAN FACTORS IN COMPUTER SYSTEMS, 3, 2000, Gramado – RS. Proceedings… Many Faces in Interfaces. Porto Alegre – RS: Impa Artes Gráficas Ltda, 2000. p. 64-74.
- [W3C 00] W3C, THE WORLD WIDE WEB CONSORTIUM; **Tim Berners-Lee's Design Issues**. 2000 Disponível por WWW em: http://www.w3c.org/DesignIssues/
- [WIN 99] WINCKLER, M.A.A.; **Proposta de uma Metodologia para Avaliação de usabilidade de interfaces WWW**. Porto Alegre/RS: UFRGS, 1999. 97p. (Dissertação)
- [YOU 89] YOURDON E.; **Structured Walktroughs** 4 ed., NJ: Yourdon Press, Englewood Cliffs, 1989.
- [ZSC 98] ZSCHORNACK, F.; **Normas e Diretrizes para a Construção de Interfaces para o Usuário**. Pelotas/RS: UFPel, 1998. 73p. (Monografia)

## **7.1 LEITURA RECOMENDADA**

- [LEM 96] LEMAY, L.; **Aprenda em uma semana a criar home pages na WWW com HTML**. Rio de Janeiro/RJ: Campus, 1996. 412p.
- [LUC 97] LUCENA, F.L.; LIESENBERG,H.E.; **Interfaces Homem-computador: uma primeira introdução**. Disponível por WWW em: http://www.dcc.unicamp.br/projects/xchart/start/; 1997.
- [MED 00] MEDEIROS, M.A. et al; **Método de Avaliação de Usabilidade de software a Partir da Satisfação de Usuários e da Aplicação de Quesitos da Norma ISSO 9241**. In: WORKSHOP ON HUMAN FACTORS IN COMPUTER SYSTEMS, 3, 2000, Gramado – RS. Proceedings… Many Faces in Interfaces. Porto Alegre – RS: Impa Artes Gráficas Ltda, 2000. p. 93-101.
- [PER 00] PEREIRA, C. et al; **Indicadores para avaliação de Web Sites**. In: WORKSHOP ON HUMAN FACTORS IN COMPUTER SYSTEMS, 3, 2000, Gramado – RS. Proceedings… Many Faces in Interfaces. Porto Alegre – RS: Impa Artes Gráficas Ltda, 2000. p. 75-80.
- [STO 97] STOUT,R.; **Web Site Atats: Tracking Hits and Analyzing Traffic**. Berkeley, CA: Osborne, 1997. 298p.
- [USR 96] ROBOTICS, U.S.; **Discovery The World Wide Web**. Indianapolis, Indiana/US: Sams.net, 1996. 206p.

Monografia defendida e aprovada, em 08 de Janeiro de 2001, pela banca examinadora constituída pelos professores:

> \_\_\_\_\_\_\_\_\_\_\_\_\_\_\_\_\_\_\_\_\_\_\_\_\_\_\_\_\_\_\_\_\_\_\_\_\_\_\_\_\_\_\_\_\_\_\_\_ Profª. Eliane da Silva Alcoforado Diniz, MSc. **Orientadora**

> \_\_\_\_\_\_\_\_\_\_\_\_\_\_\_\_\_\_\_\_\_\_\_\_\_\_\_\_\_\_\_\_\_\_\_\_\_\_\_\_\_\_\_\_\_\_\_\_ Prof. Amauri de Almeida Machado, Dr.

> \_\_\_\_\_\_\_\_\_\_\_\_\_\_\_\_\_\_\_\_\_\_\_\_\_\_\_\_\_\_\_\_\_\_\_\_\_\_\_\_\_\_\_\_\_\_\_\_ Prof. Fábio Zschornack, Bacharel em Informática

Ficha catalográfica elaborada por Ubirajara Buddin Cruz – CRB 10/901 Biblioteca Setorial de Ciência & Tecnologia - UFPel

 005.269 V665s Vieira, Cristiane Oliveira Sugestões para criação de documentos web: visando a usabilidade / por Cristiane Oliveira Vieira; orientadora Eliane da Silva Alcoforado Diniz – Pelotas: Universidade Federal de Pelotas. Instituto de Física e Matemática. Curso de Informática, 2001. 79p.: il. color. – Bibliografia. Monografia de conclusão de curso. 1.Informática. 2.Internet. 3.World wide web.<br>4.Interface homem-máquina. 5.Usabilidade. homem-máquina. 6.Webdesign. 7.Tecnologia da informação. Título. II. Diniz, Eliane da Silva Alcoforado.